## 32025 環保許可整合宣導暨 污染流向圖繪製 教學說明會

# **CONTENT**

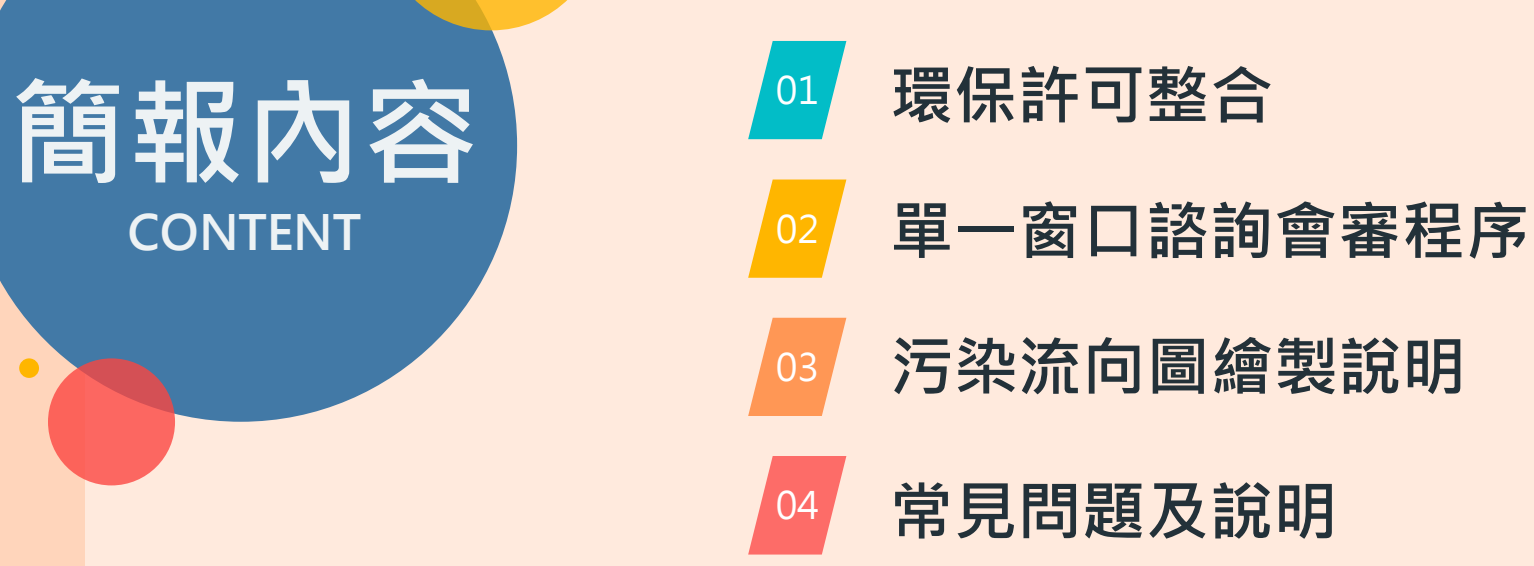

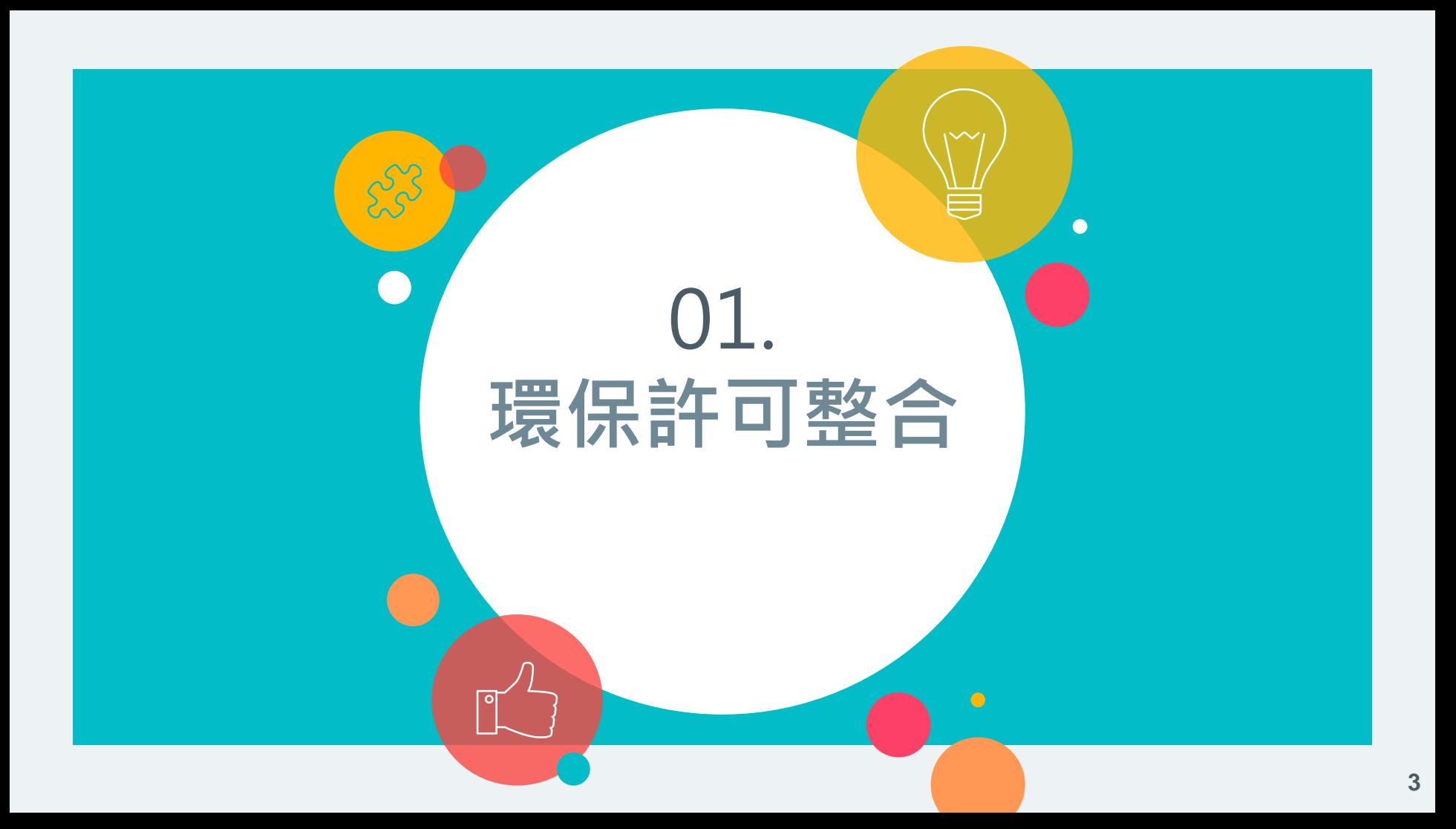

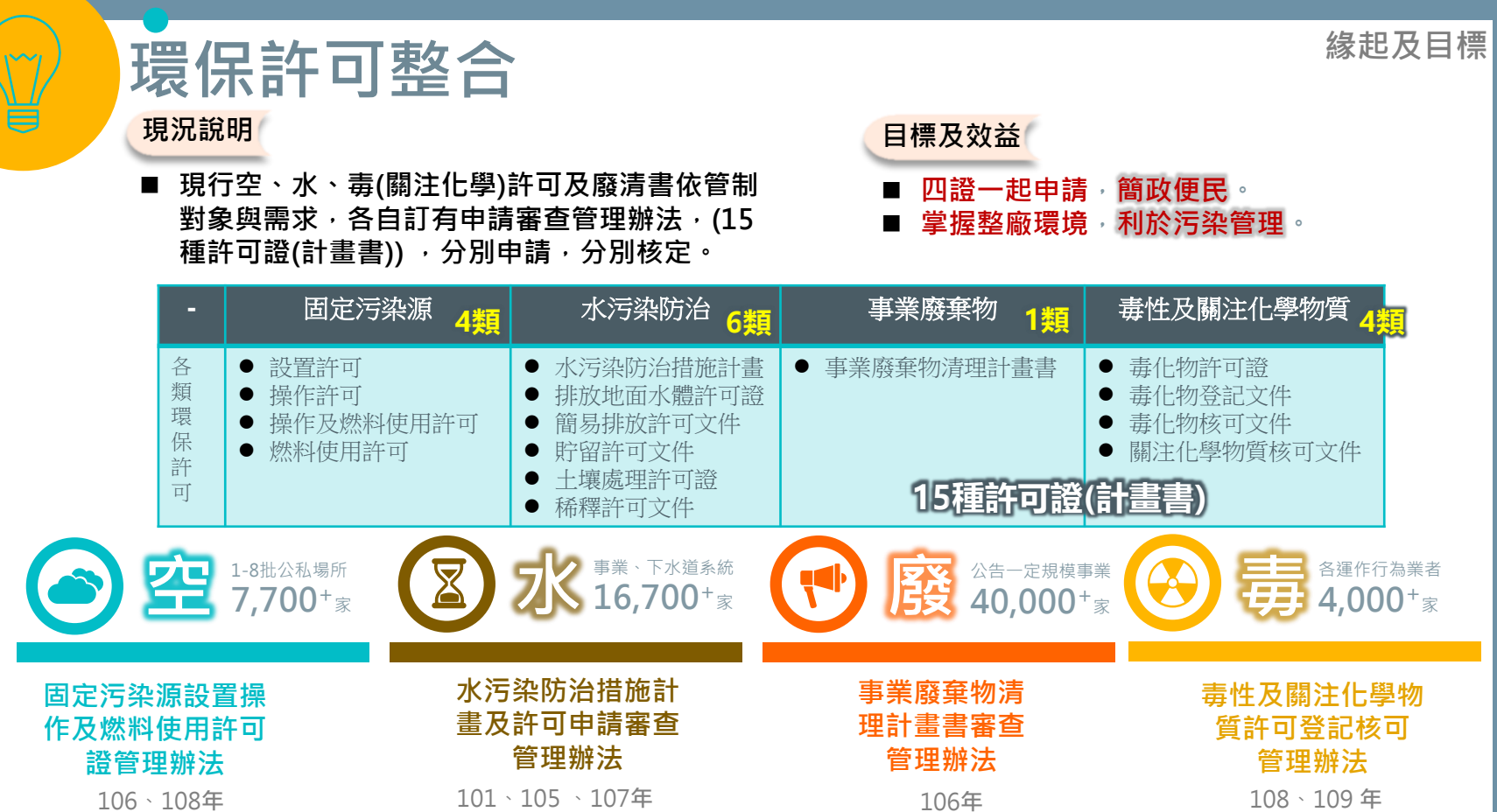

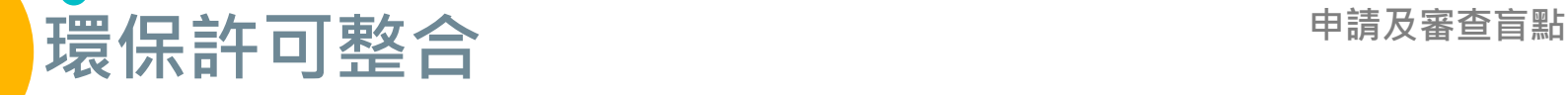

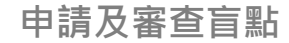

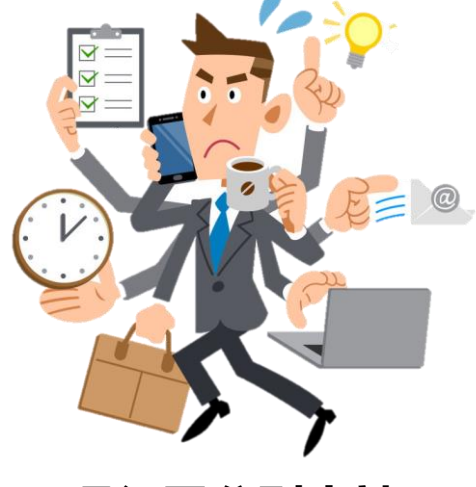

#### **現行需分別申請 意見往返頻繁 造成時間及成本負擔**

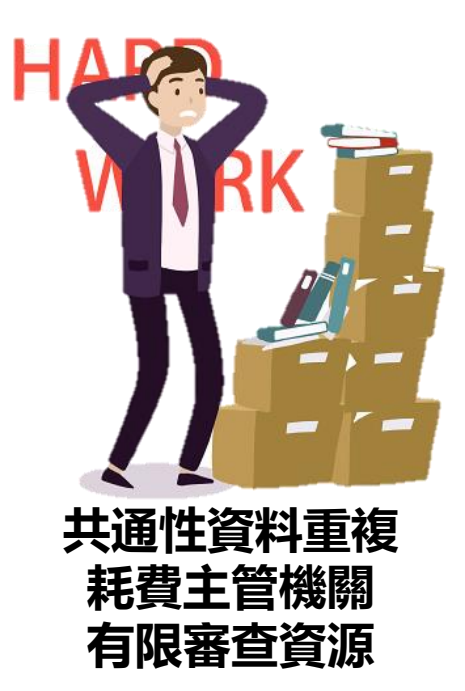

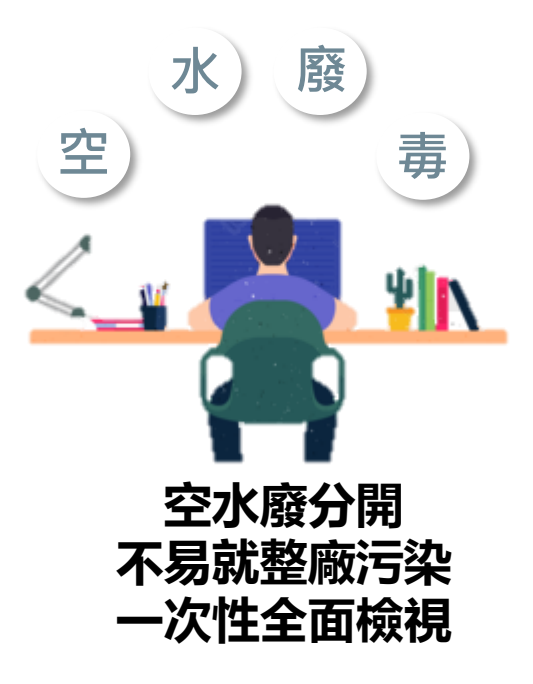

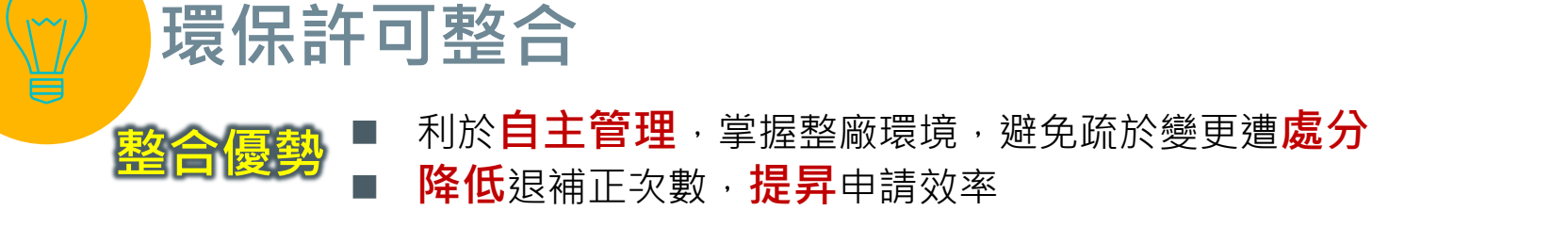

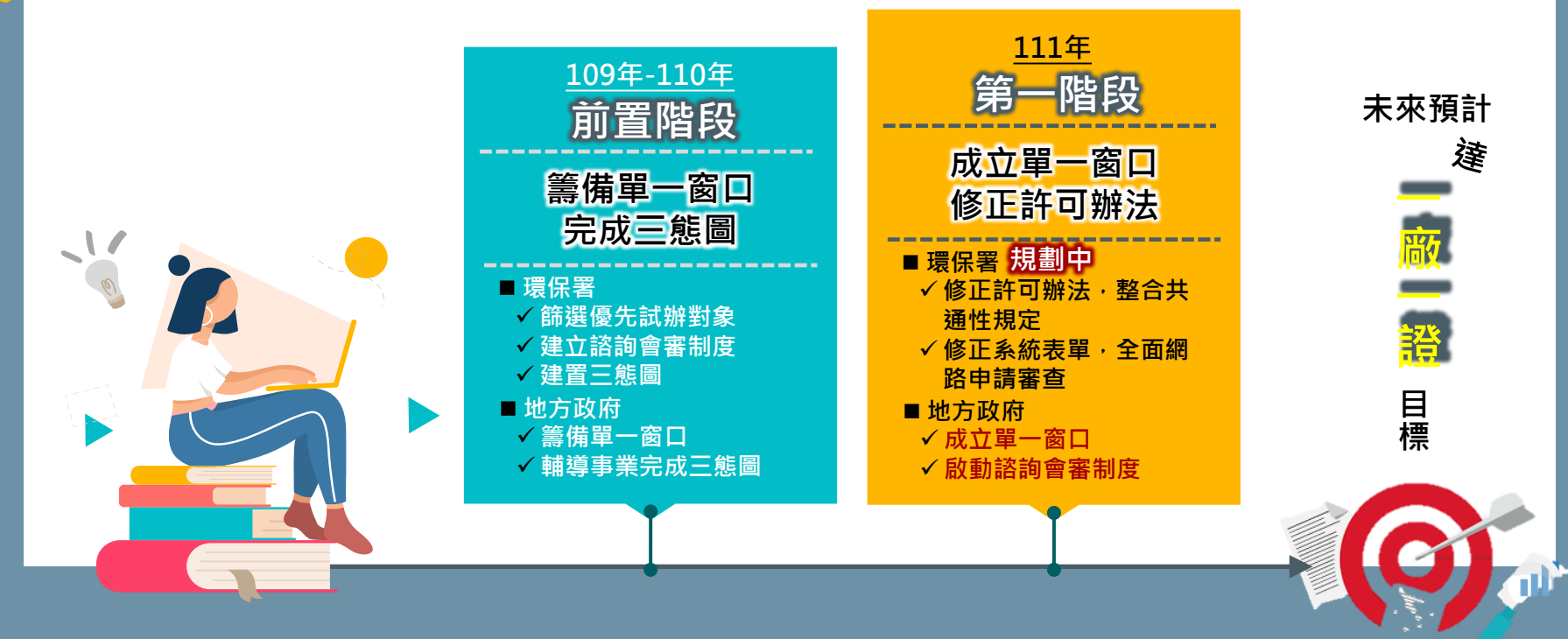

**6**

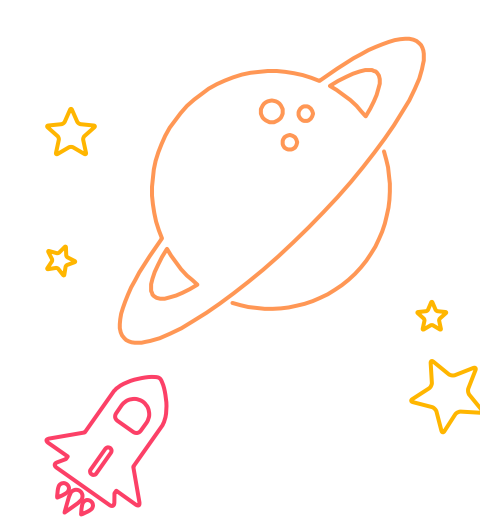

## **今年度推動對象**

**112年許可展延對象 1 2 既設事業**

**實質變動者優先試辦諮詢會審 降低衝擊影響與業者負擔**

**7**

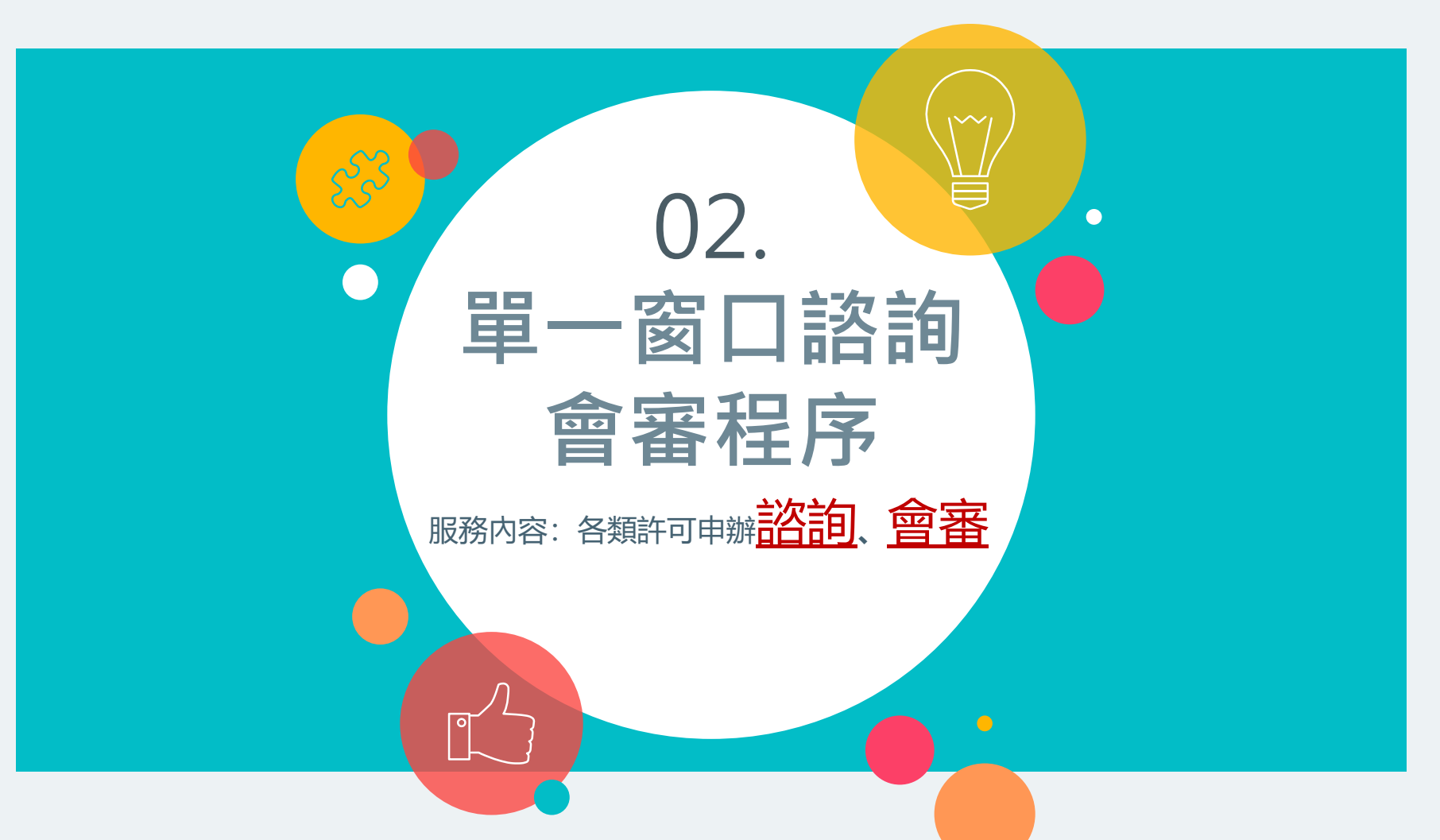

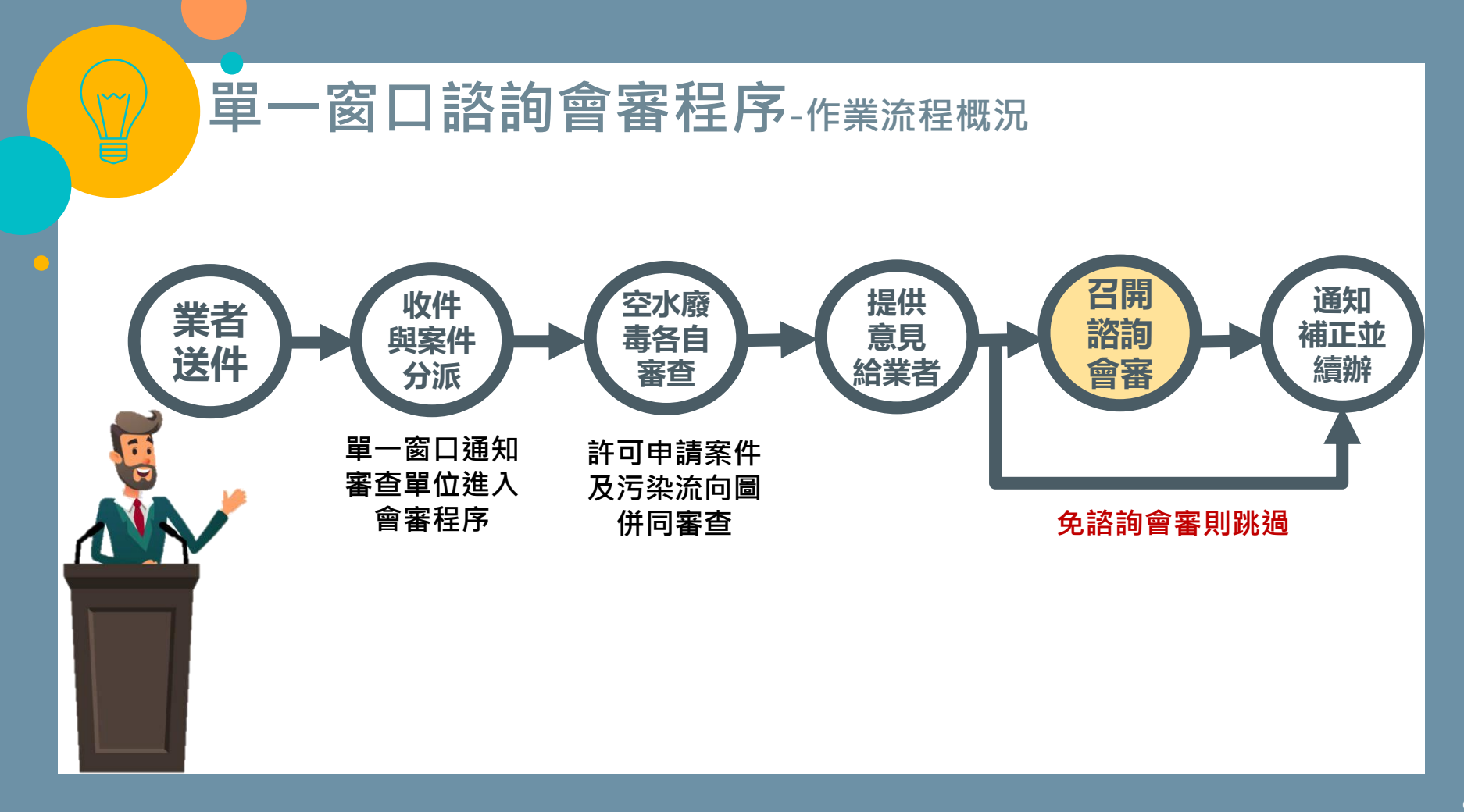

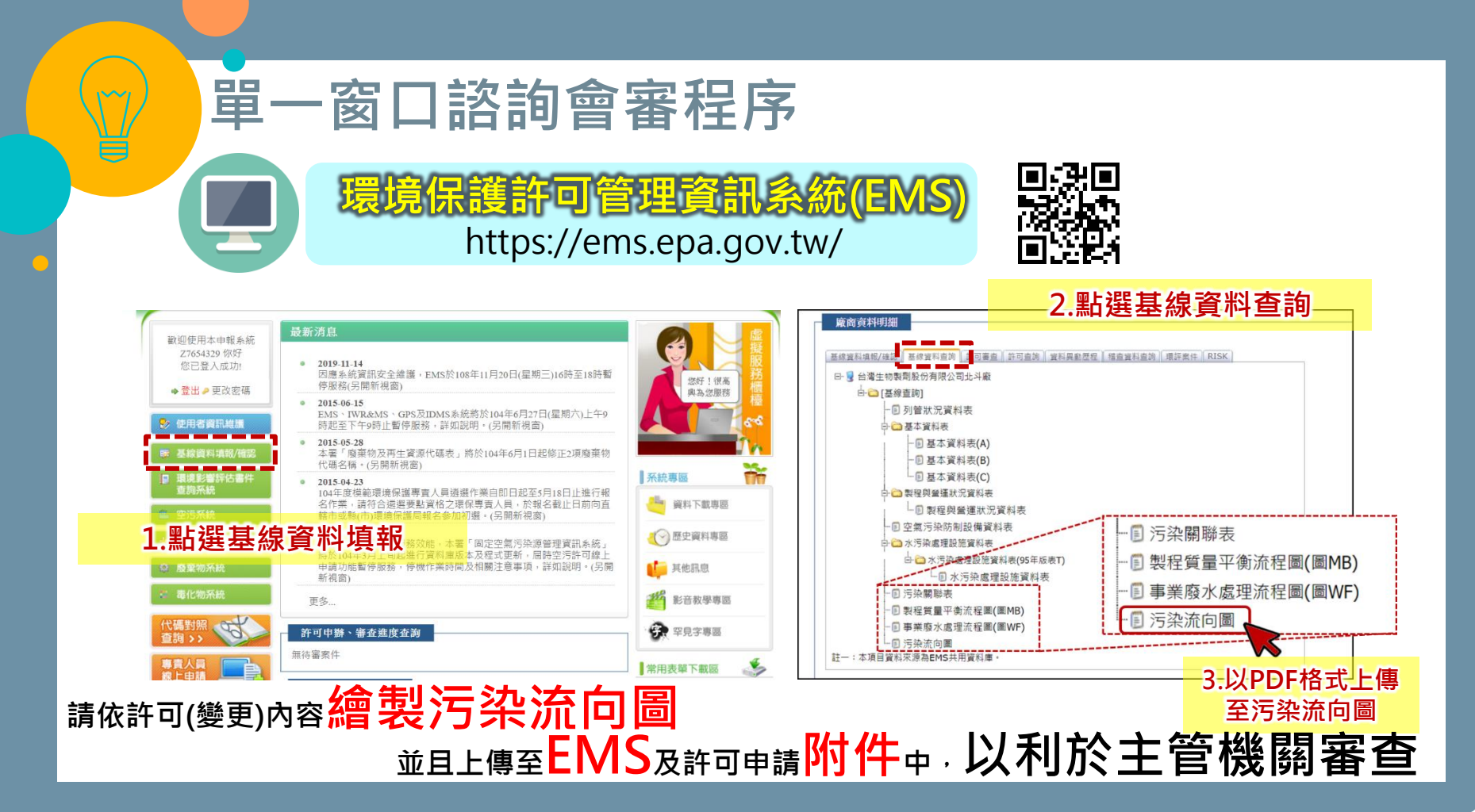

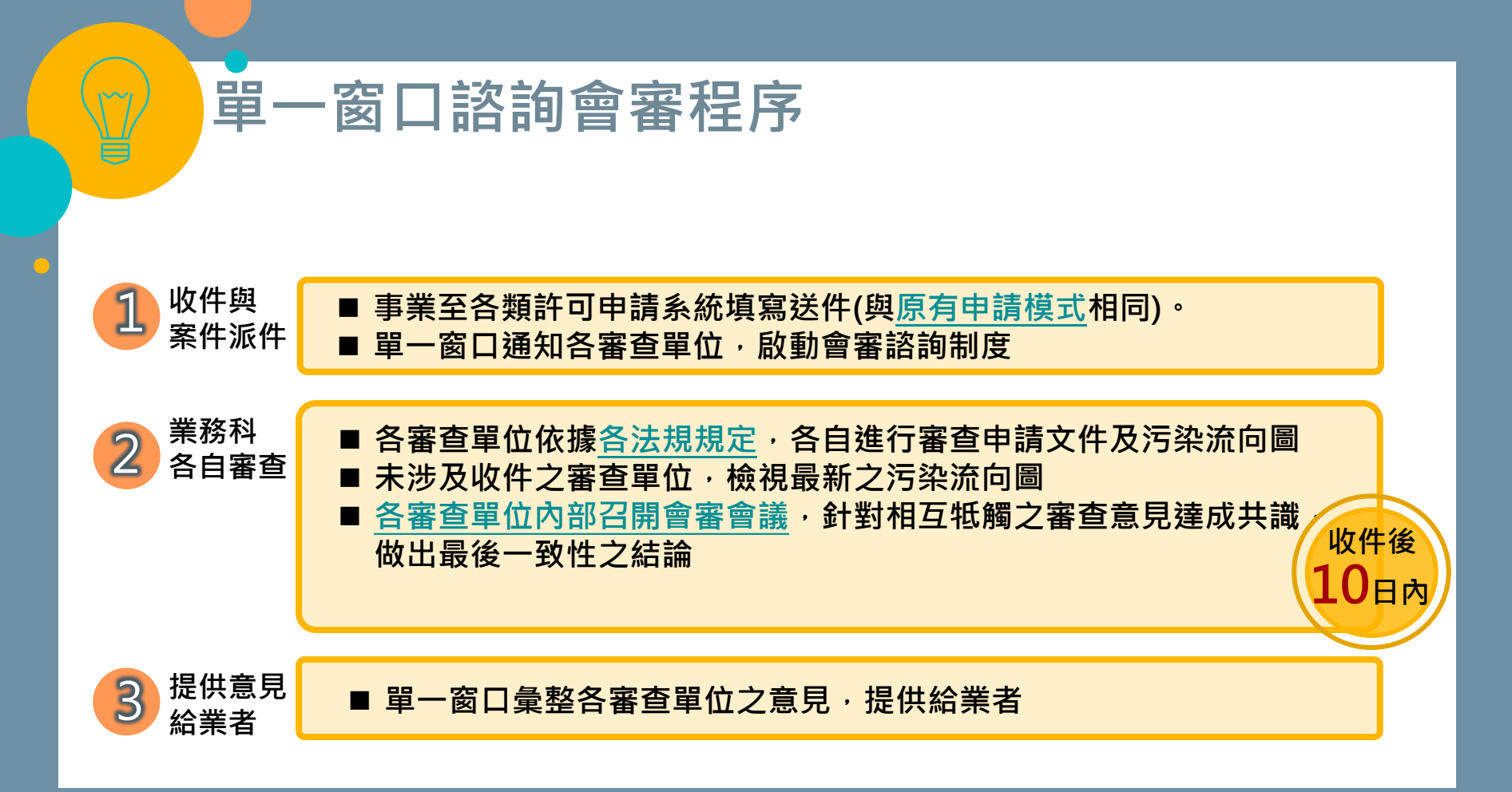

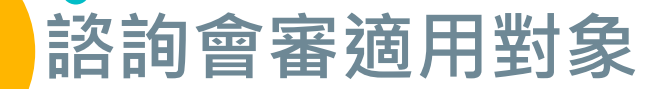

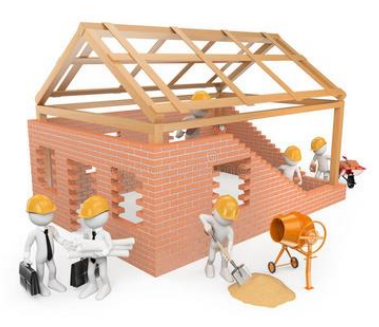

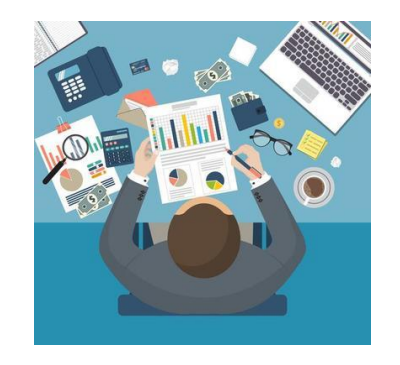

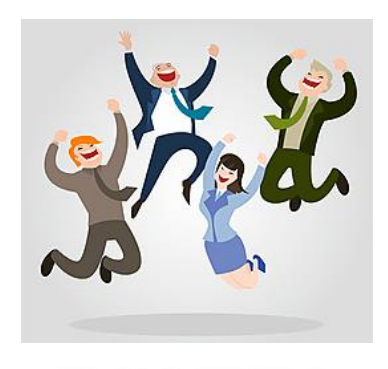

#### **新申請 (新增固定污染源製程)**

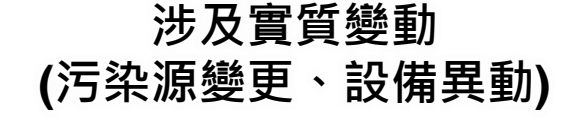

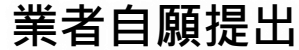

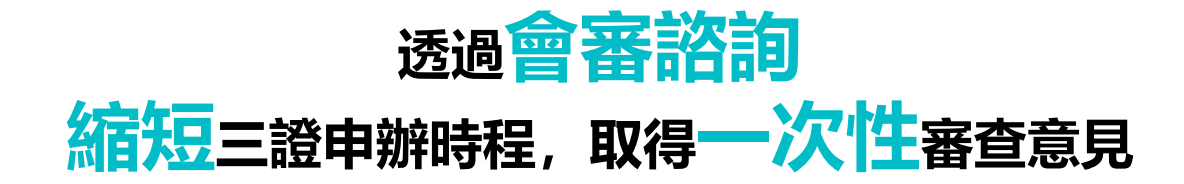

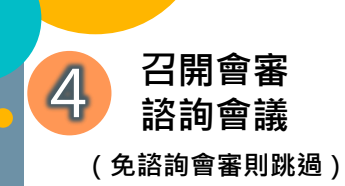

**單一窗口諮詢會審程序** 

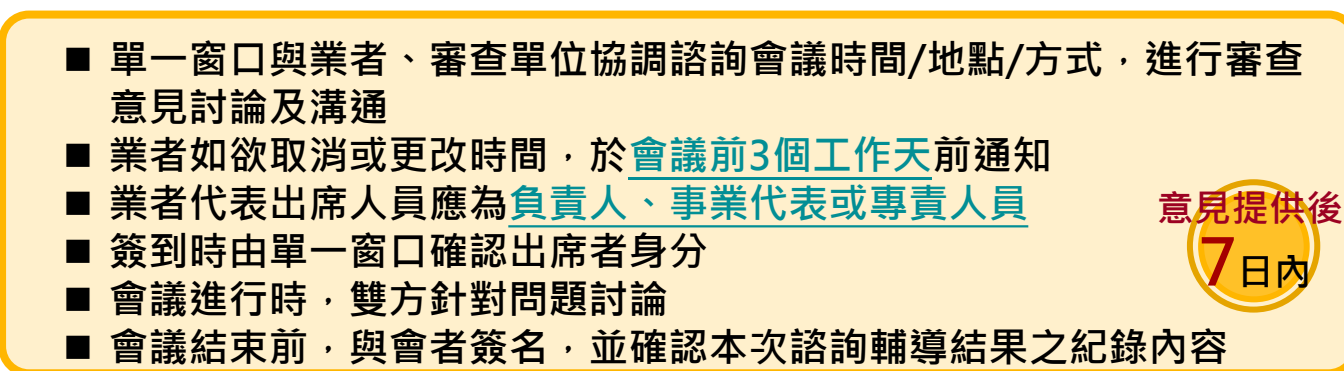

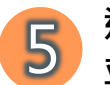

**通知補正**

**並續辦** <sup>◼</sup> **業者於接獲各補正意見後,依各自之規定期限內完成補正** ■ 各審查單位確認業者完成補正後, 依規定發證或依法續辦

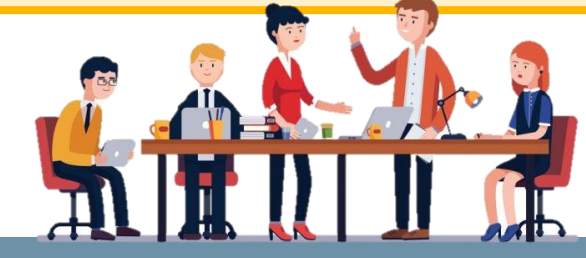

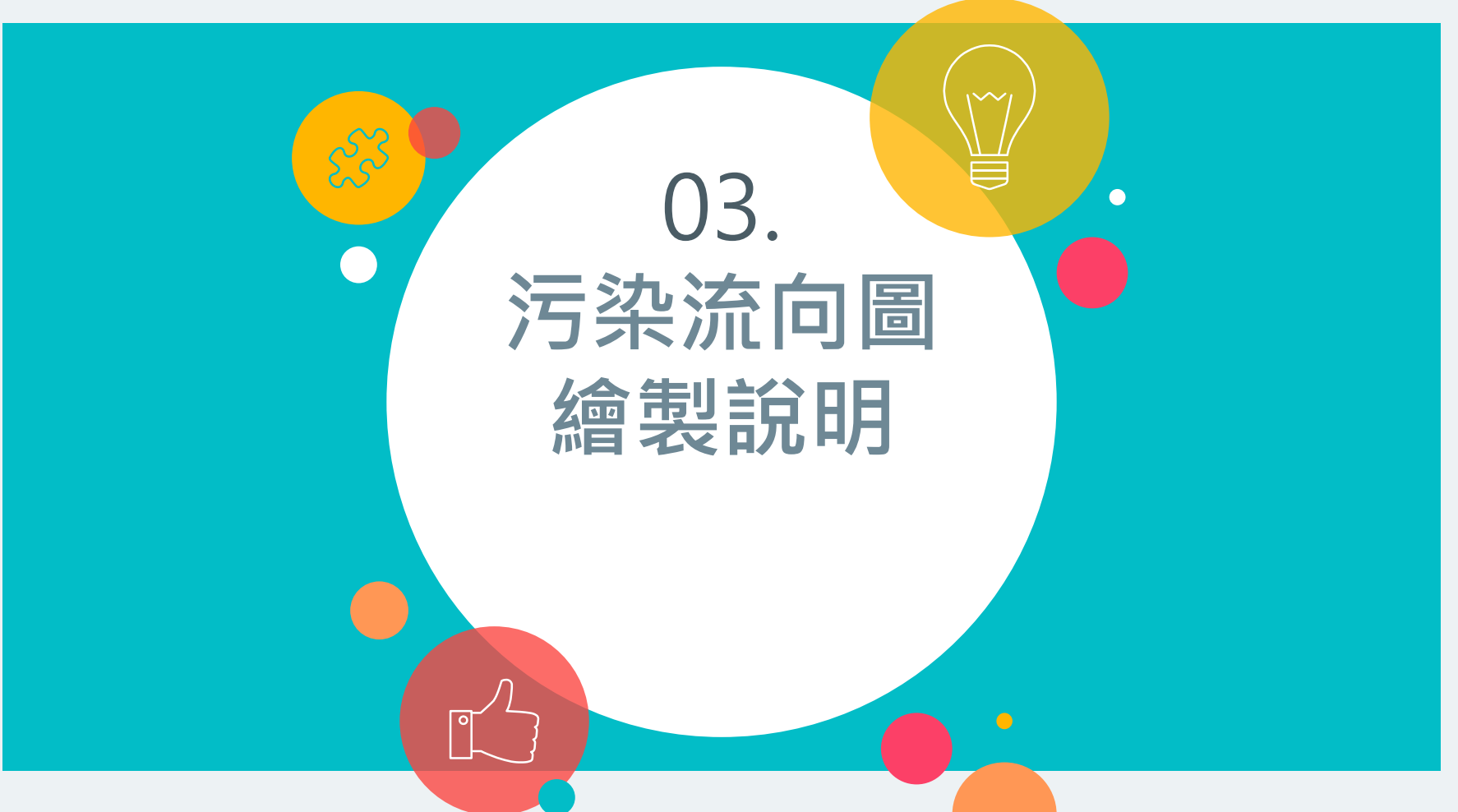

## **污染流向圖繪製說明**

#### ■透過空水廢毒污染流向圖,可清楚掌握整廠污染動態

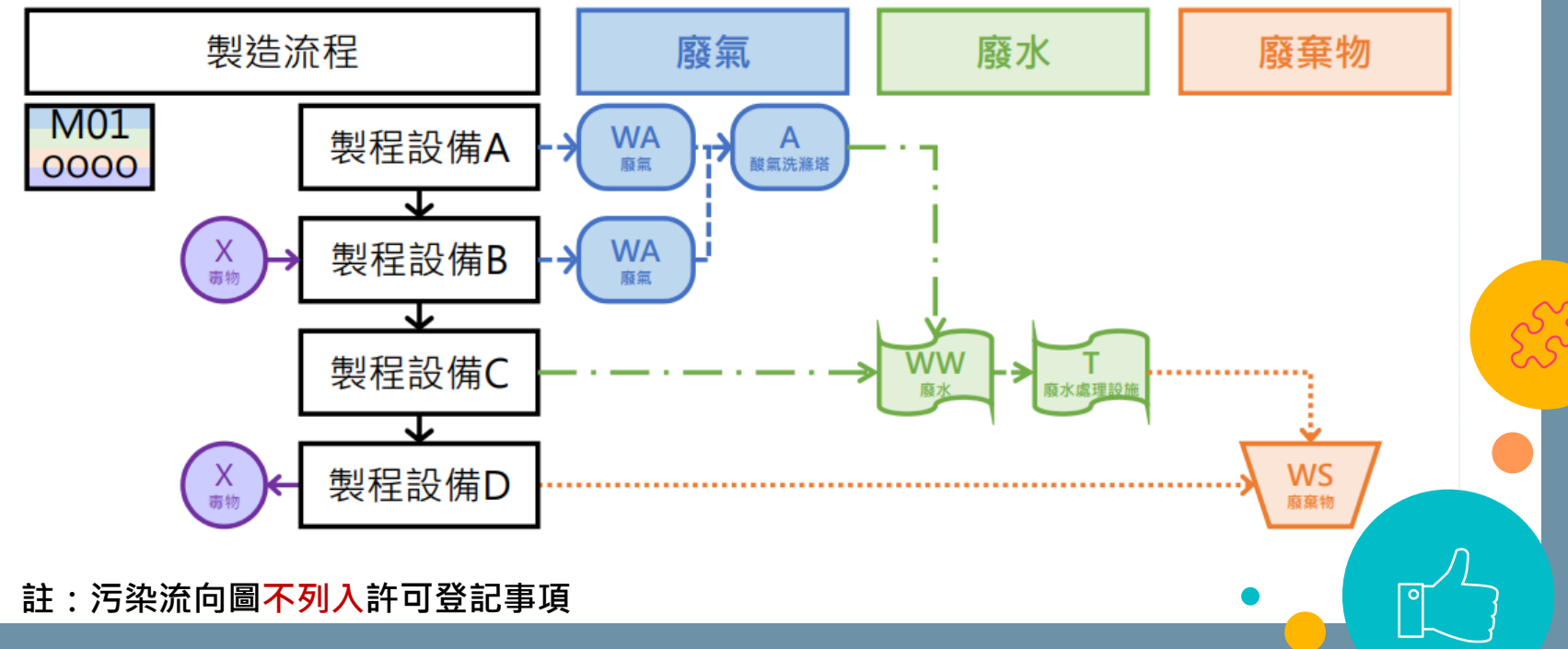

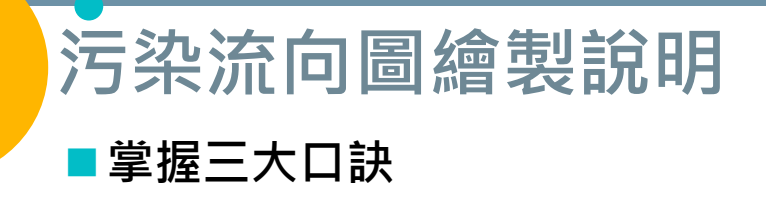

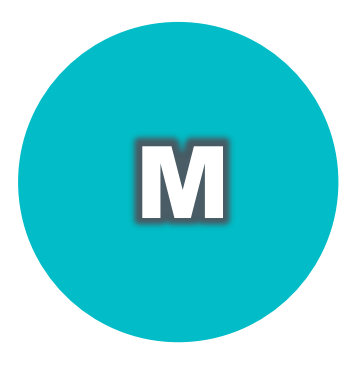

**Materials 準備污染圖資**

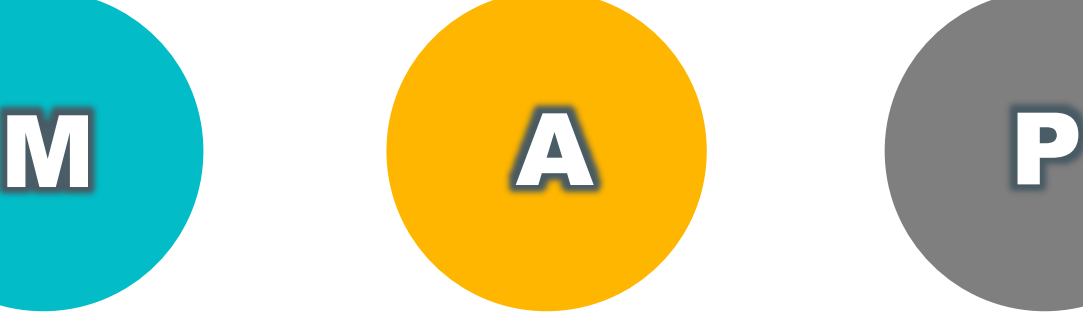

**Analysis 分析污染關聯圖**

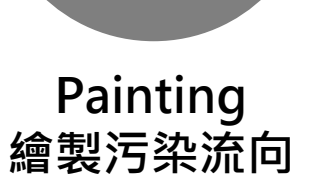

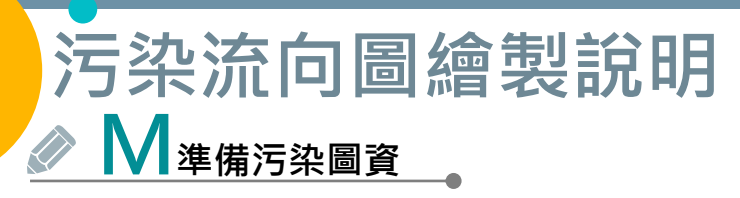

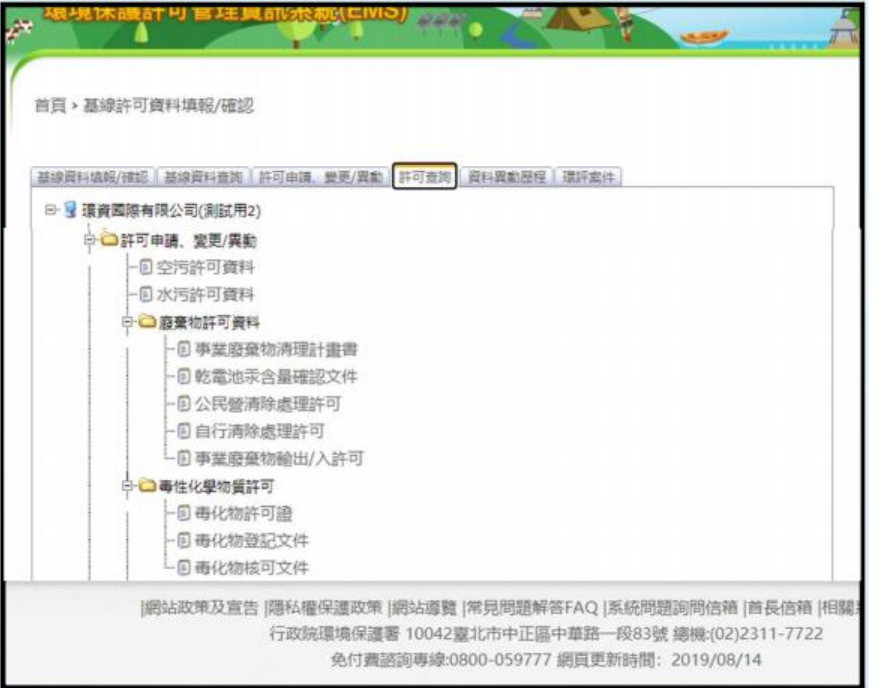

- 空污許可之製程流向圖
- ◼ **水污許可之廢(污)水流向示意圖**
- **廢棄物清理計畫書之製程質量平衡 流程圖(圖MB)**
- **毒性及關注化學物質許可證、登記 文件、核准文件之整合查詢資料表**

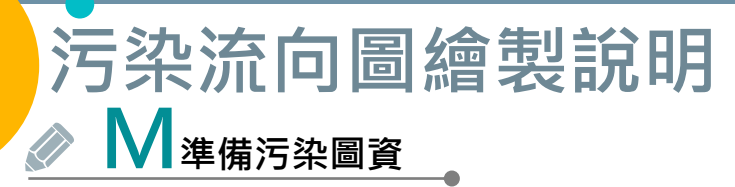

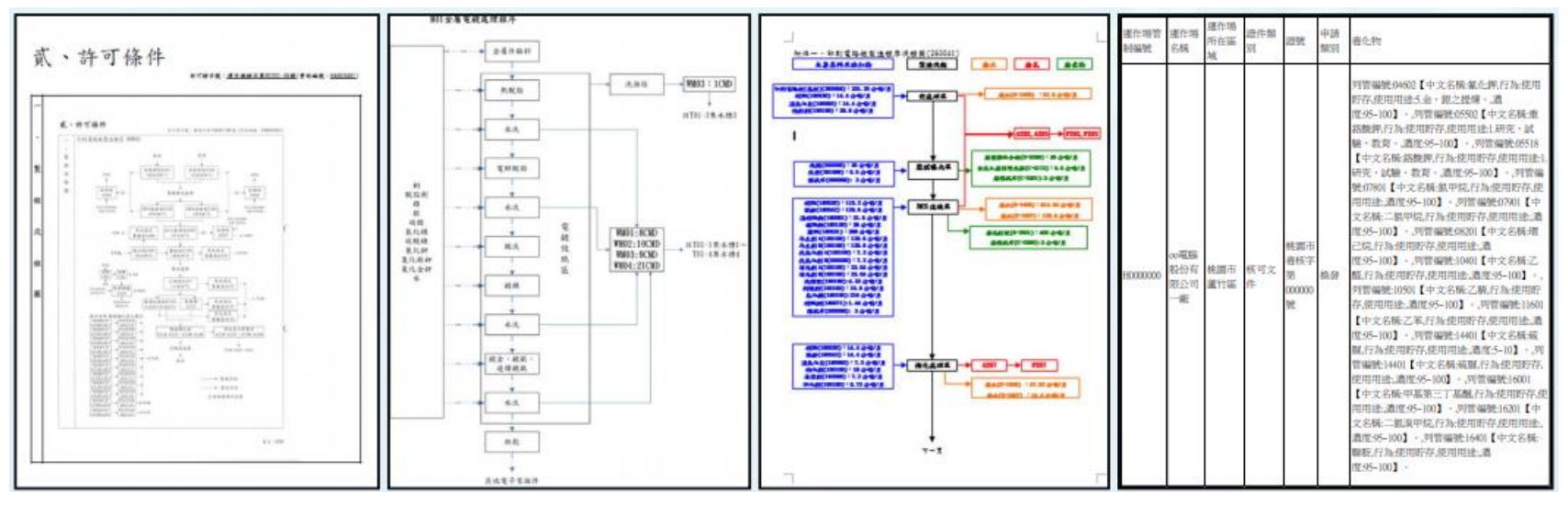

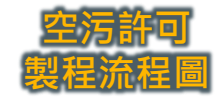

iwi

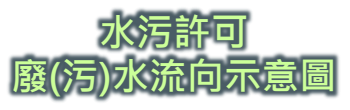

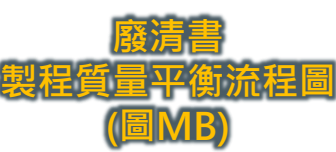

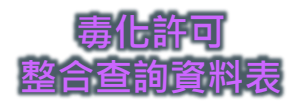

## **污染流向圖繪製說明 A分析污染關聯**

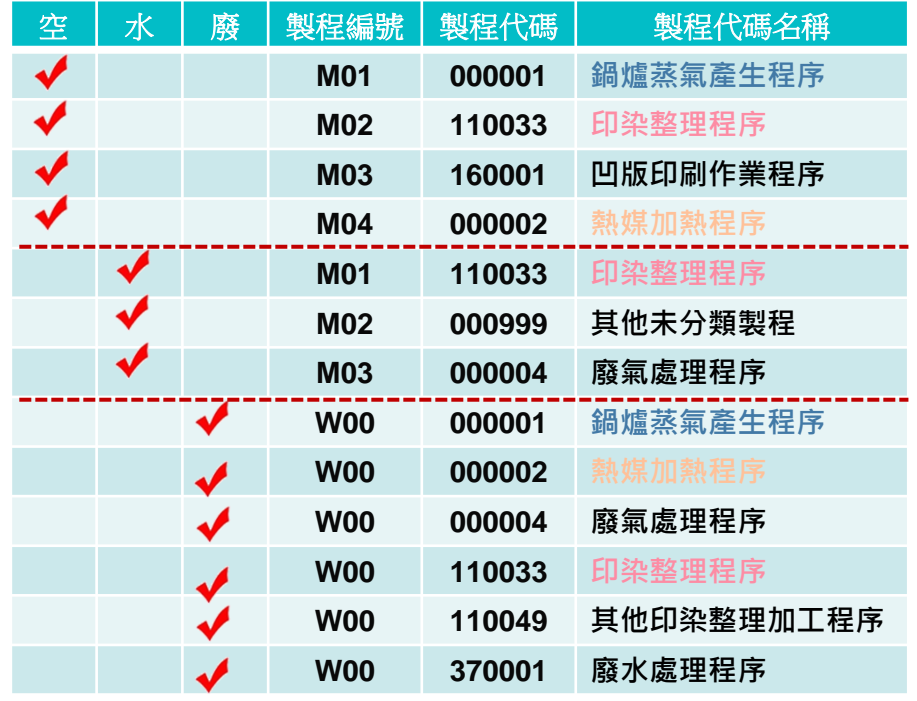

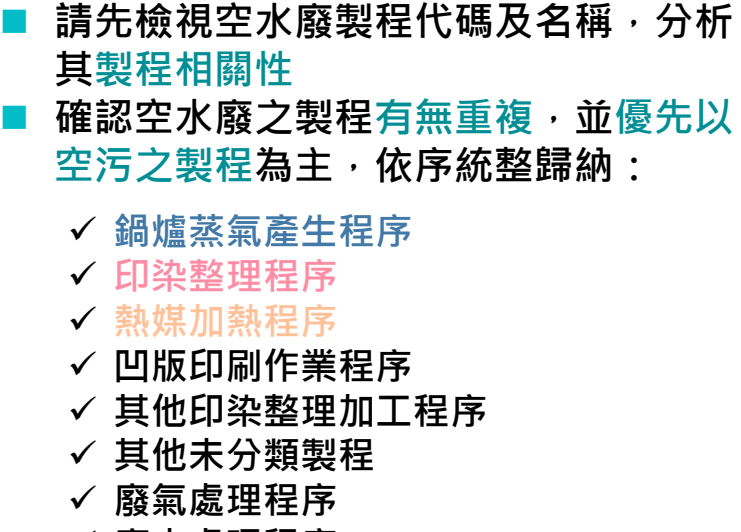

✓ **廢水處理程序**

#### **污染流向圖繪製說明 A分析污染關聯**

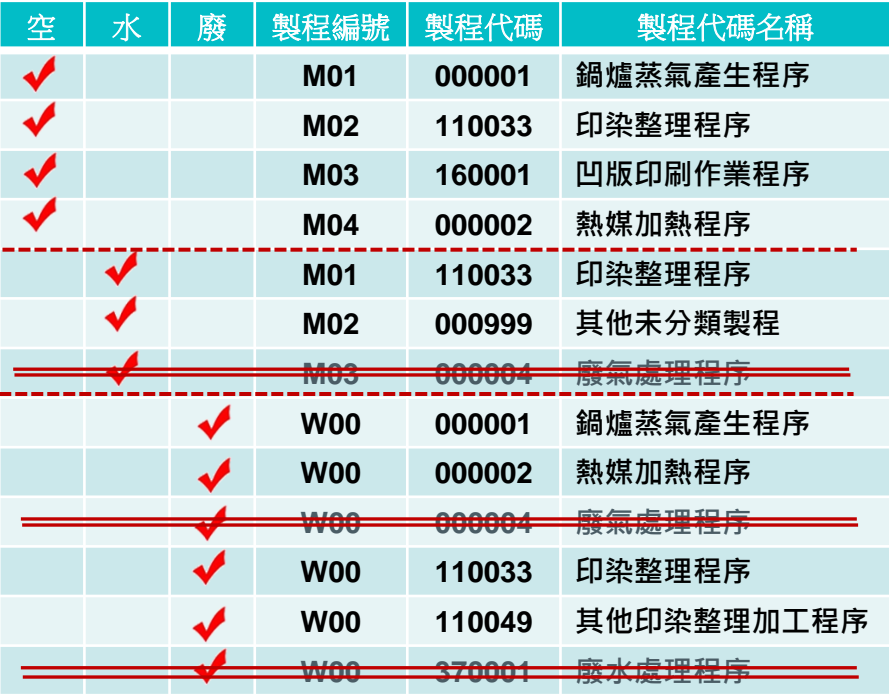

■ 保留與製造(或服務)相關程序,廢 **氣或廢水程序併入污染流向示意圖 繪製呈現即可:**

- ✓ **鍋爐蒸氣產生程序**
- ✓ **印染整理程序**
- ✓ **凹版印刷作業程序**
- ✓ **熱媒加熱程序**
- ✓ **其他印染整理加工程序**
- ✓ **其他未分類製程**
- **檢視毒化許可之製造、使用情形, 並對應空水廢相關之製程**

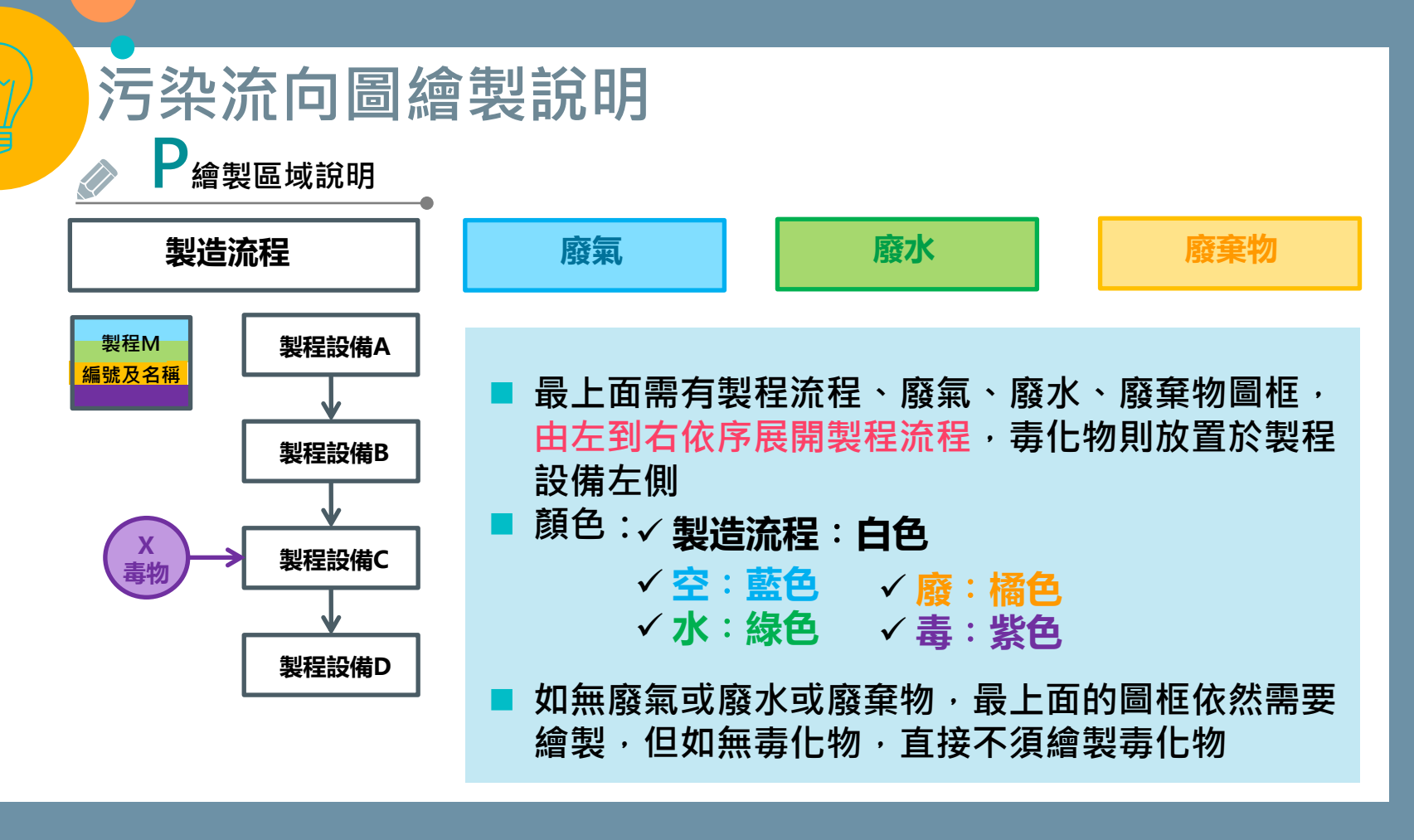

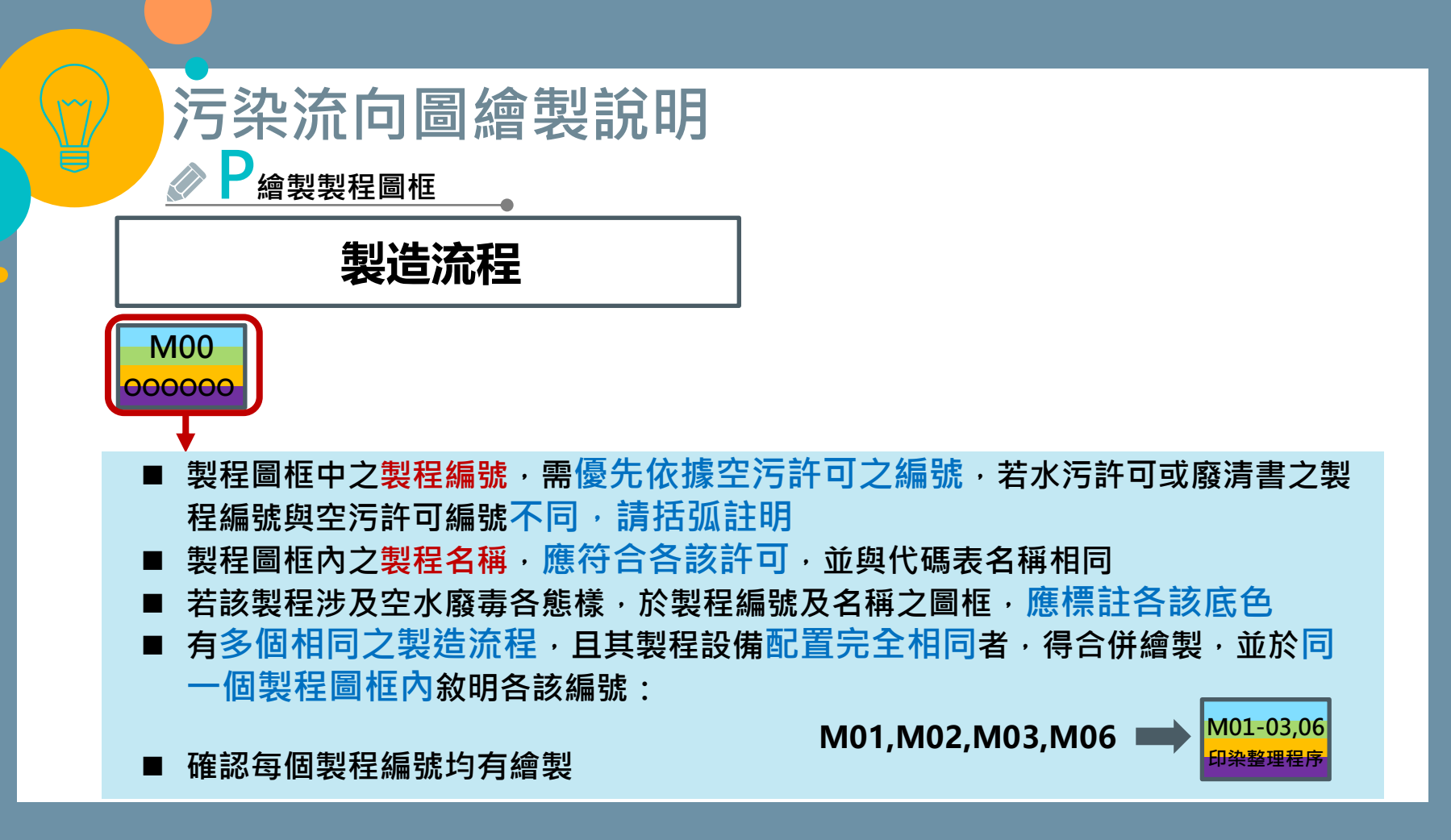

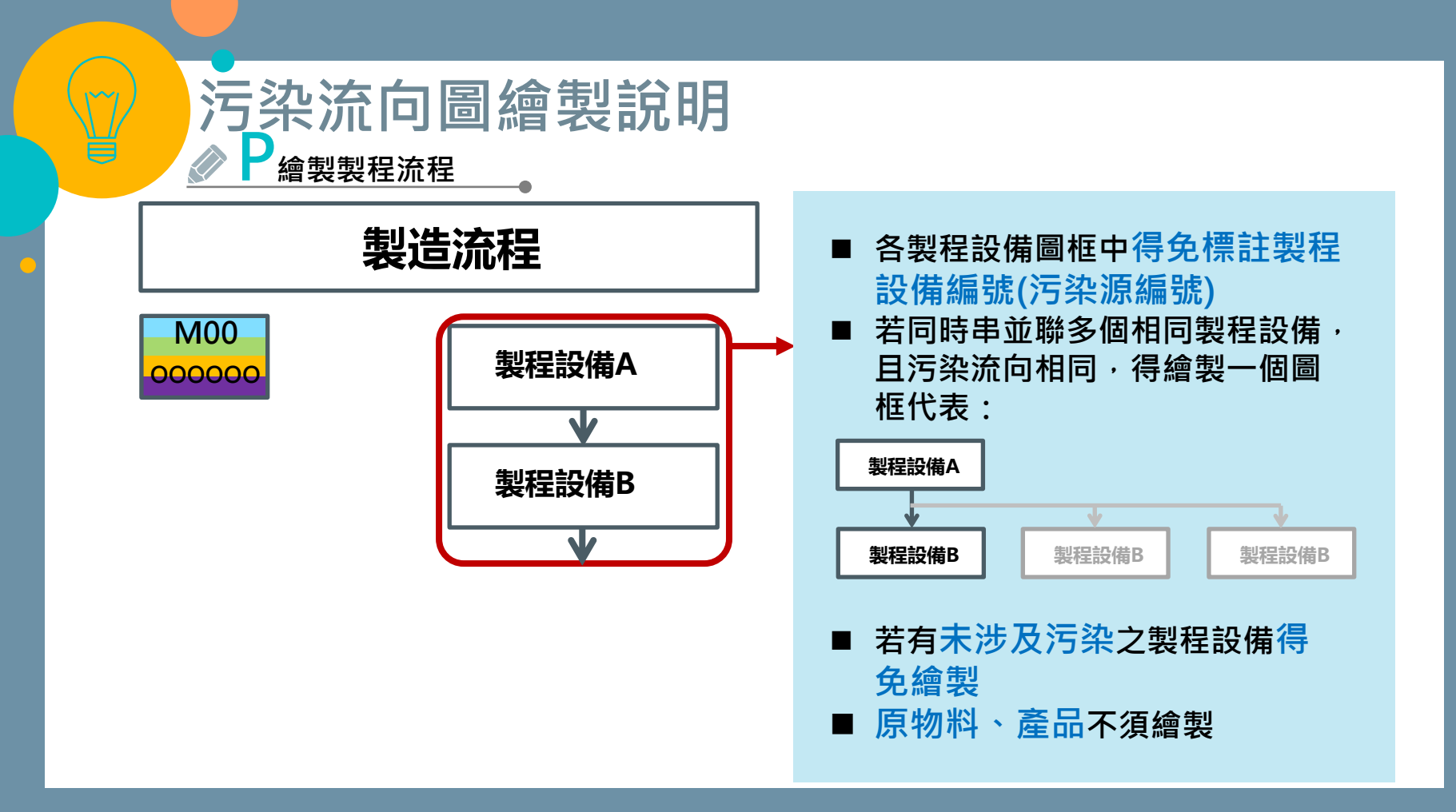

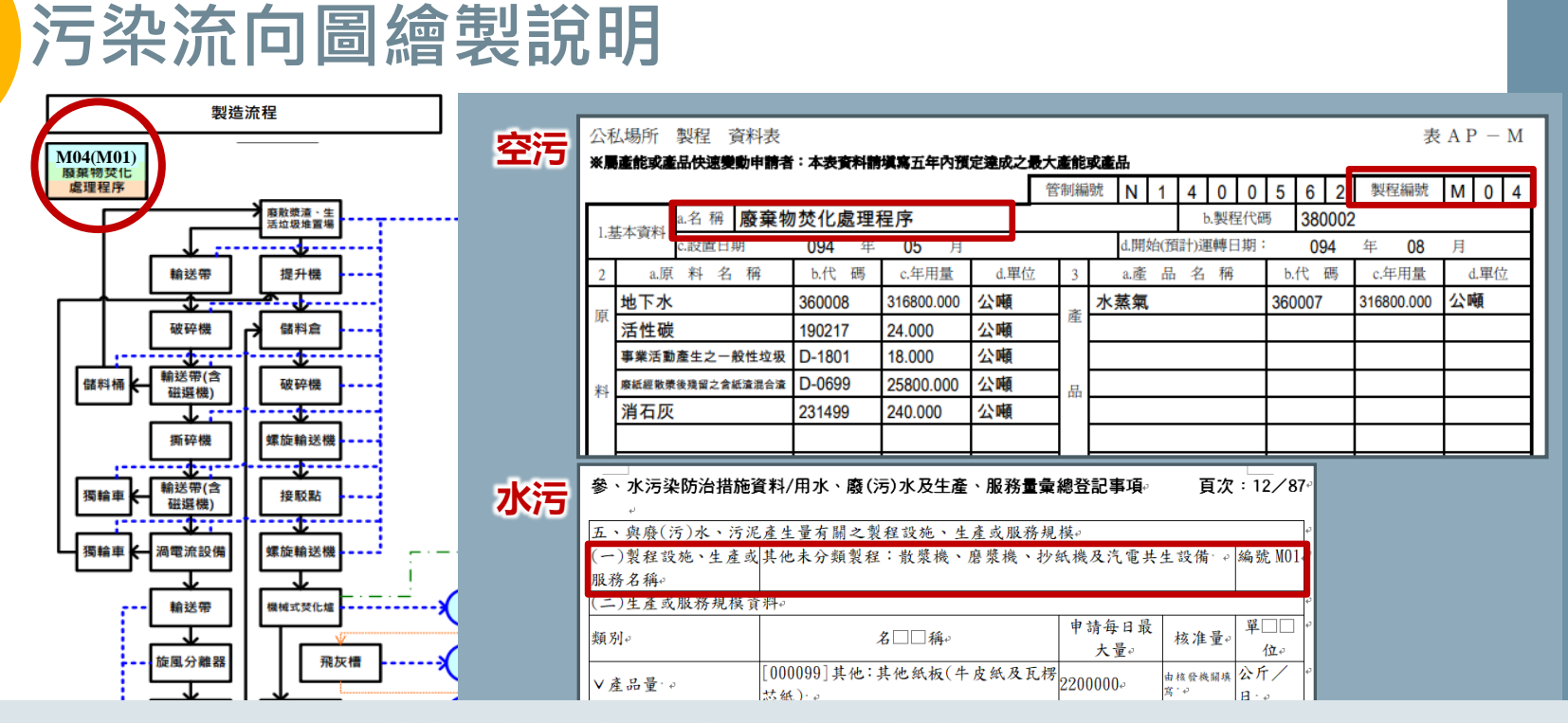

#### **製程編號及名稱一致性**

● 成品輸送

 $\sim$ 

[000099]其他:回收廢紙 。 分頁符號

由核發機關填 | 2571 /<br>寫1-2<br>日: 3 2800000- $B - e$ 

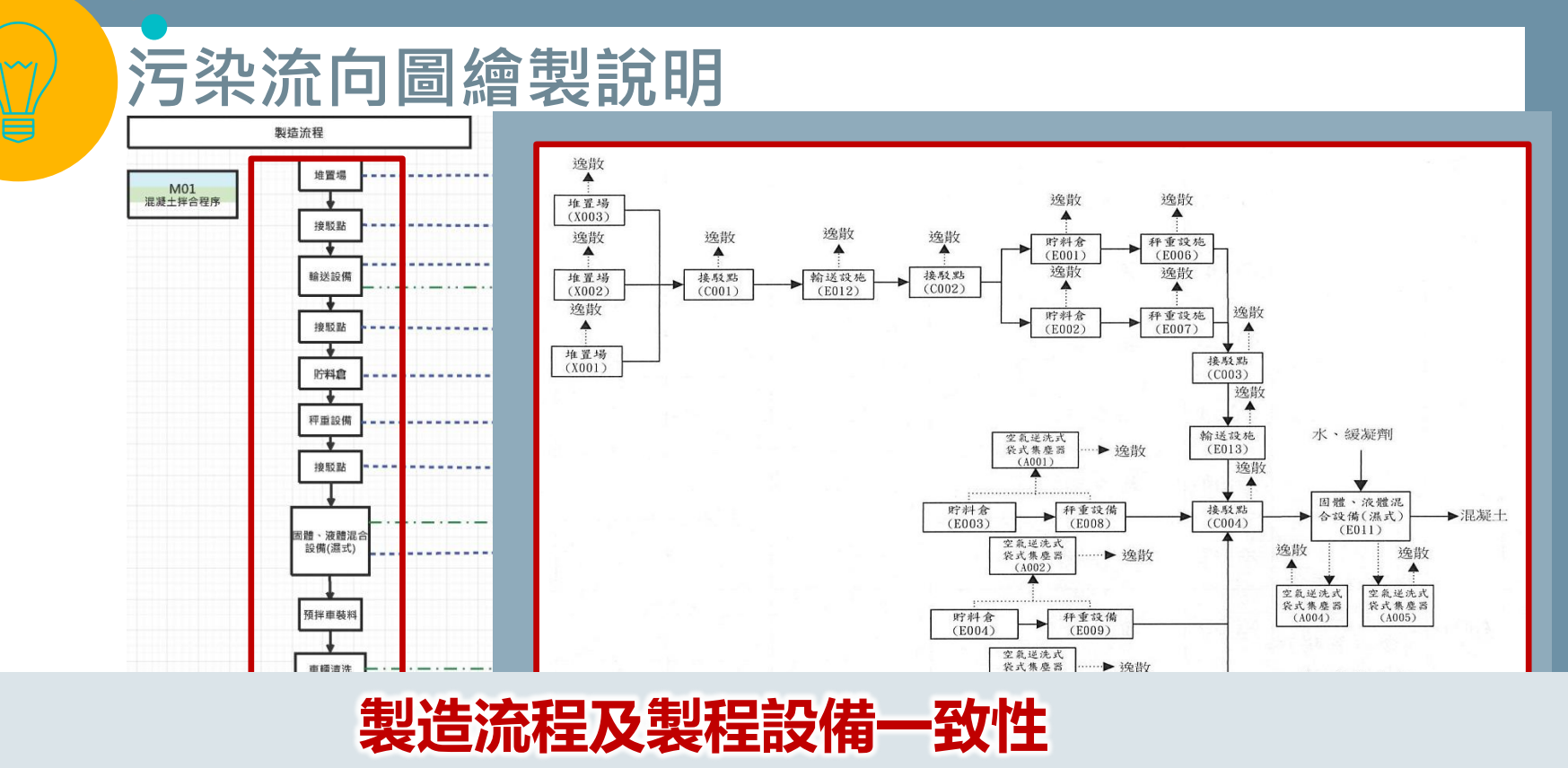

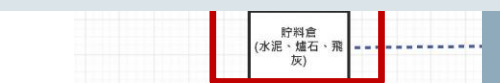

<u> 1988 - Antonio Antonio I</u> 註:堆置場(X001、X002、X003)位置地號:桃園市蘆竹區五福段103-3地號

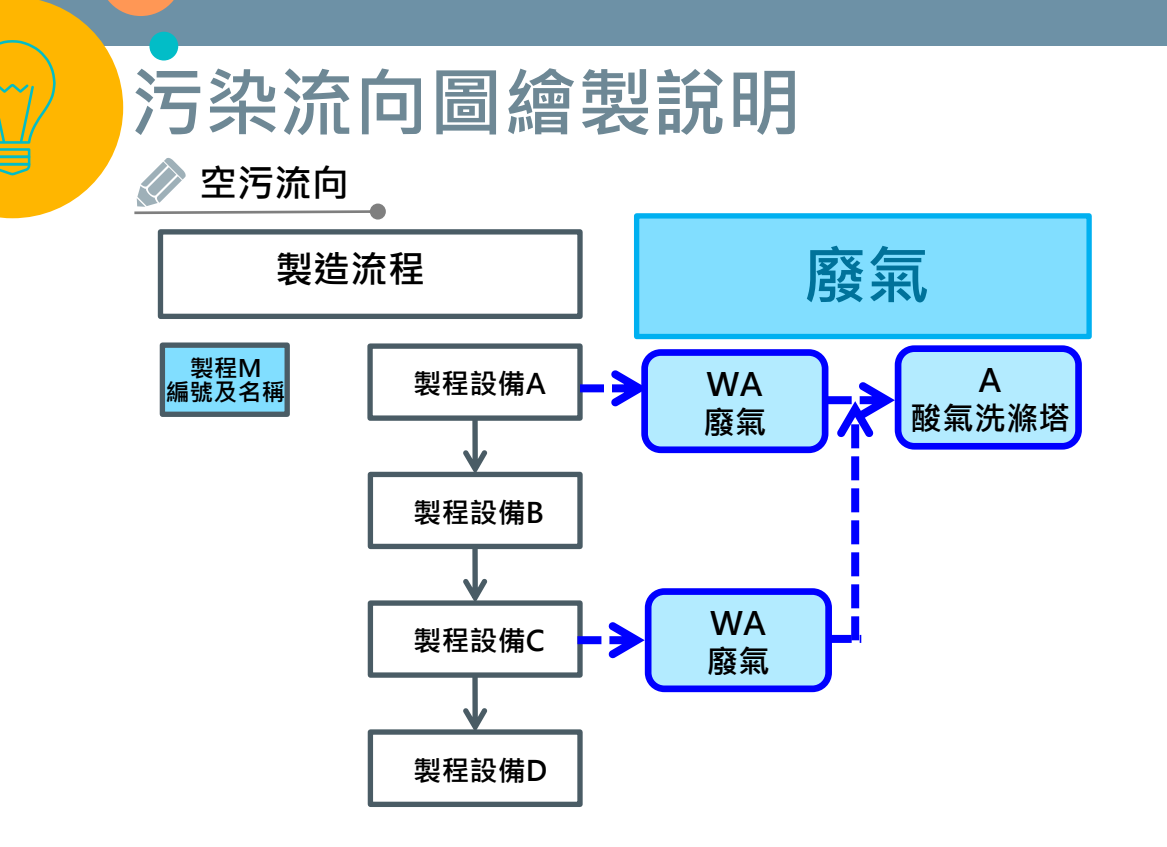

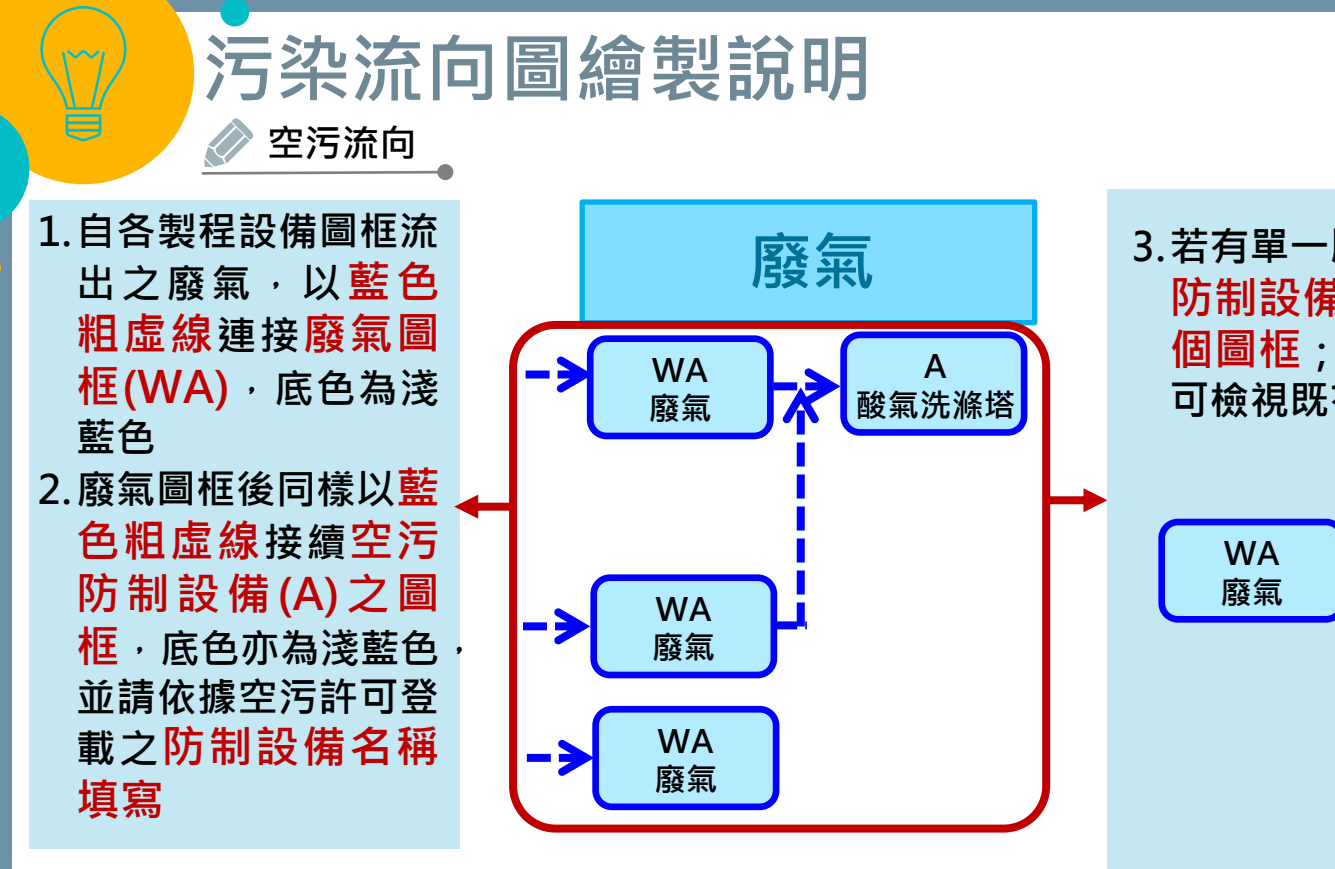

**3.若有單一股廢氣接續多套空污 防制設備者,得將整併為一 個圖框;詳細之防制設備配置 可檢視既有圖表,免重複繪製:**

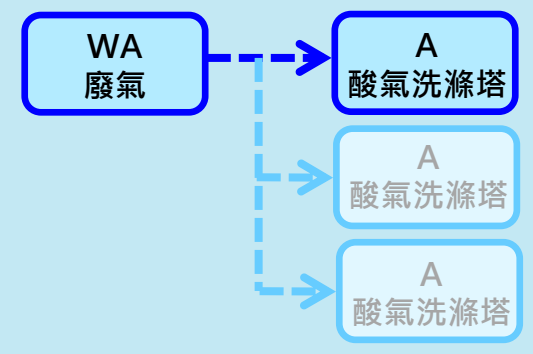

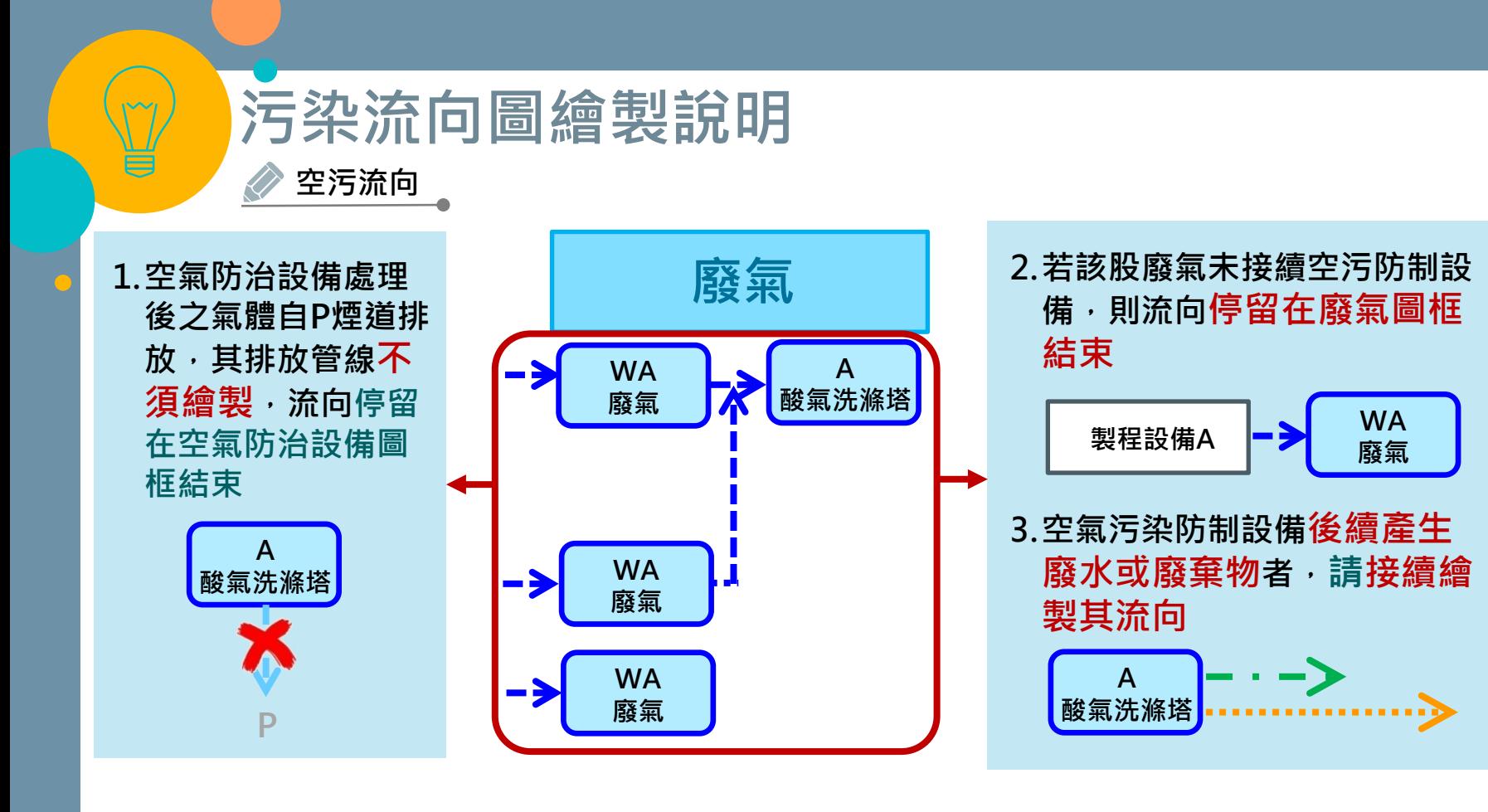

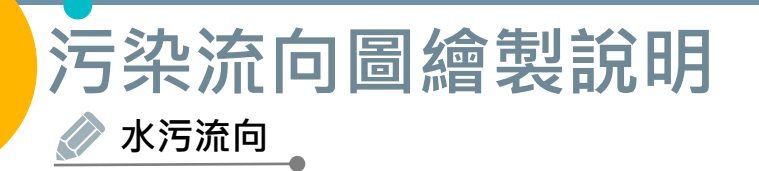

است

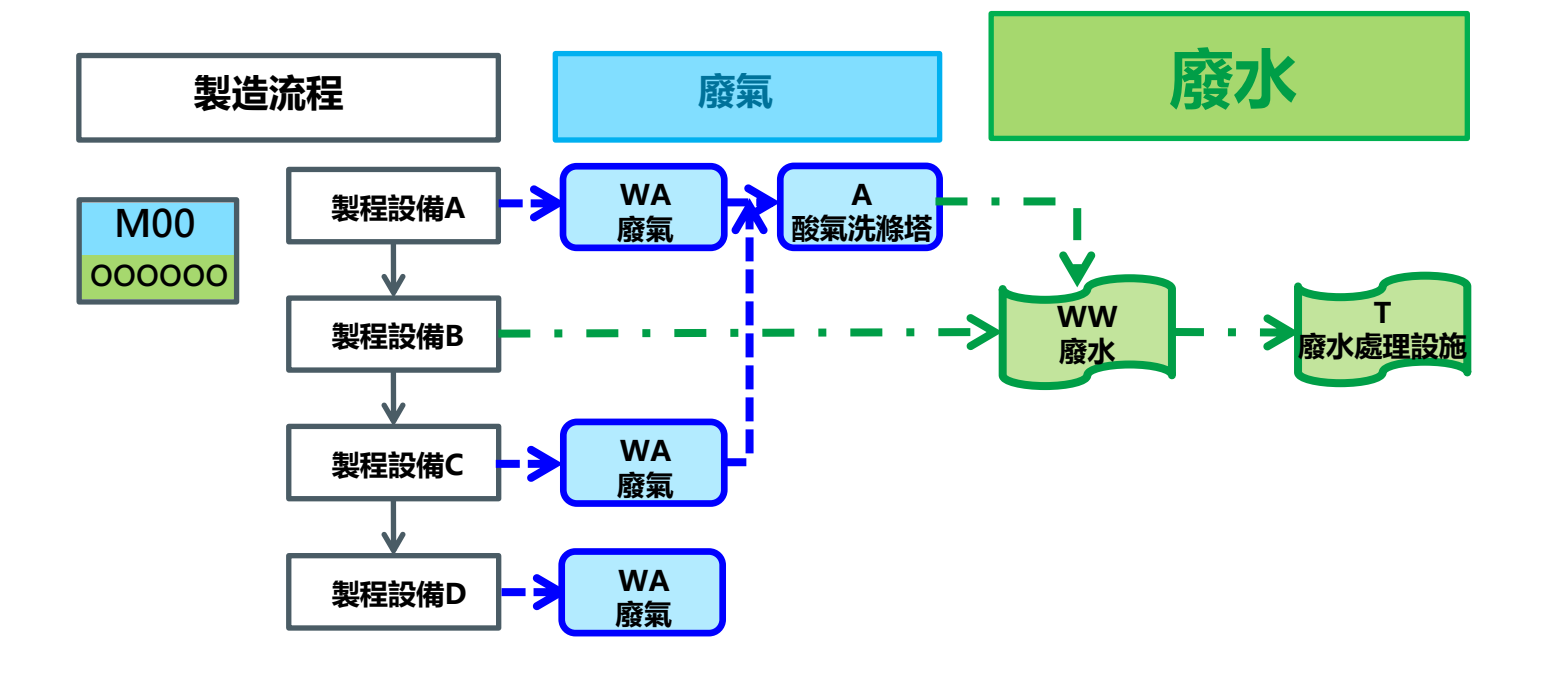

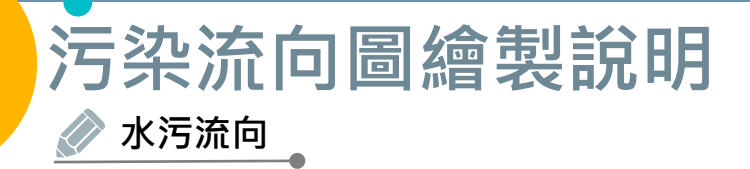

- **1.接續製程設備圖框或空污防制設備流出之廢水, 以綠色點虛線連接廢水圖框(WW),底色 亦為淺綠色**
- **2.廢水圖框後以綠色點虛線接續廢水處理設 施(T)之圖框,底色亦為淺綠色**
- **3.有多套廢水處理設施,得免分別繪製,併入 一個廢水圖框即可,以表示各股廢水是否已 經處理或無需處理**
- **4.詳細之廢水處理流向可檢視既有圖表,免重 複繪製 T 廢水處理設施 WW 廢水 T02 廢水處理設施**

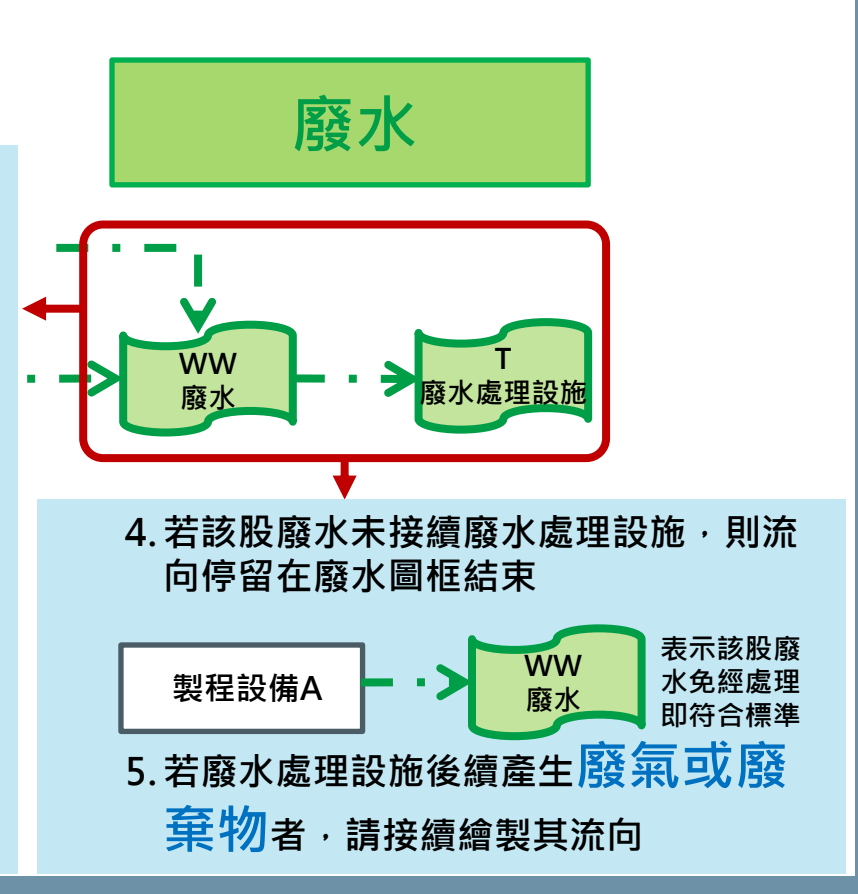

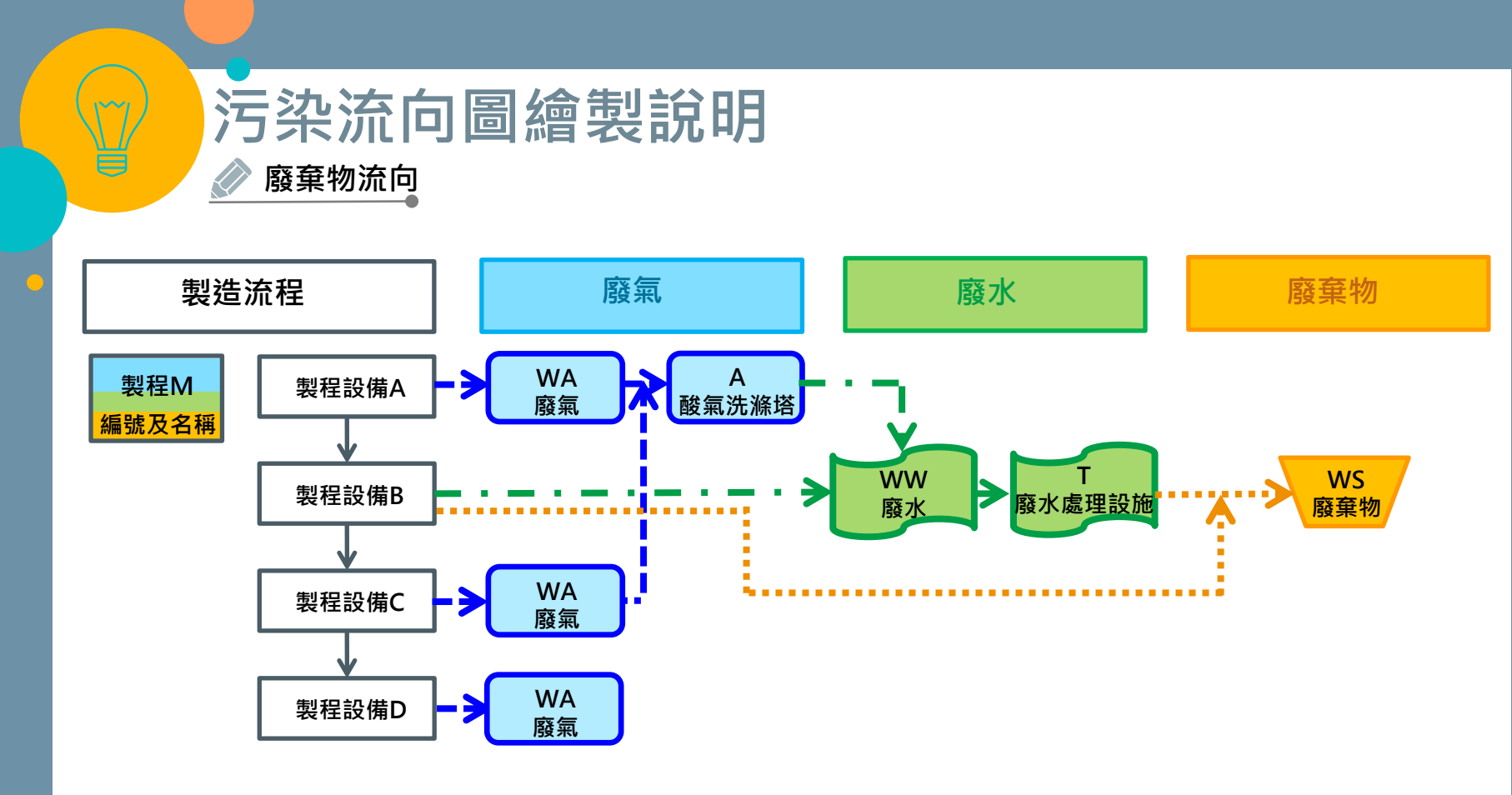

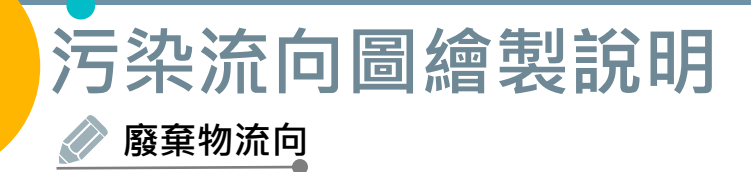

- ◼ **接續製程設備圖框、空污防制設備或廢水處理設施流出之廢棄 物,以橘色細虛線,繪製一廢棄物圖框(WS),底色亦為淺 橘色**
- ◼ **同一製程產生多種廢棄物者,免分別繪製,併入一個廢棄物 圖框即可,以表示各該製程最終有無廢棄物產出;詳細之廢棄 物可檢視既有圖表,免重複繪製**

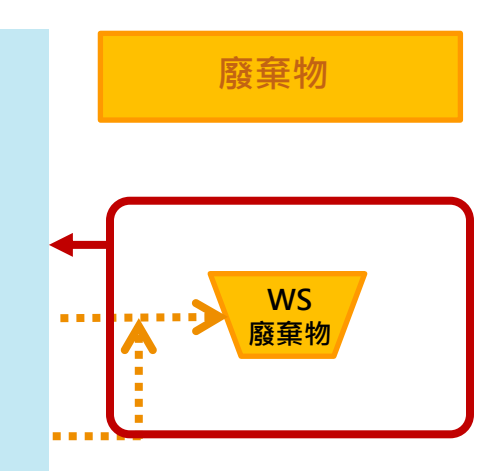

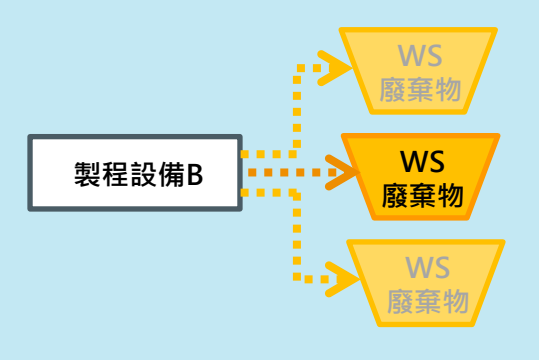

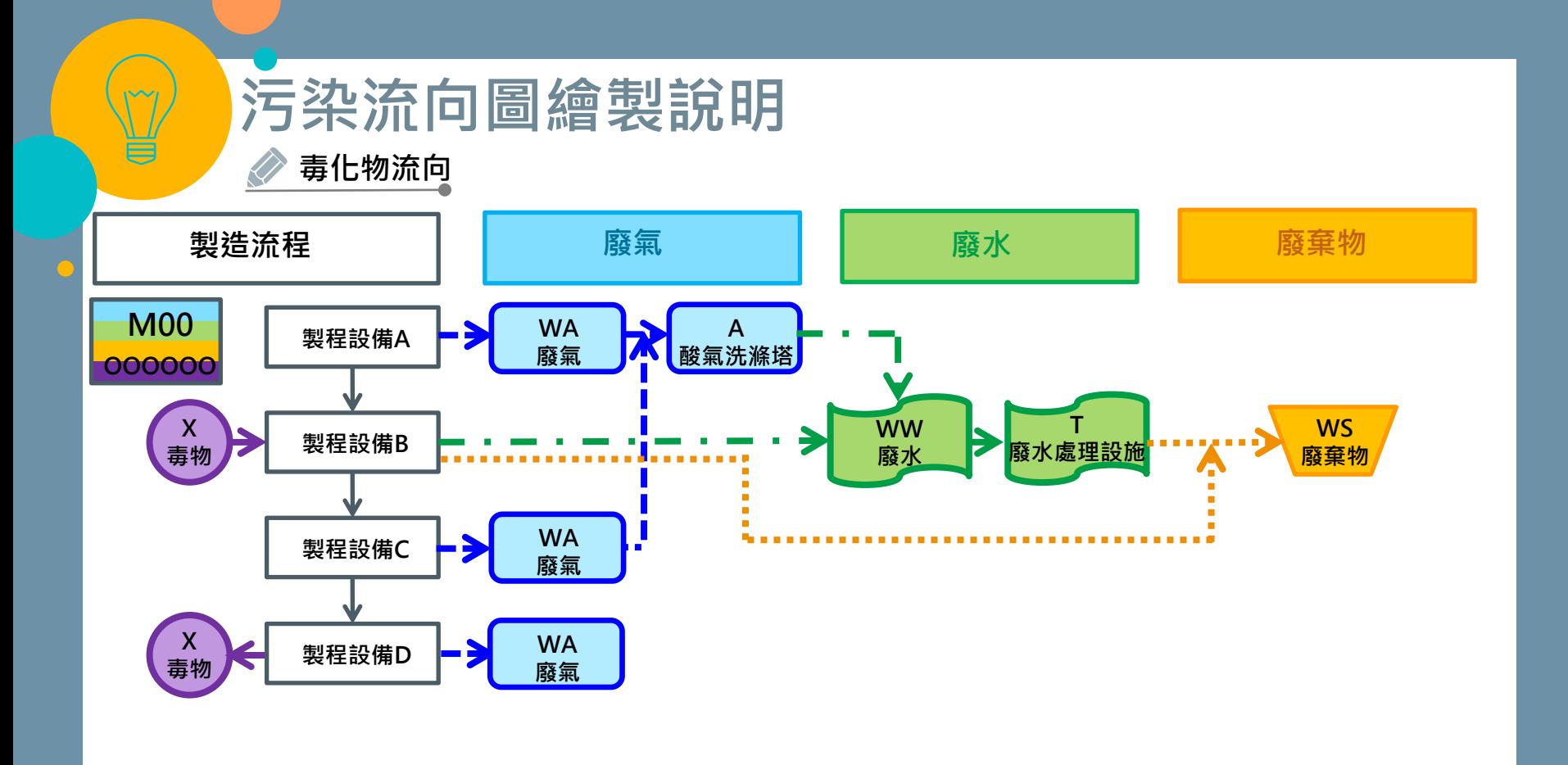

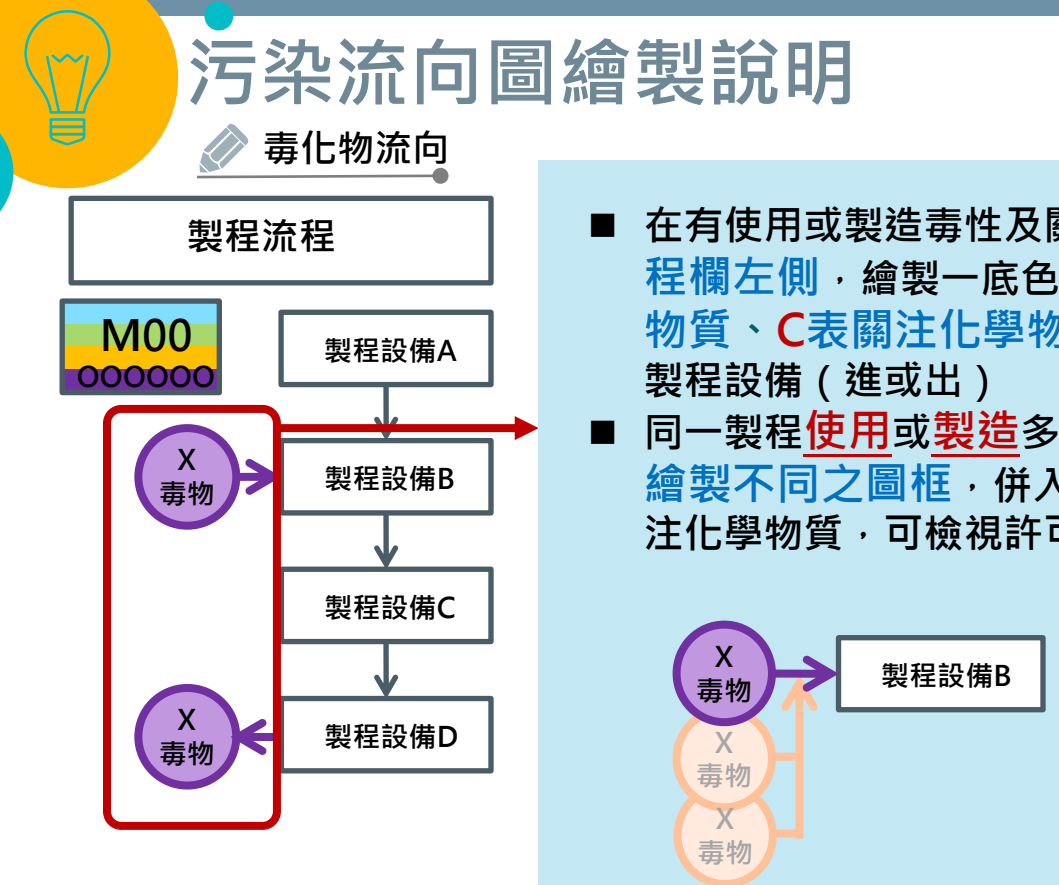

**・在有使用或製造毒性及關注化學物質之製程設備**,於製 **程欄左側,繪製一底色為淺紫色之圖框(X表毒性化學 物質、C表關注化學物質),以紫色箭頭細實線連接**

◼ **同一製程使用或製造多種毒性及關注化學物質,免分別 繪製不同之圖框,併入一個圖框即可;詳細之毒性及關 注化學物質,可檢視許可內容,免重複繪製:**

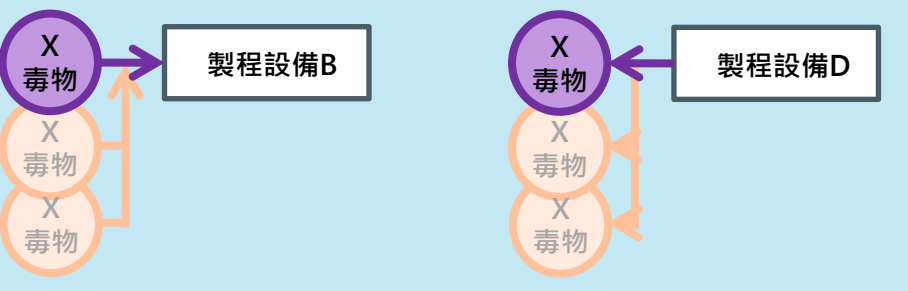

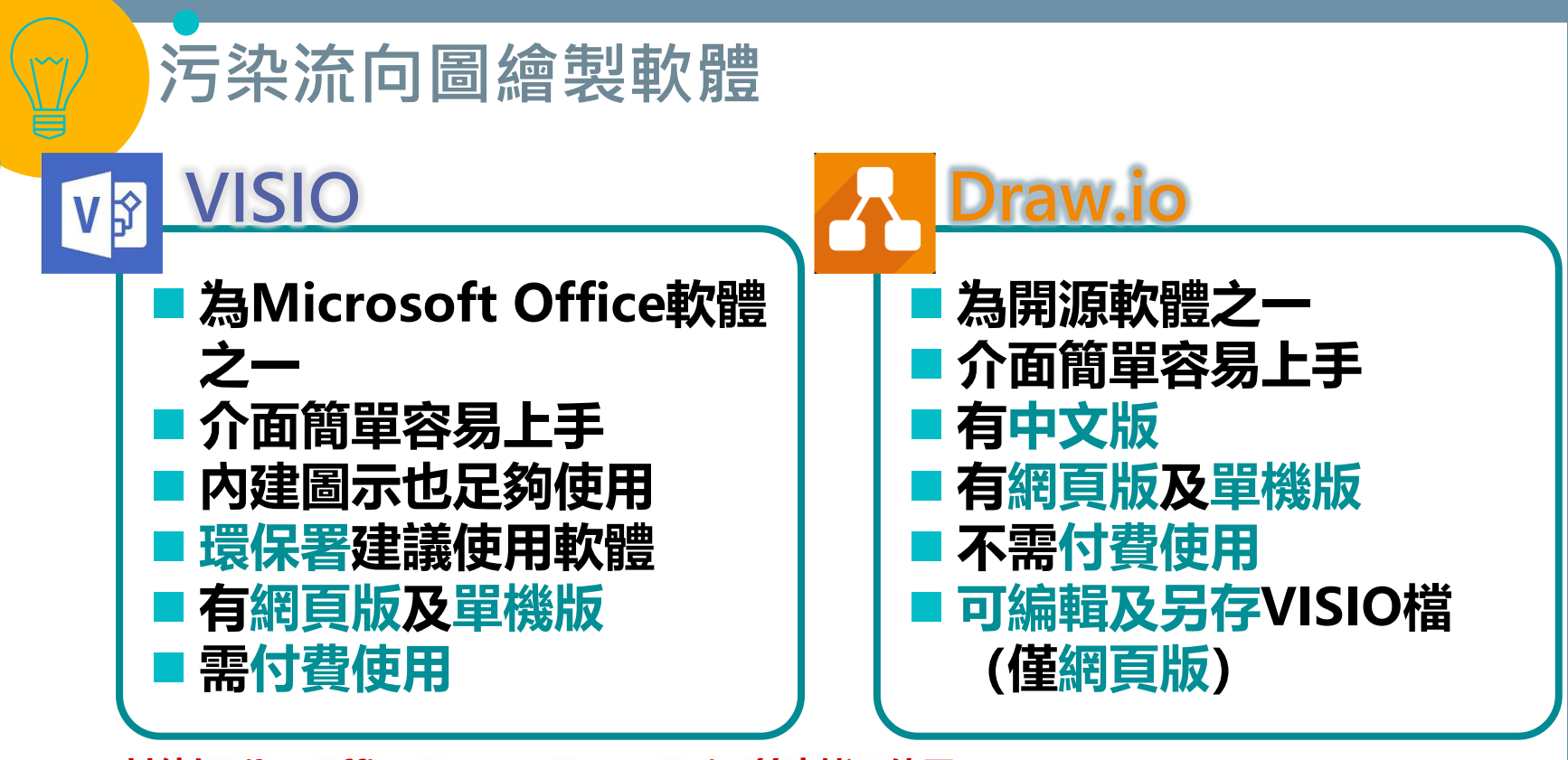

**其他如LibreOffice Draw 、PowerPoint等也皆可使用, 但無上述軟體之容易使用、繪製等優點**

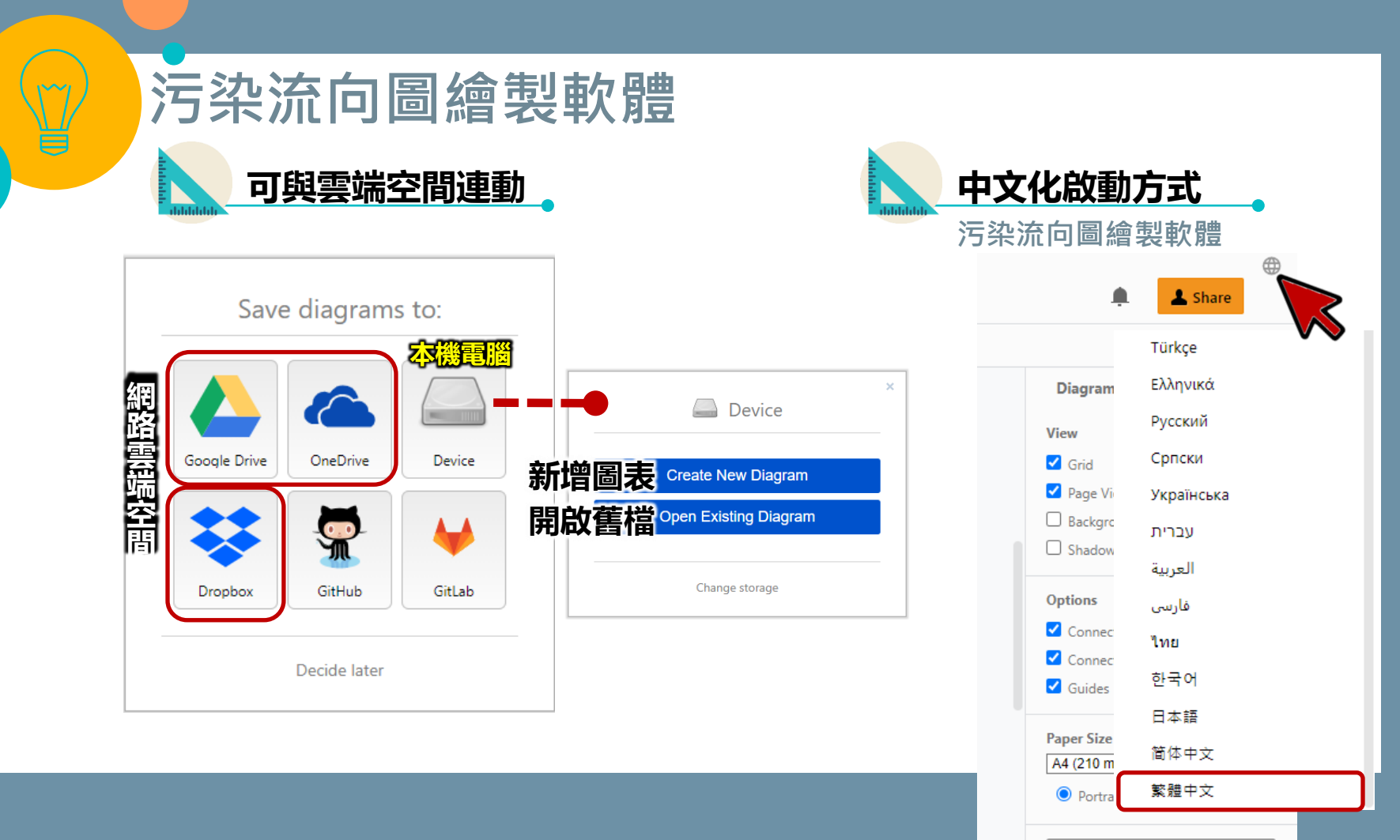
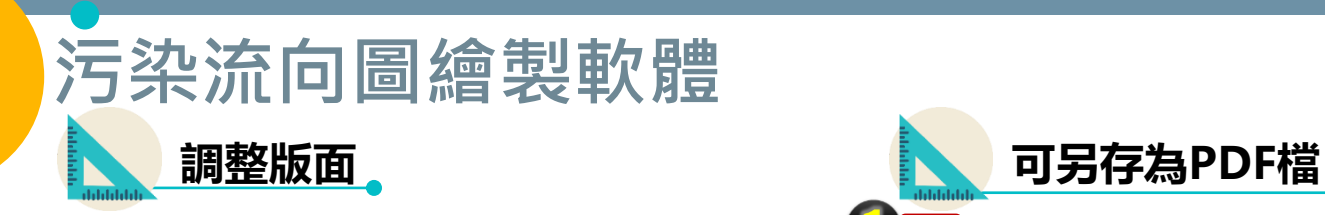

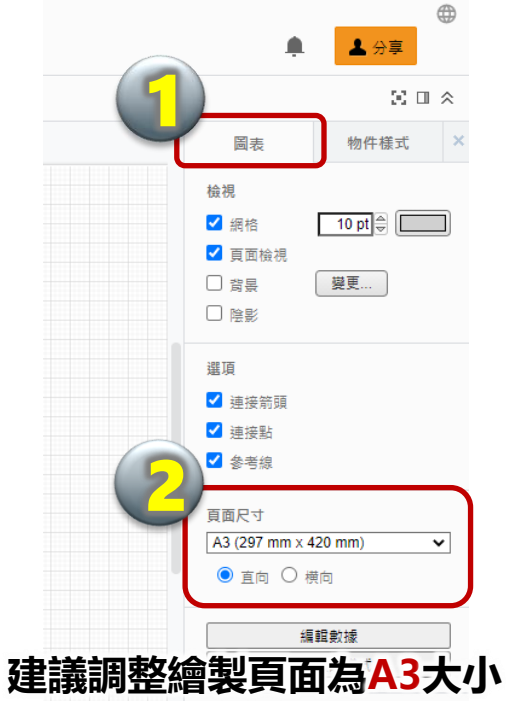

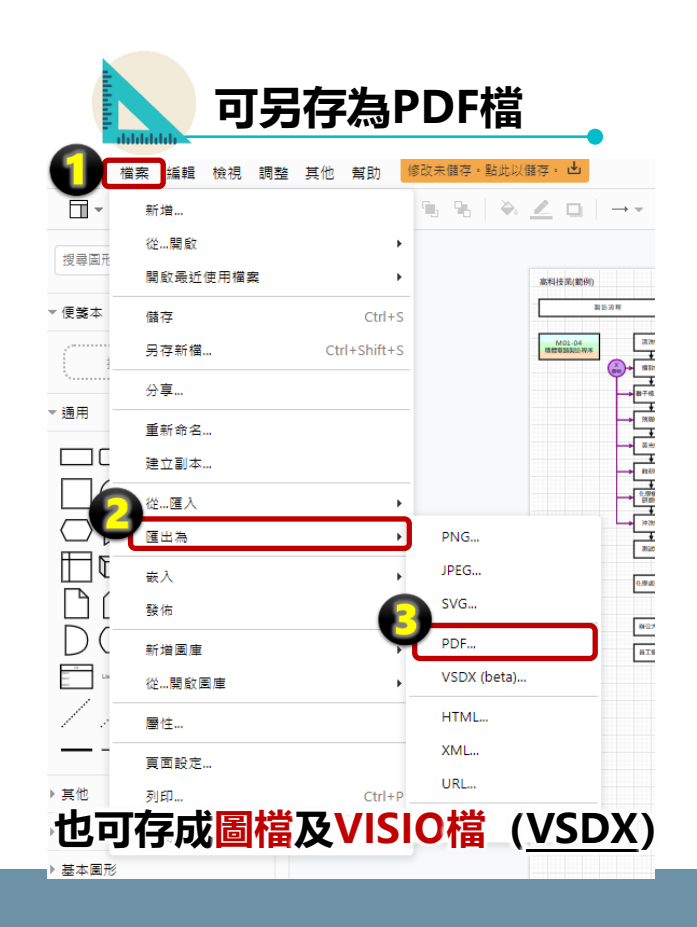

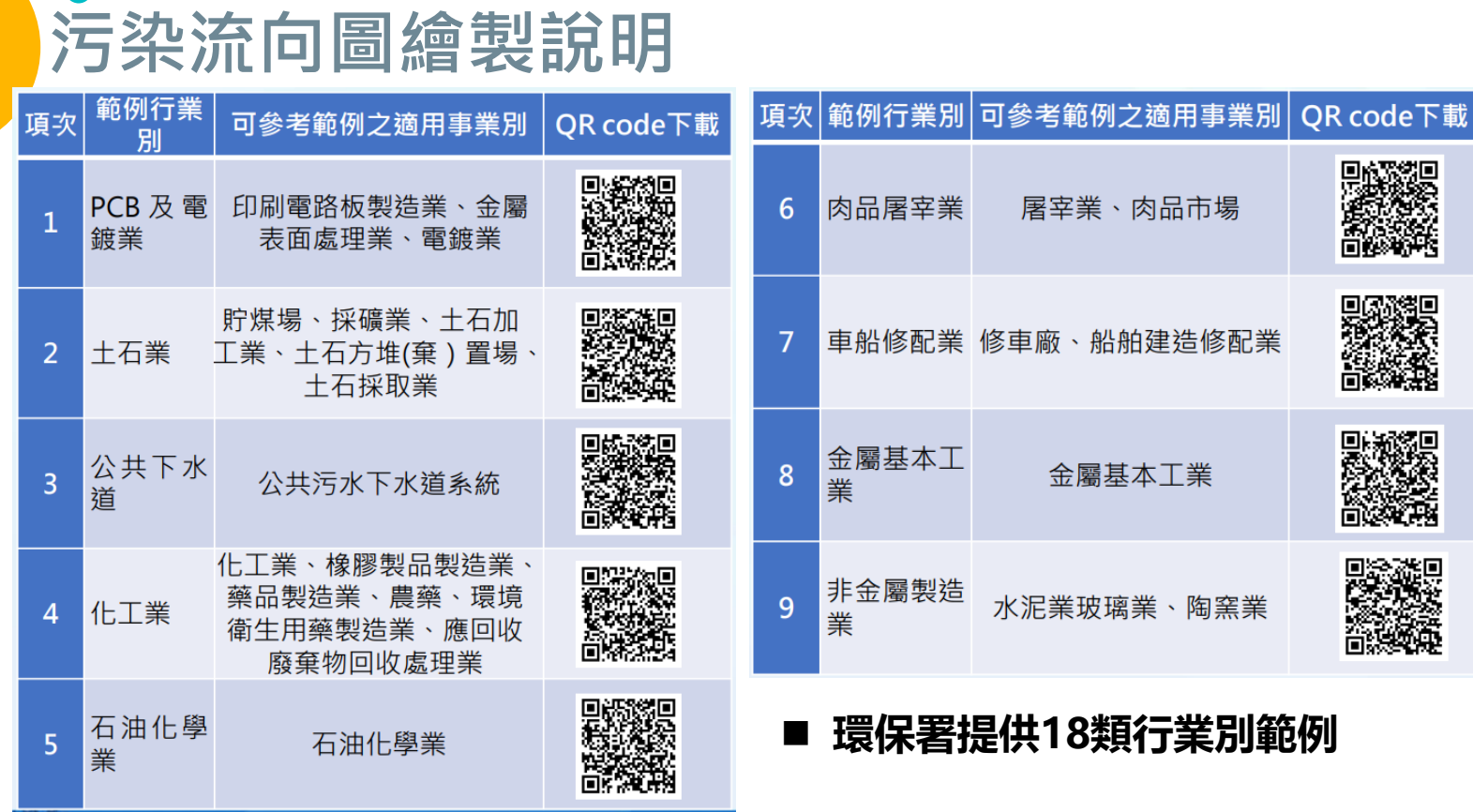

 $\mathsf{M}'$ 

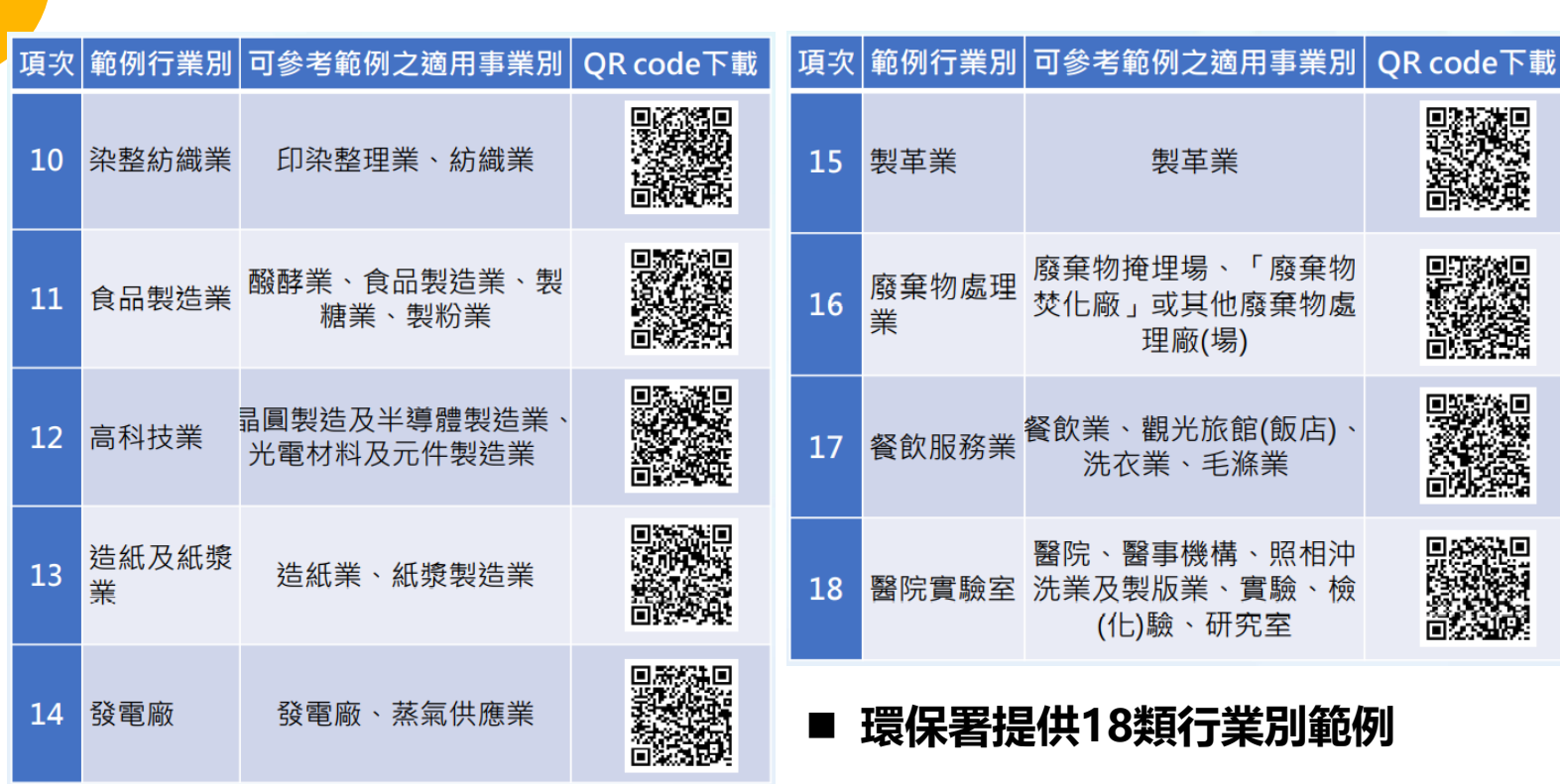

# **污染流向圖繪製說明**

 $M$ 

#### **污染流向審查意見填寫說明** $40$ **後續環保局針對污染流向圖繪製正確性進行審查 請自主檢視污染流向圖與許可文件一致性** 修正方式為已修正污染流向圖:請 ■已修正污染流向示意圖 1-1.廢氣係經管道排放,建 勾選相對應欄位,並檢附修正前後 □ 預 計 辦 理 許 可 孿 更 議增加排放管道圖示或其編 對照表 加田 由 19 · 號; ■其他:污染流向示意圖 0000公司污染流向示意圖變更修正對照表 修正前後對照表詳附件  $\frac{\log \log n}{\log \log n} = \frac{1}{\log \log n}$  $\overline{\phantom{a}}$  $\boxed{1}$  $\left( \frac{m}{n} \right)$ - 第1  $\frac{1}{\sqrt{2}}\sum_{i=1}^{n} \frac{1}{\sqrt{2}}\sum_{i=1}^{n} \frac{1}{\sqrt{2}}\sum_{i=1}^{n} \frac{1}{\sqrt{2}}\sum_{i=1}^{n} \frac{1}{\sqrt{2}}\sum_{i=1}^{n} \frac{1}{\sqrt{2}}\sum_{i=1}^{n} \frac{1}{\sqrt{2}}\sum_{i=1}^{n} \frac{1}{\sqrt{2}}\sum_{i=1}^{n} \frac{1}{\sqrt{2}}\sum_{i=1}^{n} \frac{1}{\sqrt{2}}\sum_{i=1}^{n} \frac{1}{\sqrt{2}}\sum_{i=1}^{n}$  $\begin{array}{|c|c|c|c|}\hline \text{where} & \text{if} & \text{if} & \text{if} \\ \hline \end{array}$  $\begin{picture}(180,10) \put(0,0){\line(1,0){10}} \put(10,0){\line(1,0){10}} \put(10,0){\line(1,0){10}} \put(10,0){\line(1,0){10}} \put(10,0){\line(1,0){10}} \put(10,0){\line(1,0){10}} \put(10,0){\line(1,0){10}} \put(10,0){\line(1,0){10}} \put(10,0){\line(1,0){10}} \put(10,0){\line(1,0){10}} \put(10,0){\line(1,0){10}} \put(10,0){\line($  $\begin{pmatrix} 1 \\ 0 \end{pmatrix} \begin{pmatrix} 1 \\ 0 \end{pmatrix} \begin{pmatrix} 1 \\ 0 \end{pmatrix} \begin{pmatrix} 2 \\ 0 \end{pmatrix} \begin{pmatrix} 2 \\ 0 \end{pmatrix} \begin{pmatrix} 1 \\ 0 \end{pmatrix}$  $\sqrt{2}$ **PROFITER**  $\sqrt{2}$  $-1$ 修正前後對照長 修正後 修正前 請於「其他」欄位說明修正前後對 照表之附件位置

### 後續**環保局**針對污染流向圖 **繪製正確性**進行審查 **請自主檢視污染流向圖與許可文件一致性**

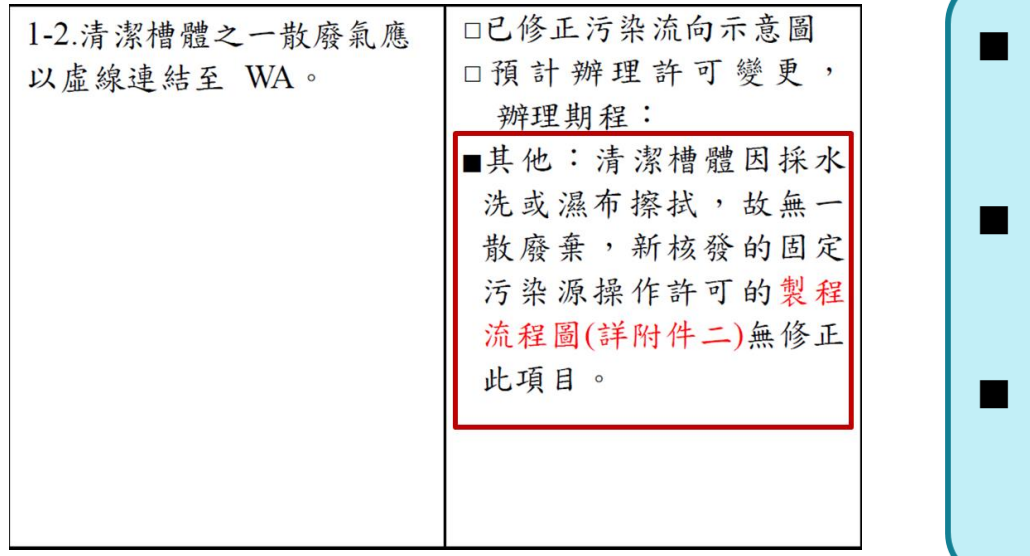

**污染流向審查意見填寫說明**

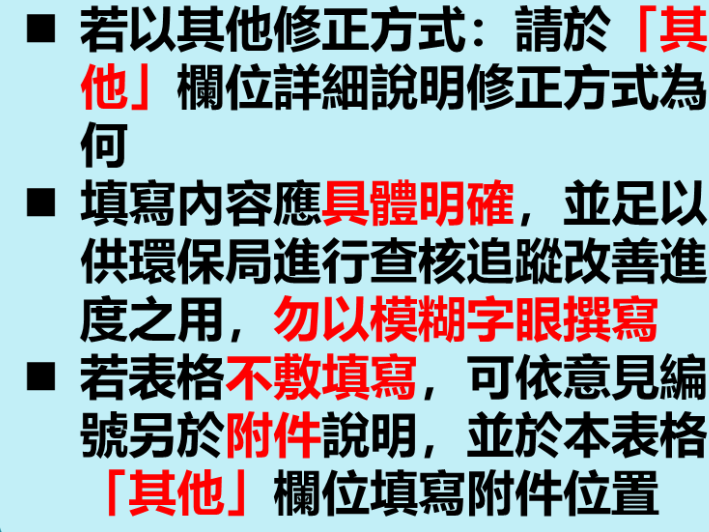

### **後續環保局針對污染流向圖繪製正確性進行審查 請自主檢視污染流向圖與許可文件一致性**

**污染流向審查意見填寫說明**

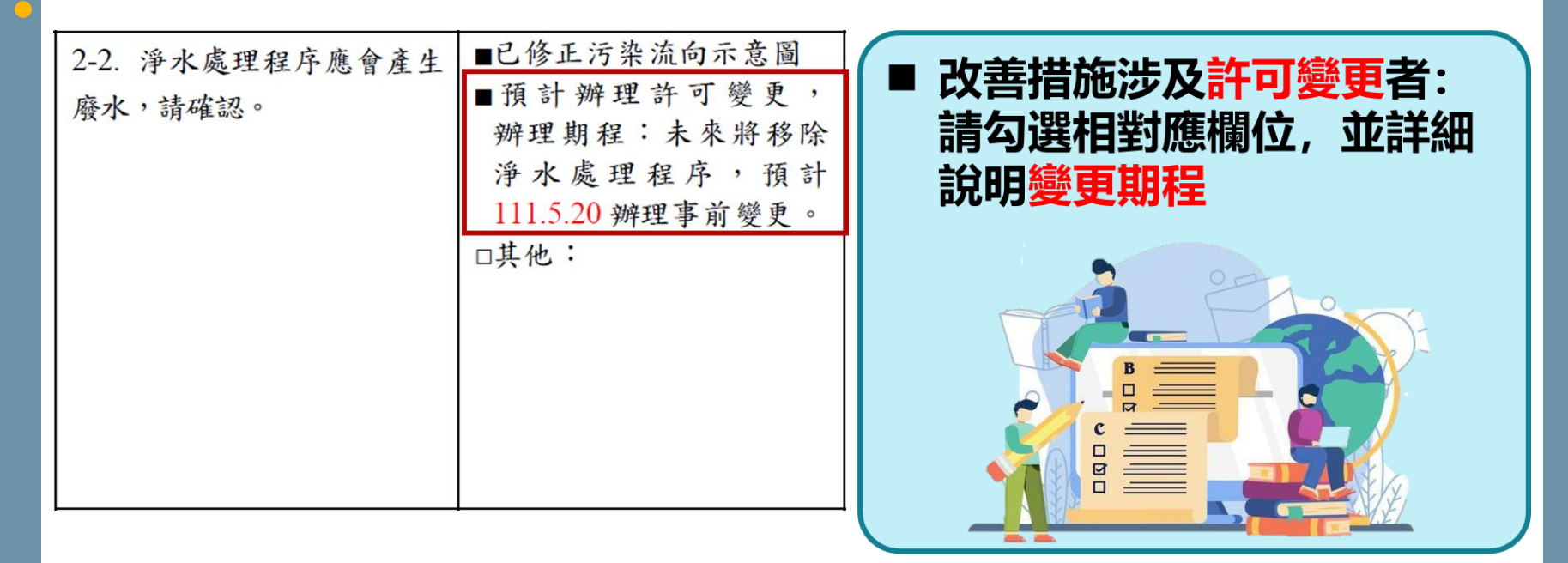

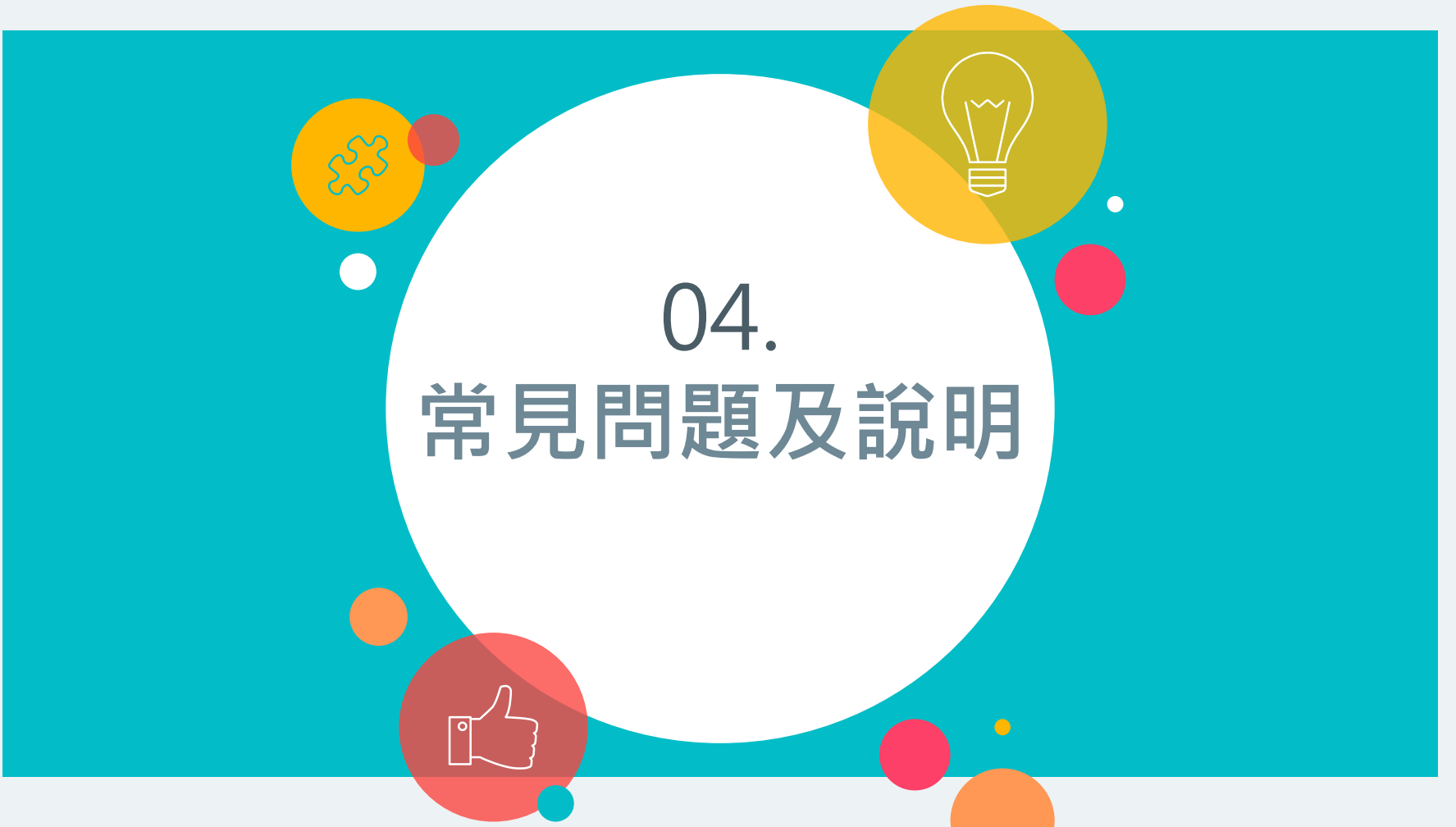

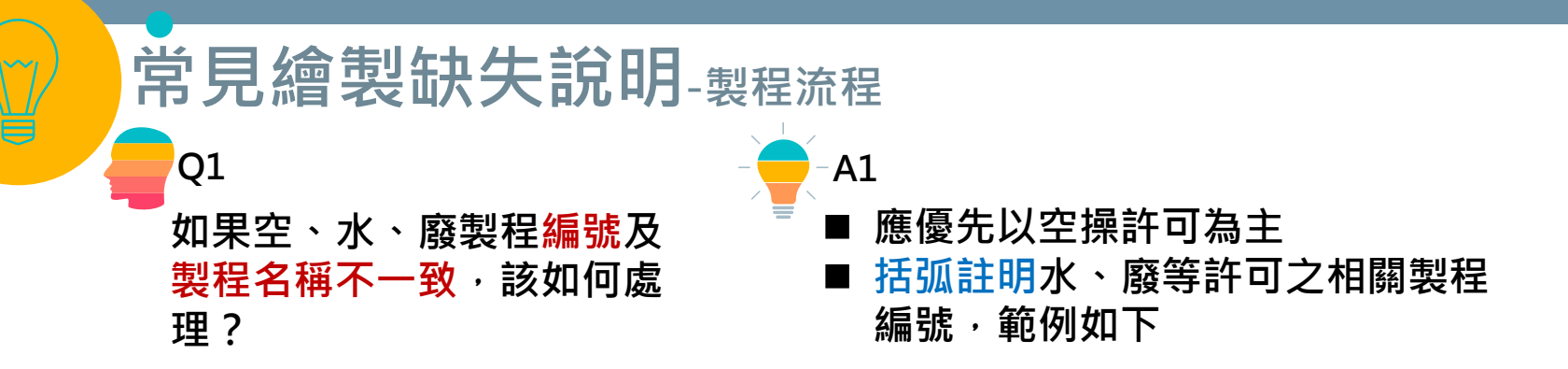

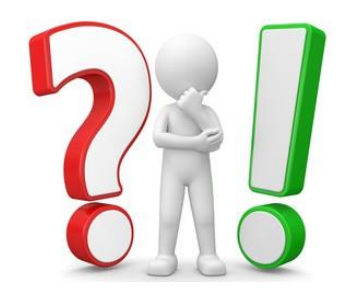

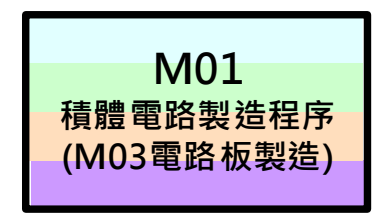

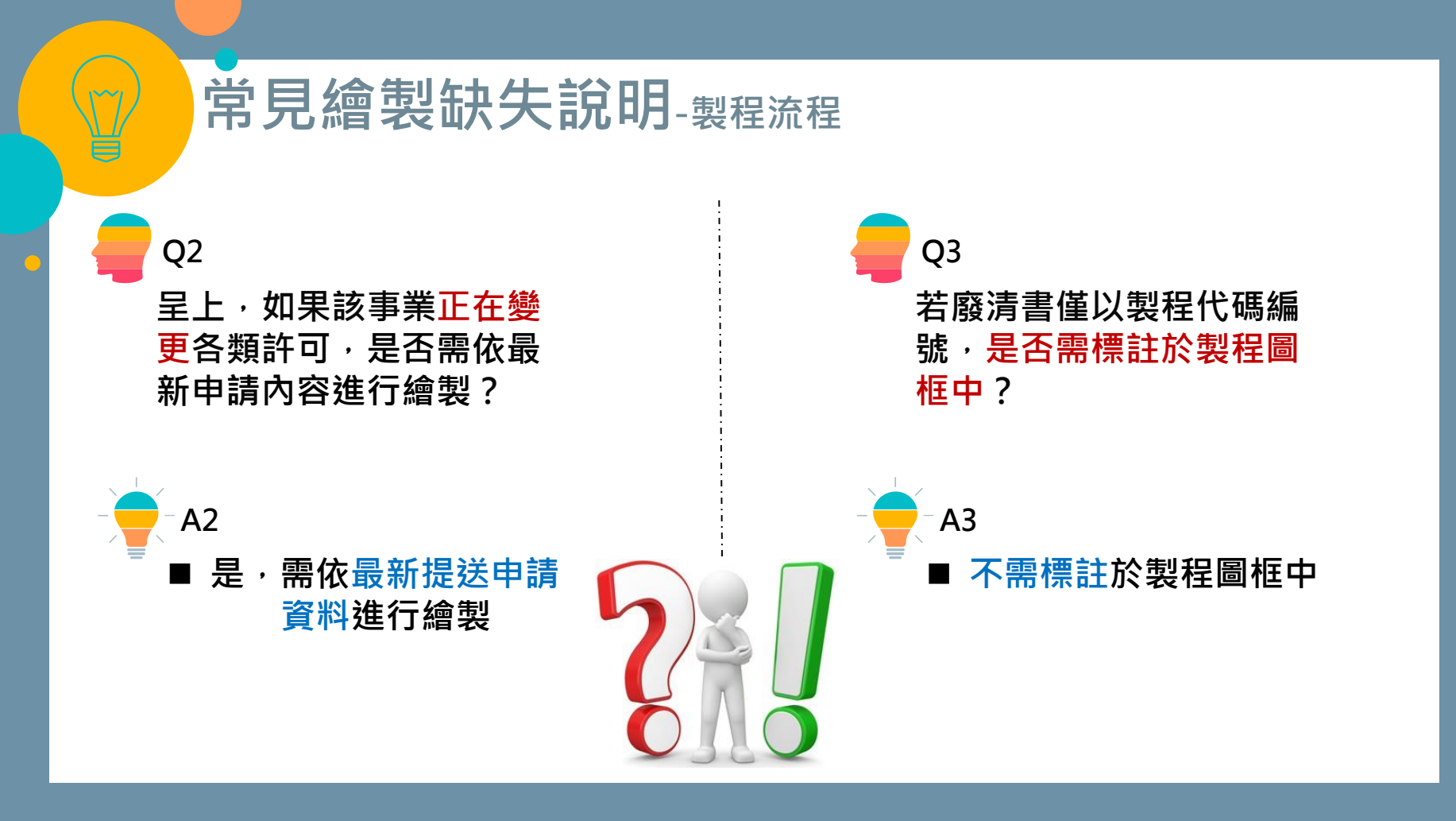

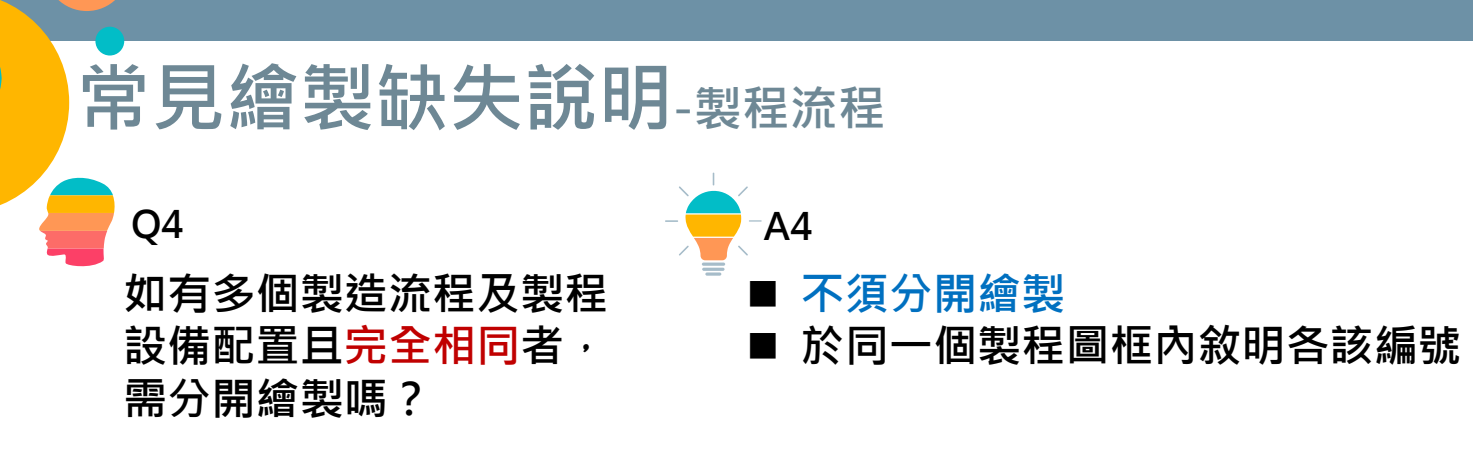

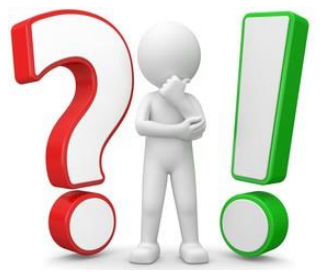

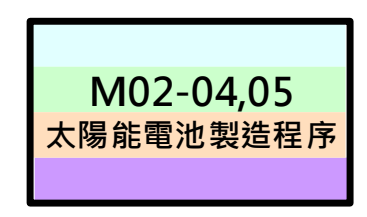

# **常見繪製缺失說明-製程流程**

**製程設備名稱空、水、廢 許可登載都不一樣**,該如 **何繪製?**

**Q5**

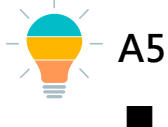

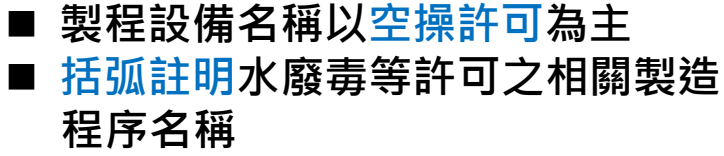

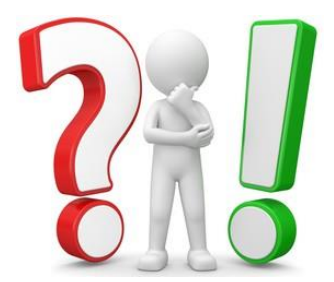

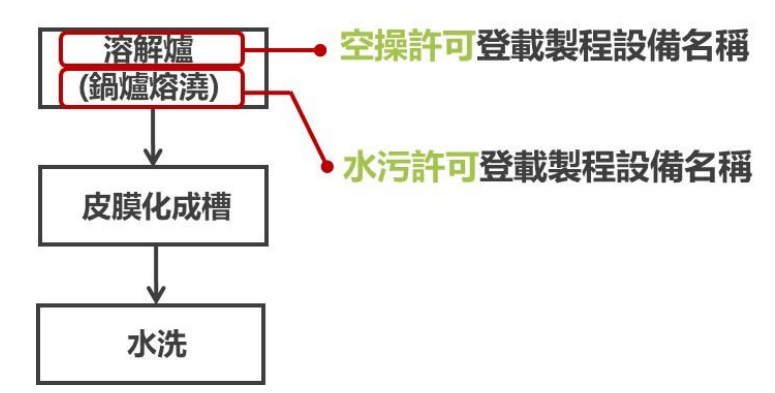

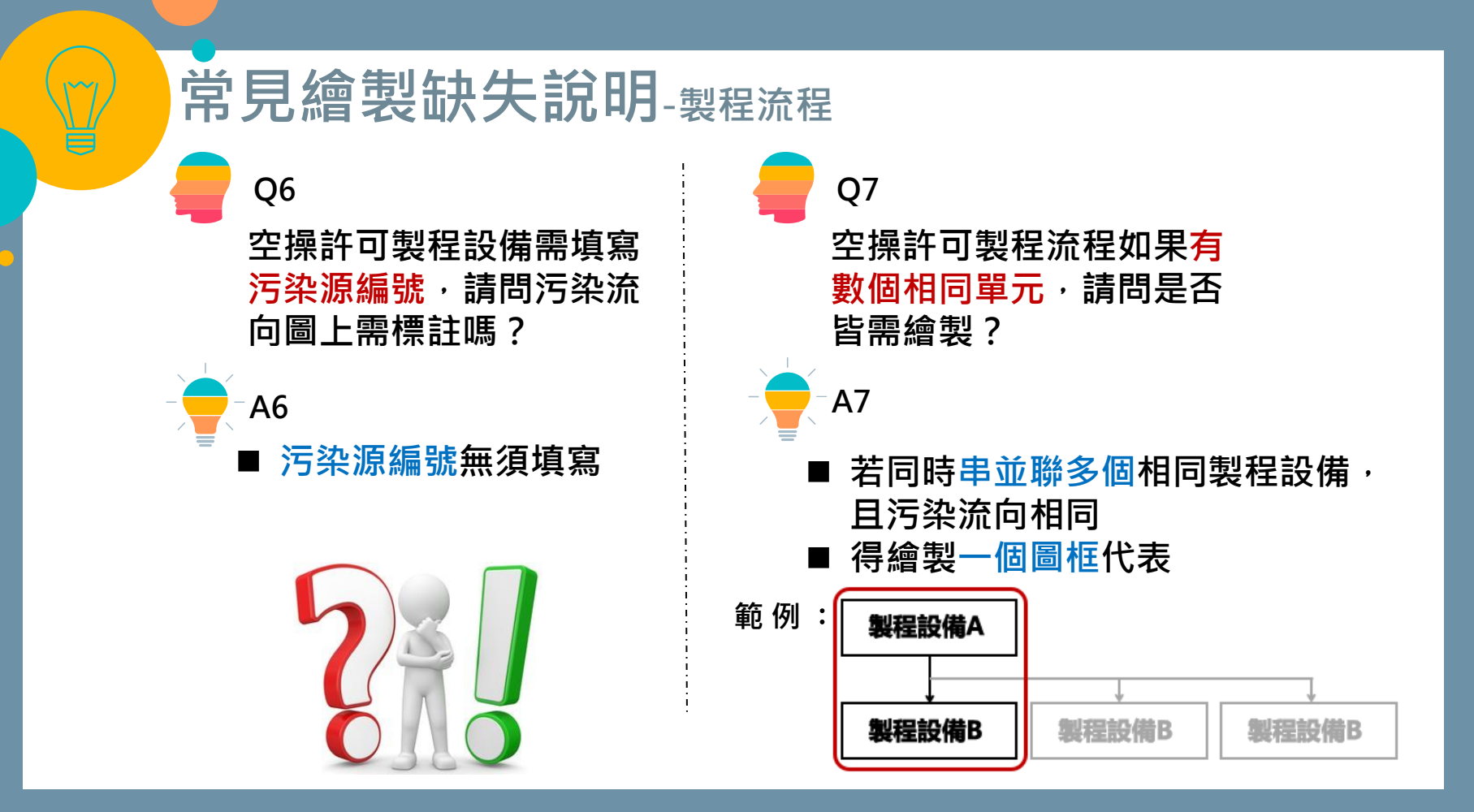

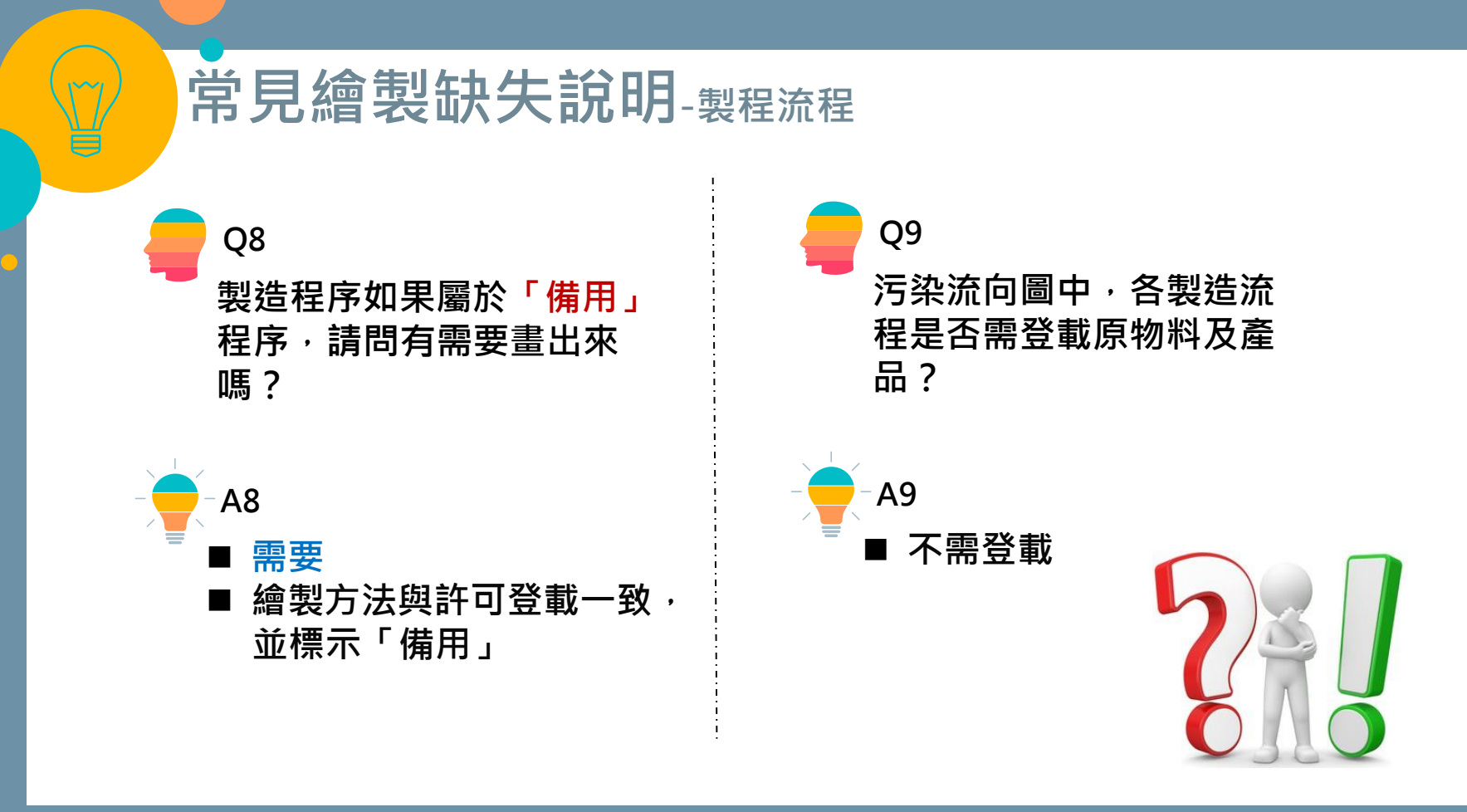

# **常見繪製缺失說明-製程流程**

**Q10**

**非製造程序產出類別以 M00表示,但廢清書上另 有列出廠內有一化學(農化) 實驗作業程序,其製程編 號一樣是以M00表示嗎?**

**A10**

- ◼ **以製程編號之編列,皆以M00表示,且 應以空操許可為主依序編號**
- ◼ **若廠內的水污許可或廢清書有化學(農化) 實驗作業程序等空操許可未列出之製程, 則依序於空污製程之後依序編列**
- ◼ **範例說明: 廠內有空污製程M01~M04,則化學(農 化)實驗作業程序在污染流向圖上之製程 編號則以M05表示**

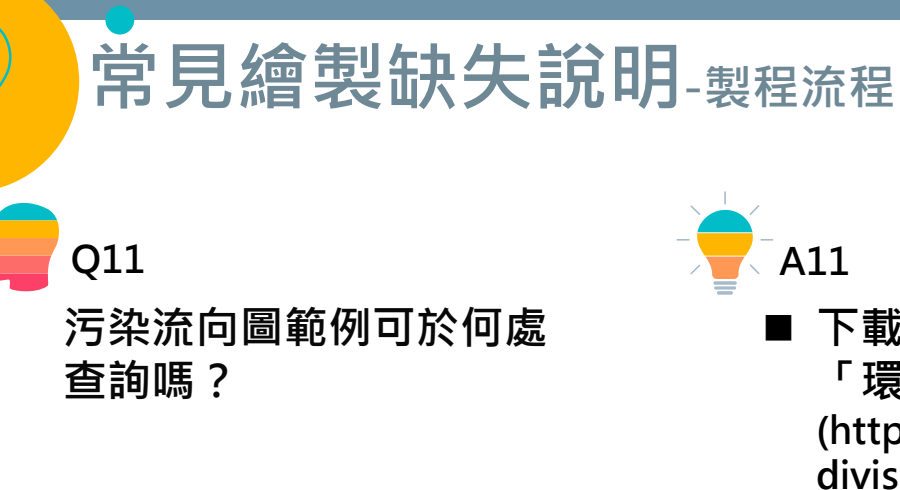

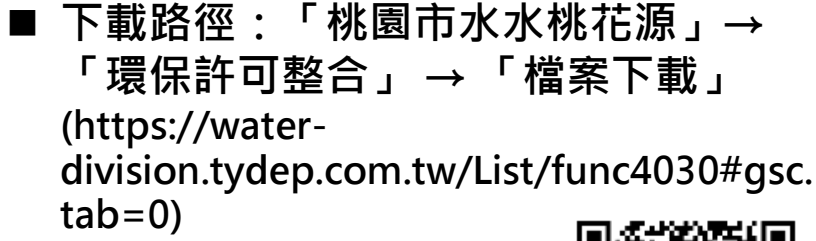

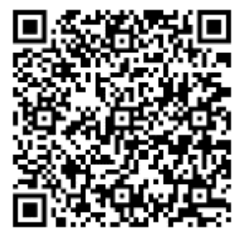

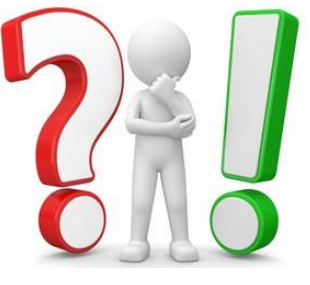

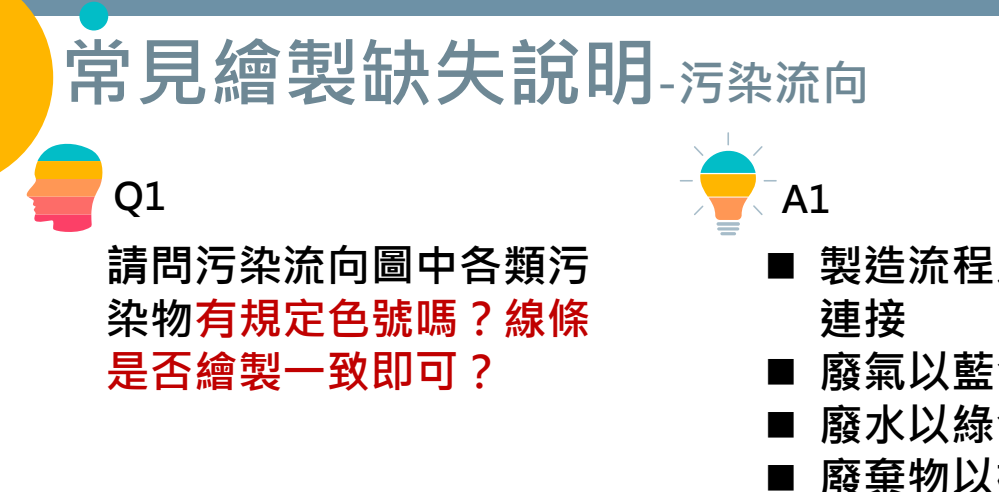

- ◼ **製造流程及製程設備應以黑色且細實線**
- 廢氣以藍色且粗虛線連接
- ◼ **廢水以綠色且點虛線連接**
- ◼ **廢棄物以橘色且細虛線連接**
- ◼ **毒化物以紫色且細實線連接**

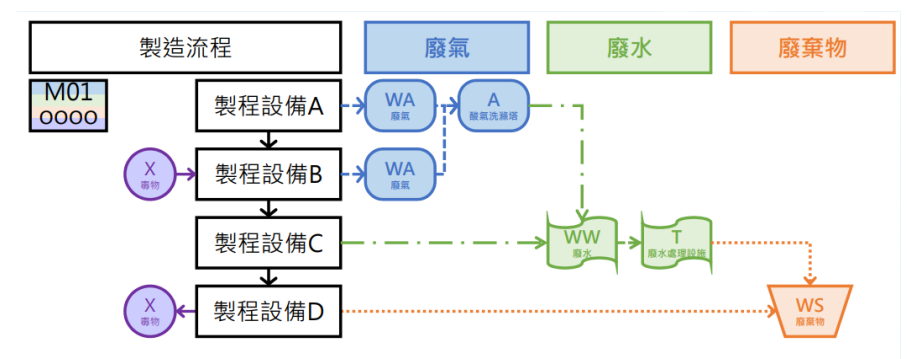

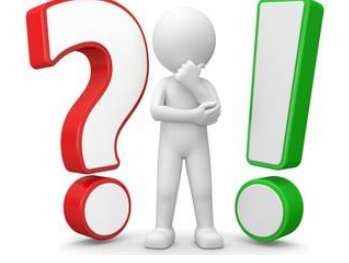

## **常見繪製缺失說明-污染流向**

**A2**

**如某製程設備有兩種廢氣 流向,其中有部分以逸散** 方式產生廢氣, 有部分收 **集至空污防治設備,該怎 麼繪製?**

**Q2**

- ◼ **如製程設備有兩種廢氣流向,應分開繪製** 以逸散方式產生廢氣者,應以藍色粗虛線 **連結「廢氣」圖框** ■ 若有部分廢氣收集至空污防治設備,應分
- 開繪製「廢氣」圖框,並以藍色粗虛線**連 結「空污防治設備」圖框**

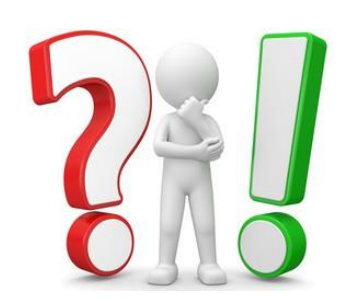

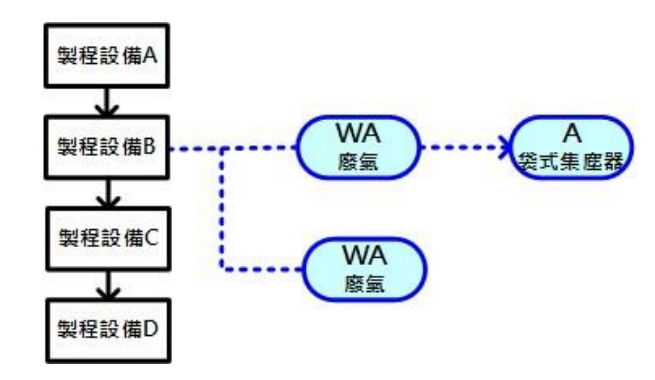

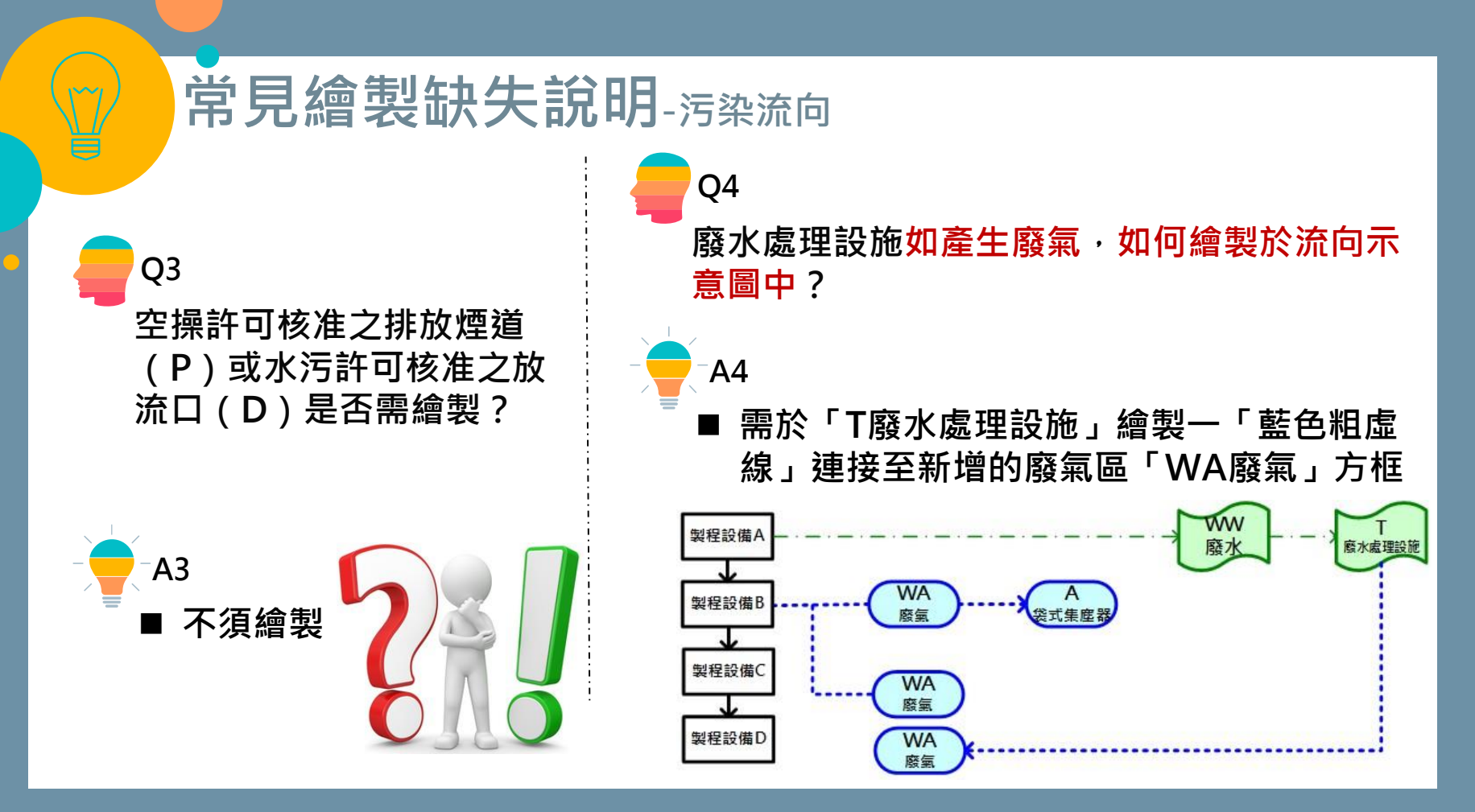

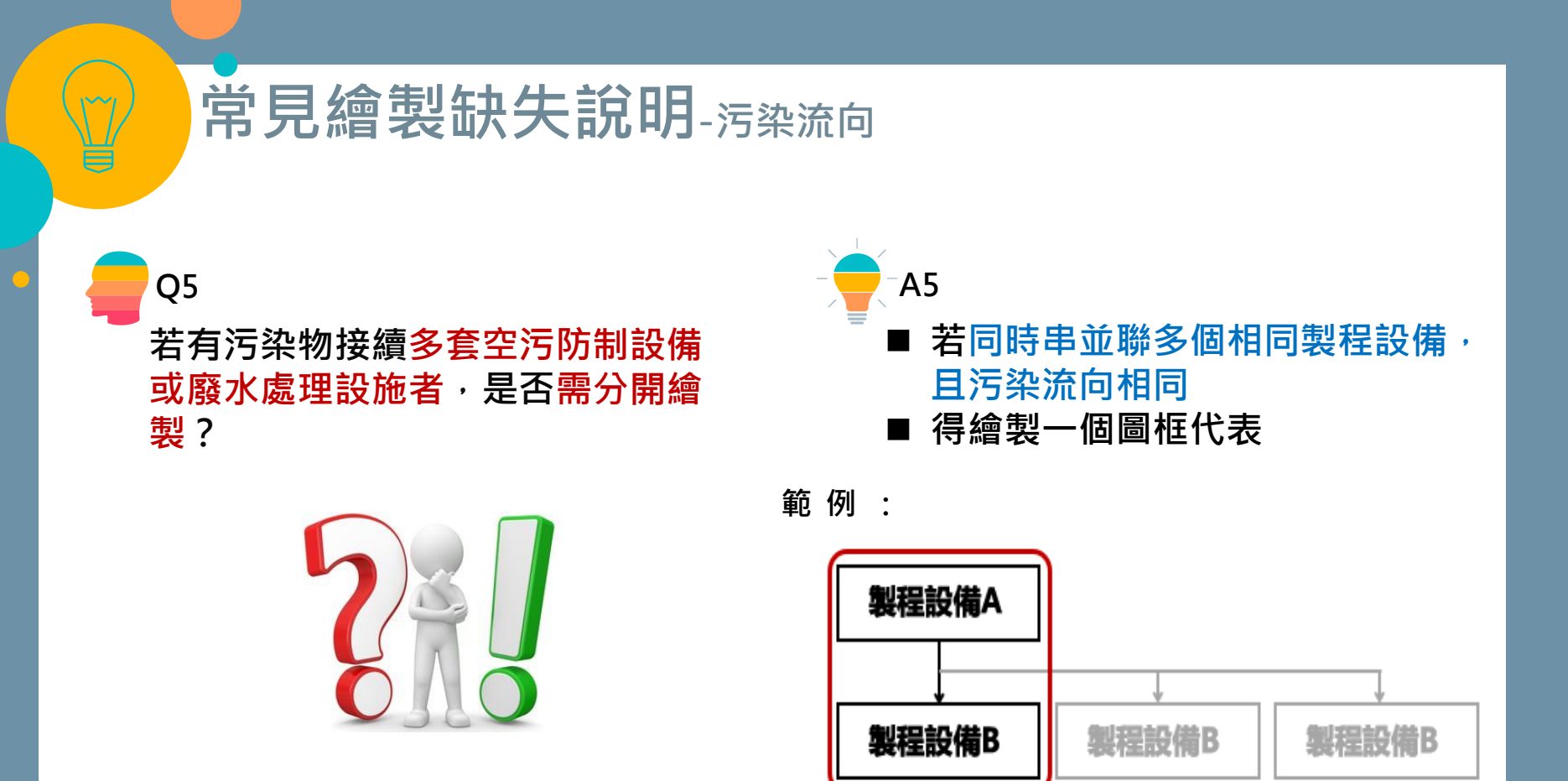

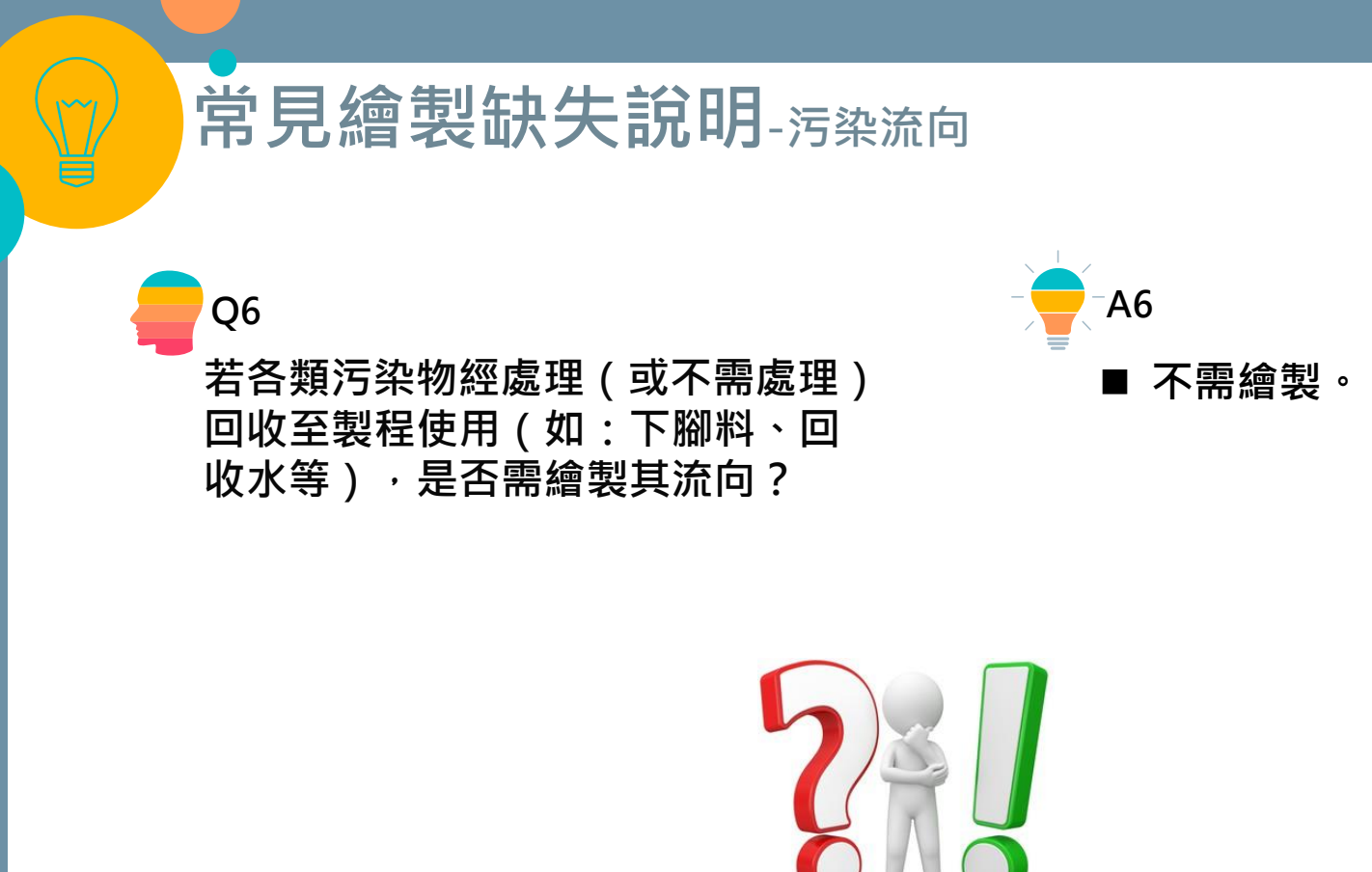

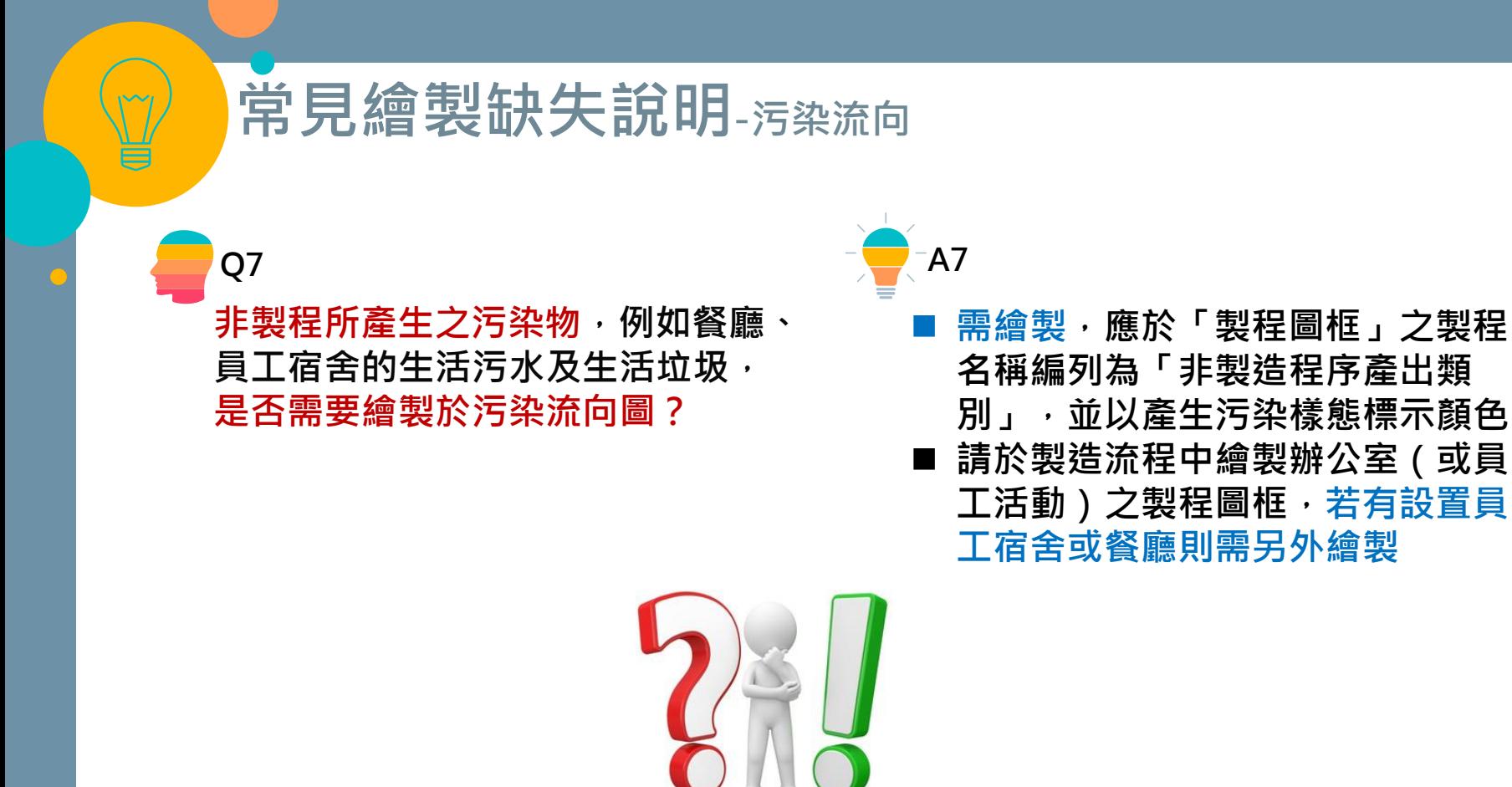

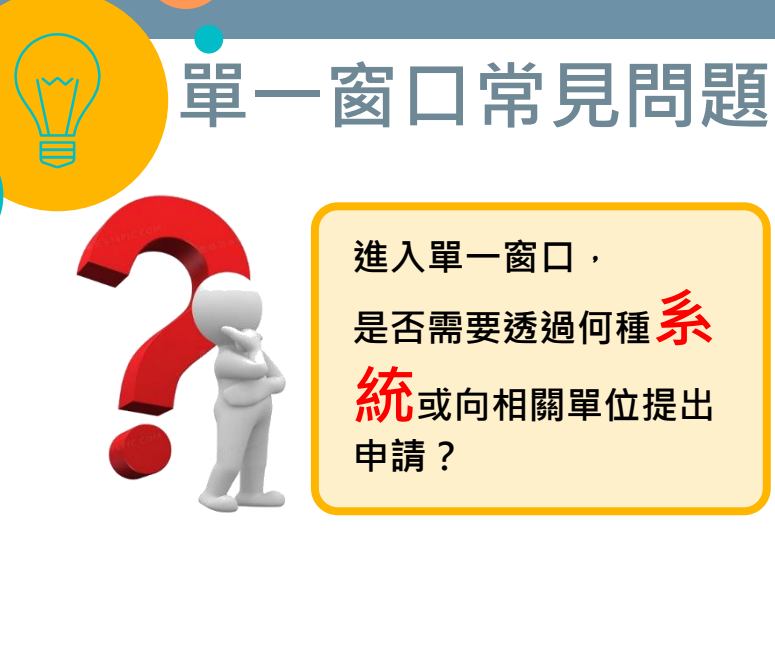

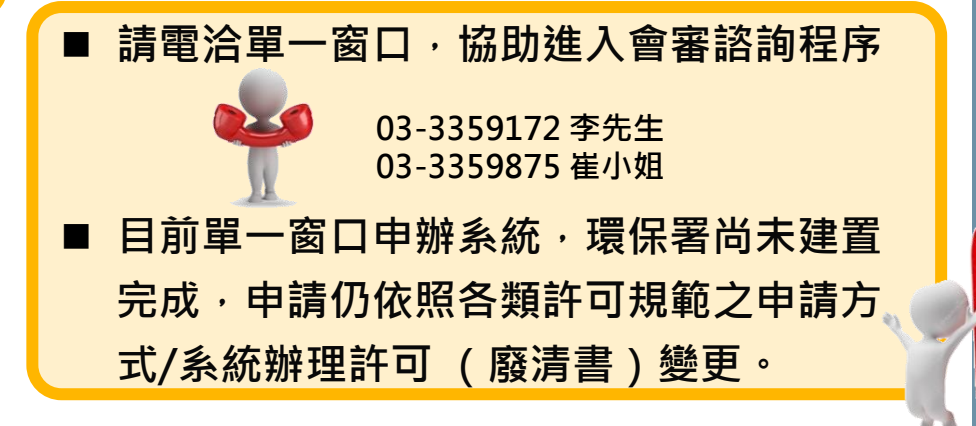

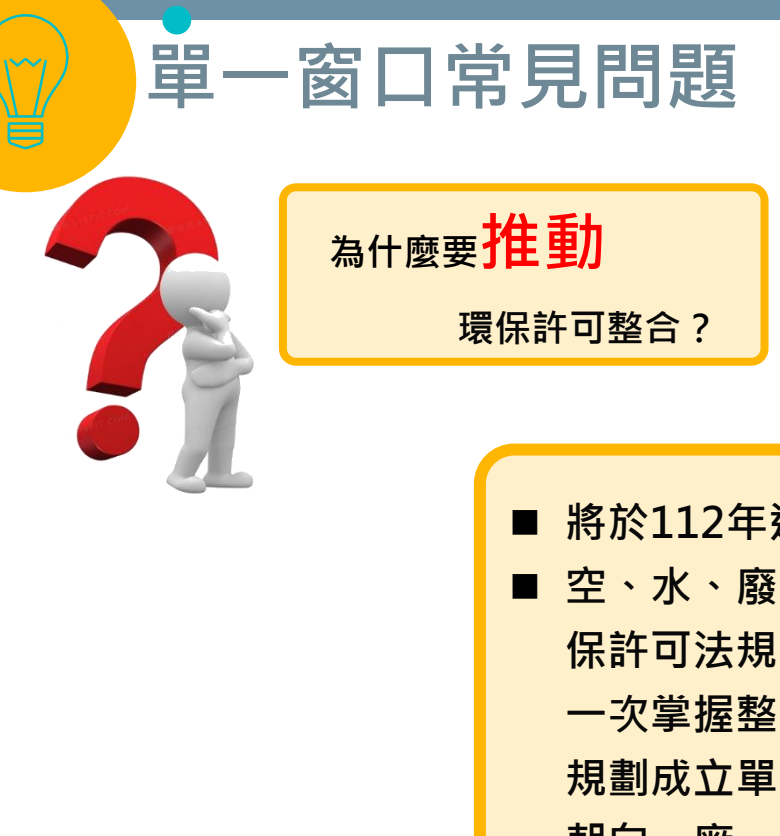

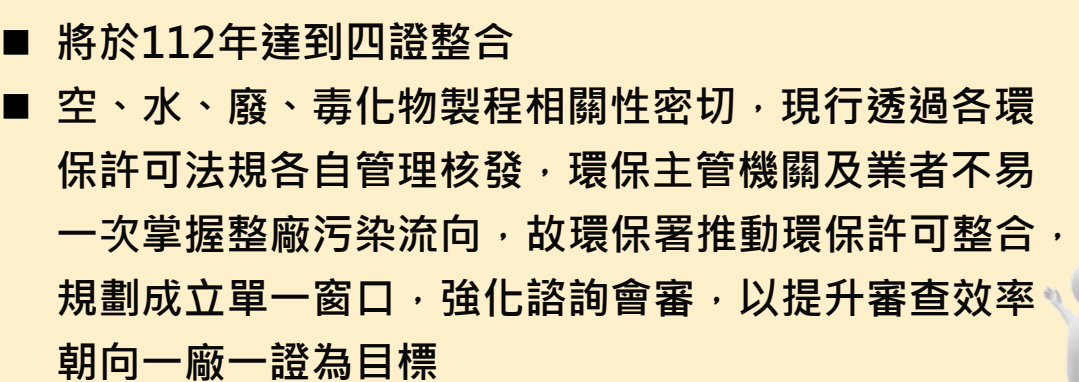

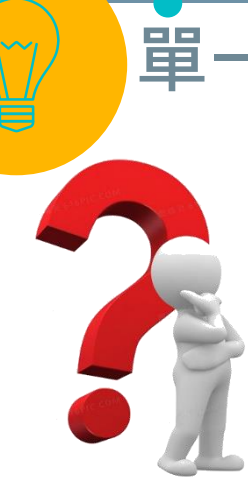

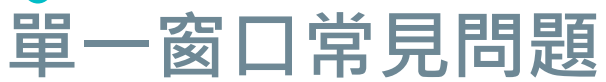

**環保許可整合包含哪些項目?**

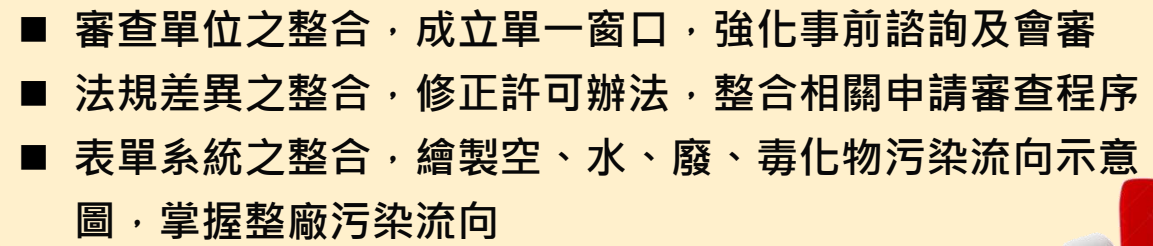

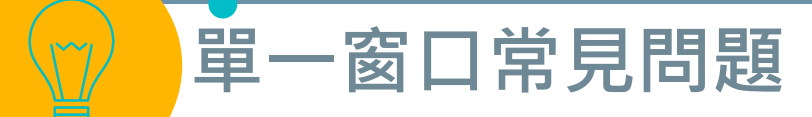

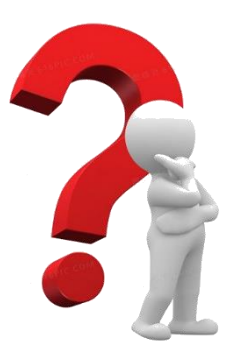

**進入單一窗口適用條件 為何?**

### ■ 具備污染流向圖,並更新上傳至環保 **許可管理資訊系統(EMS) 。**

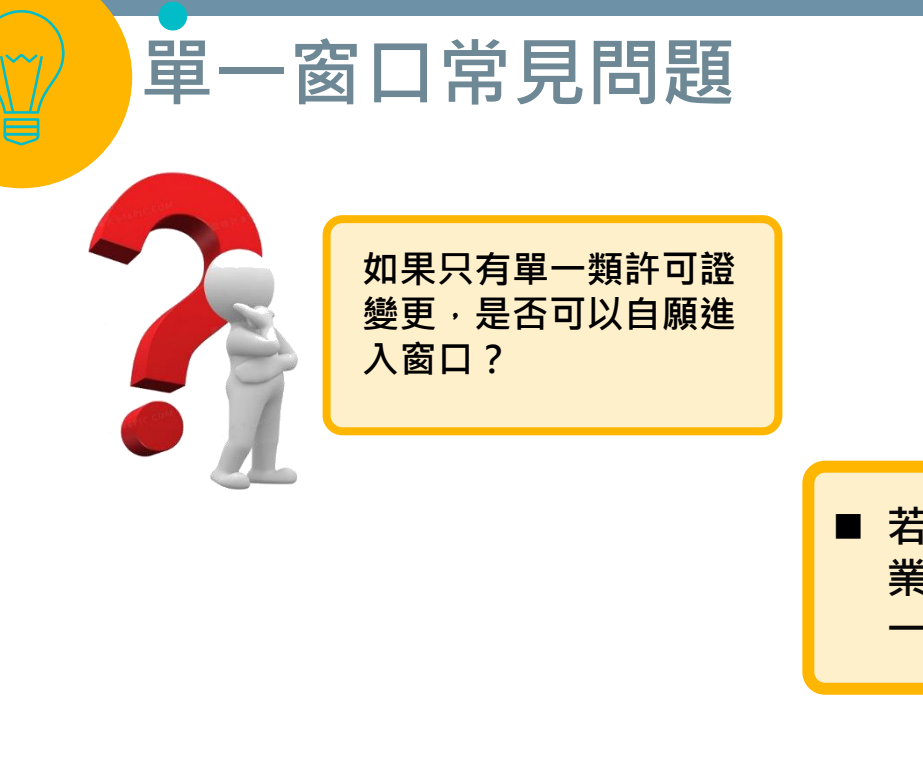

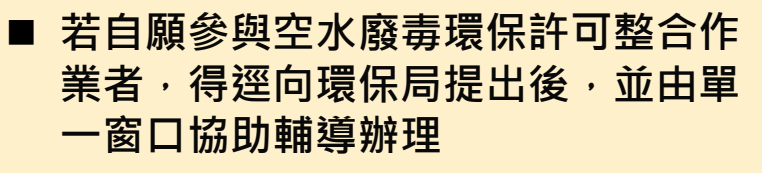

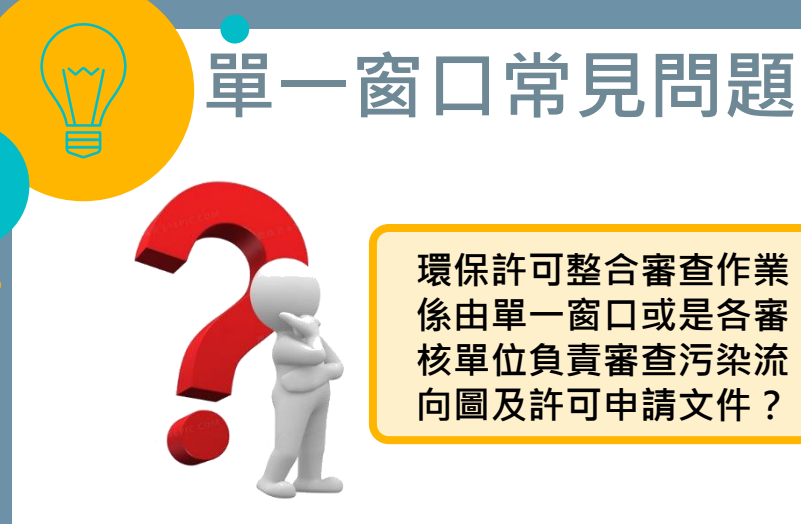

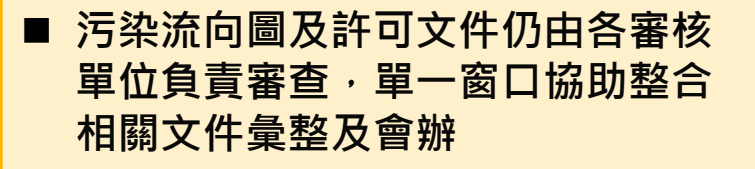

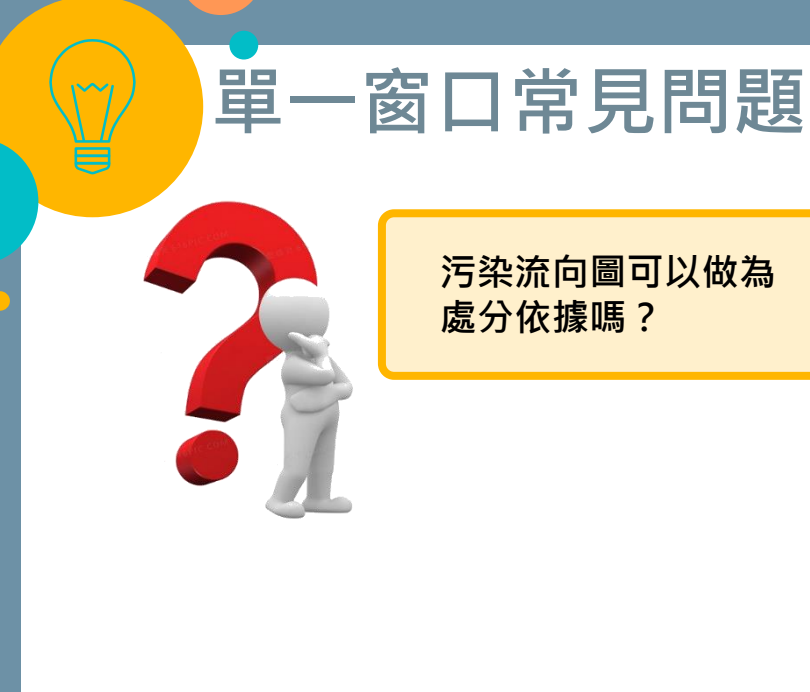

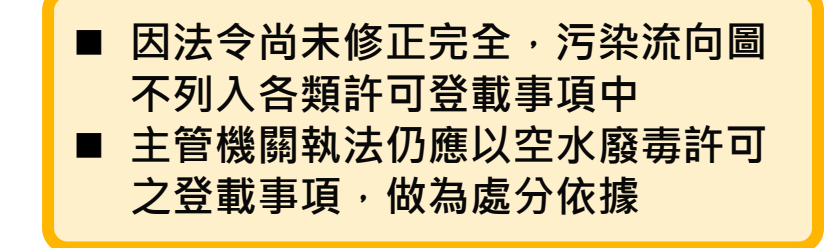

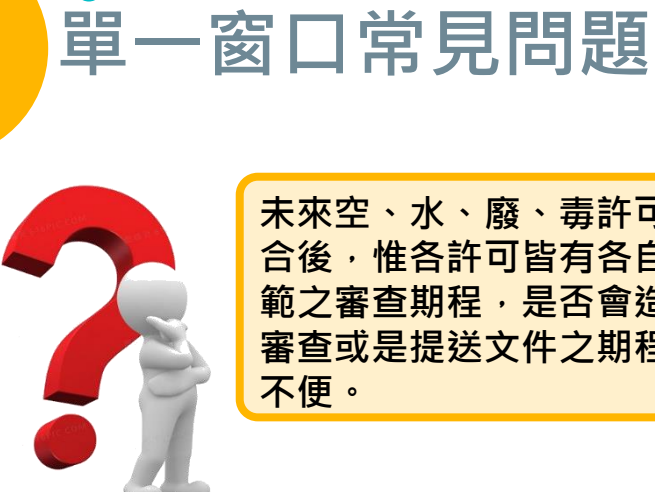

**未來空、水、廢、毒許可整 合後,惟各許可皆有各自規 範之審查期程,是否會造成 審查或是提送文件之期程的 不便。**

### ■ 目前環保署已著手修法, 相關法令依 **後續修正公告為主**

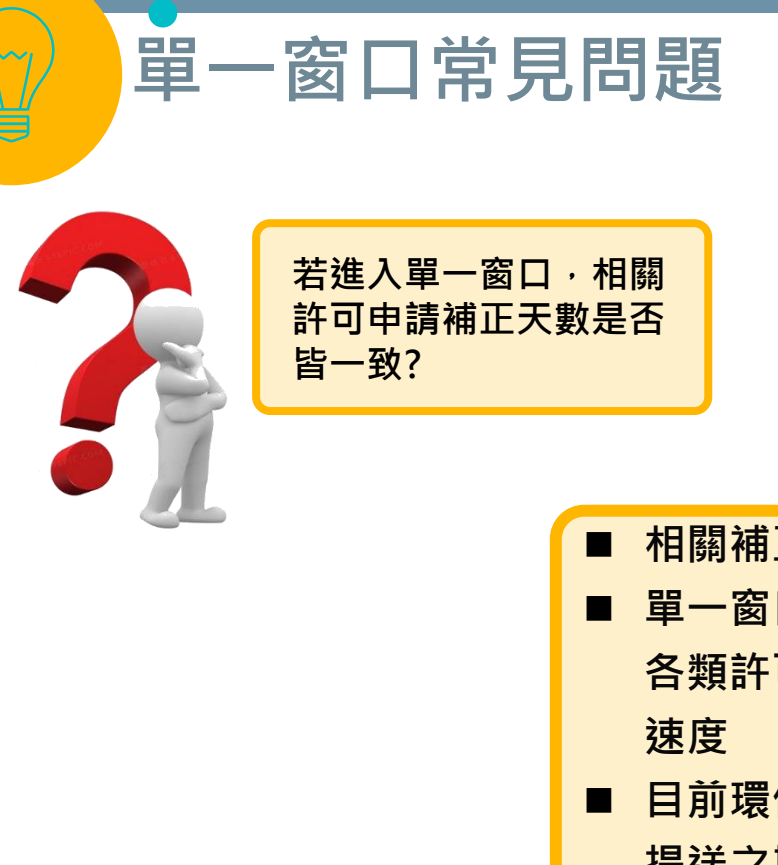

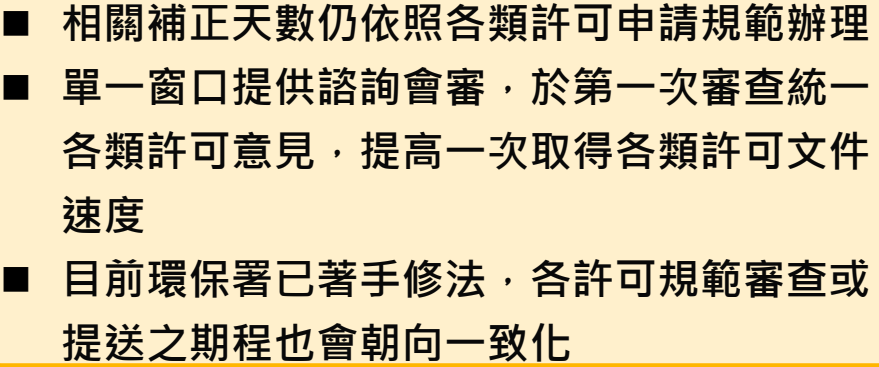

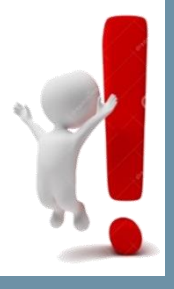

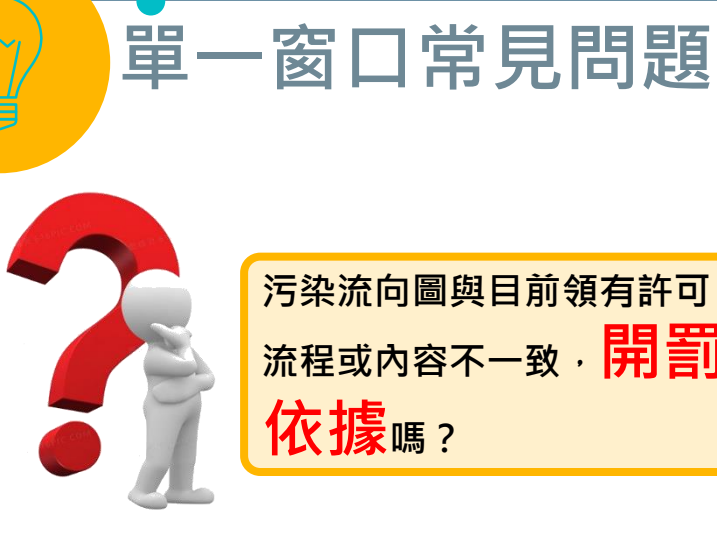

- **污染流向圖與目前領有許可 流程或內容不一致,開罰 依據**嗎? ■ ■ 污染流向圖不列入許可登載,主管
	- **機關執法仍應以空、水、廢、毒許 可之登載事項,作為處分依據。**
	- 故應自行檢視許可登載內容是否與 **現況不符。**
	- 許可內容若與現況不一致,應儘速 **辦理變更,以免受罰。**

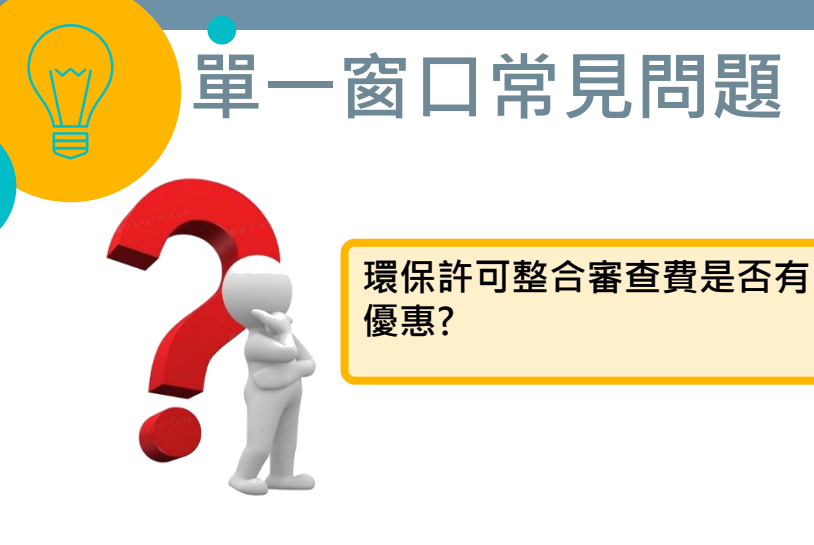

■ 環保許可整合用意為提供整廠污染 **快速檢視,加速審查後發證,相關 許可收費標準仍依原有各類法規遵 循繳費。**

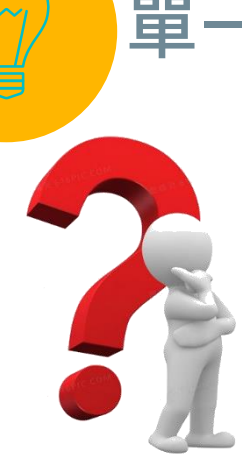

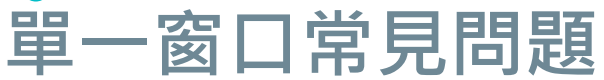

**若發現污染流向圖繪製錯誤 該如何更新?**

> ◼ **欲變動亦請直接進入EMS系統更新** 相關圖資, 以利於後續提送申請時 **做為主管機關審查比對確認。**

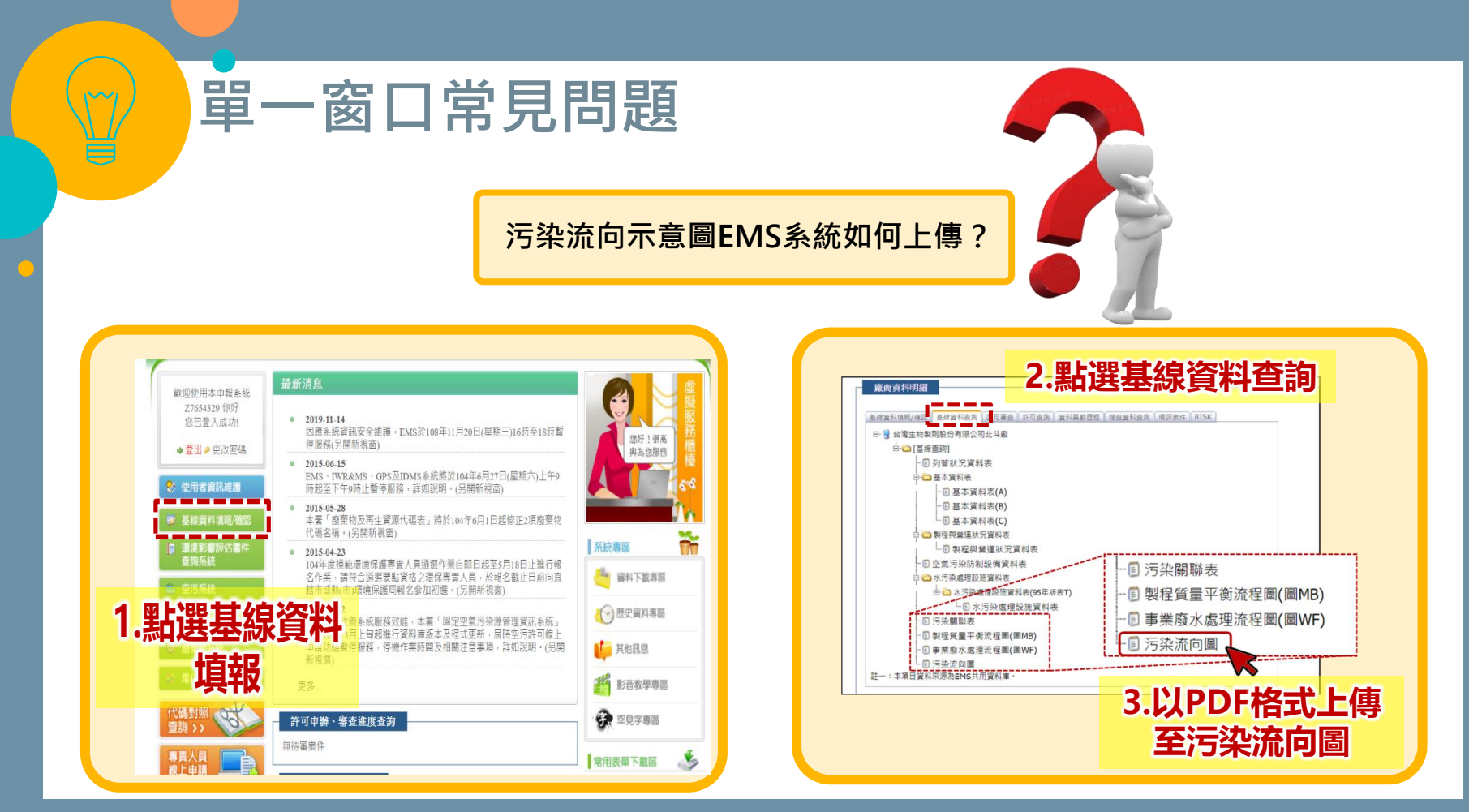

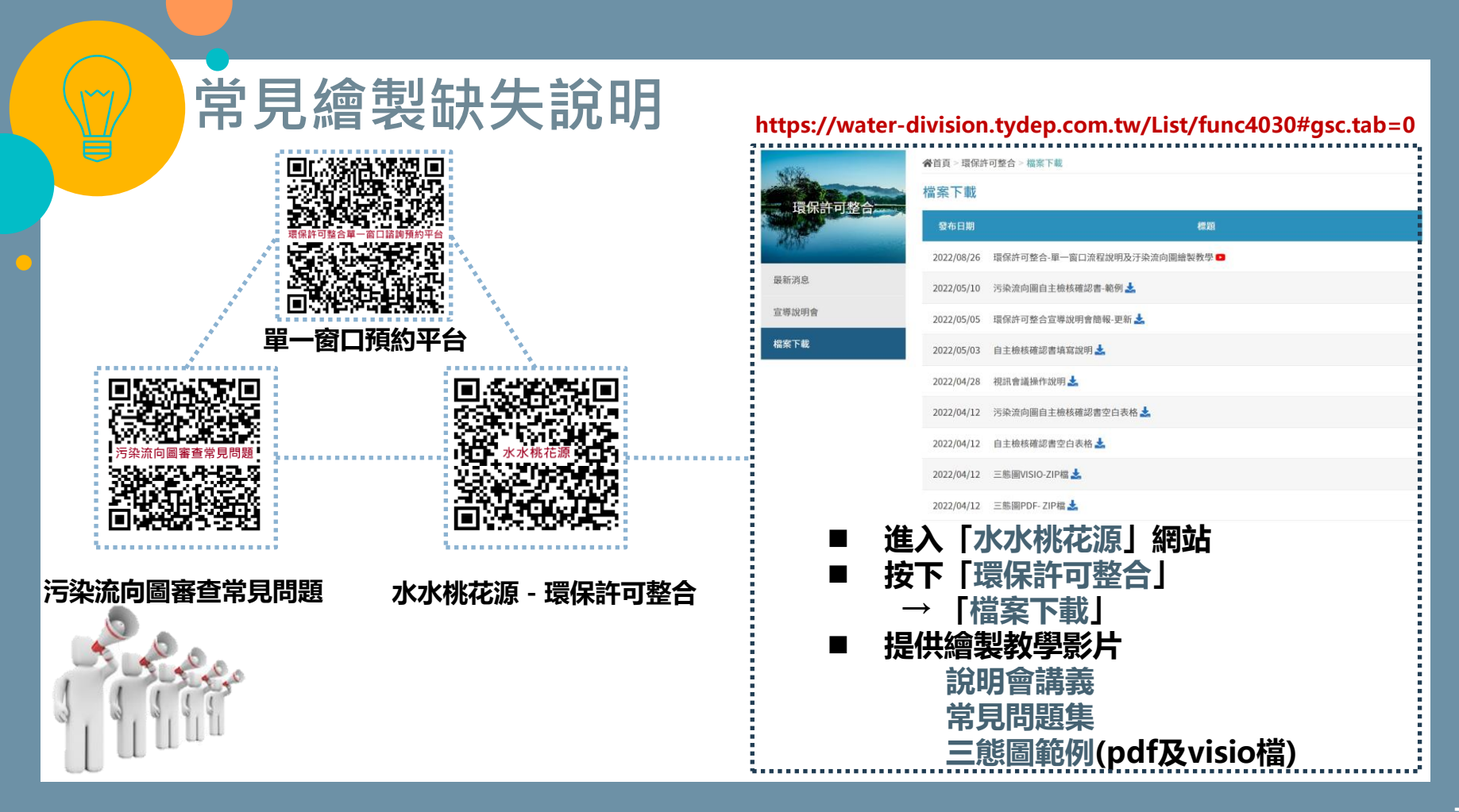

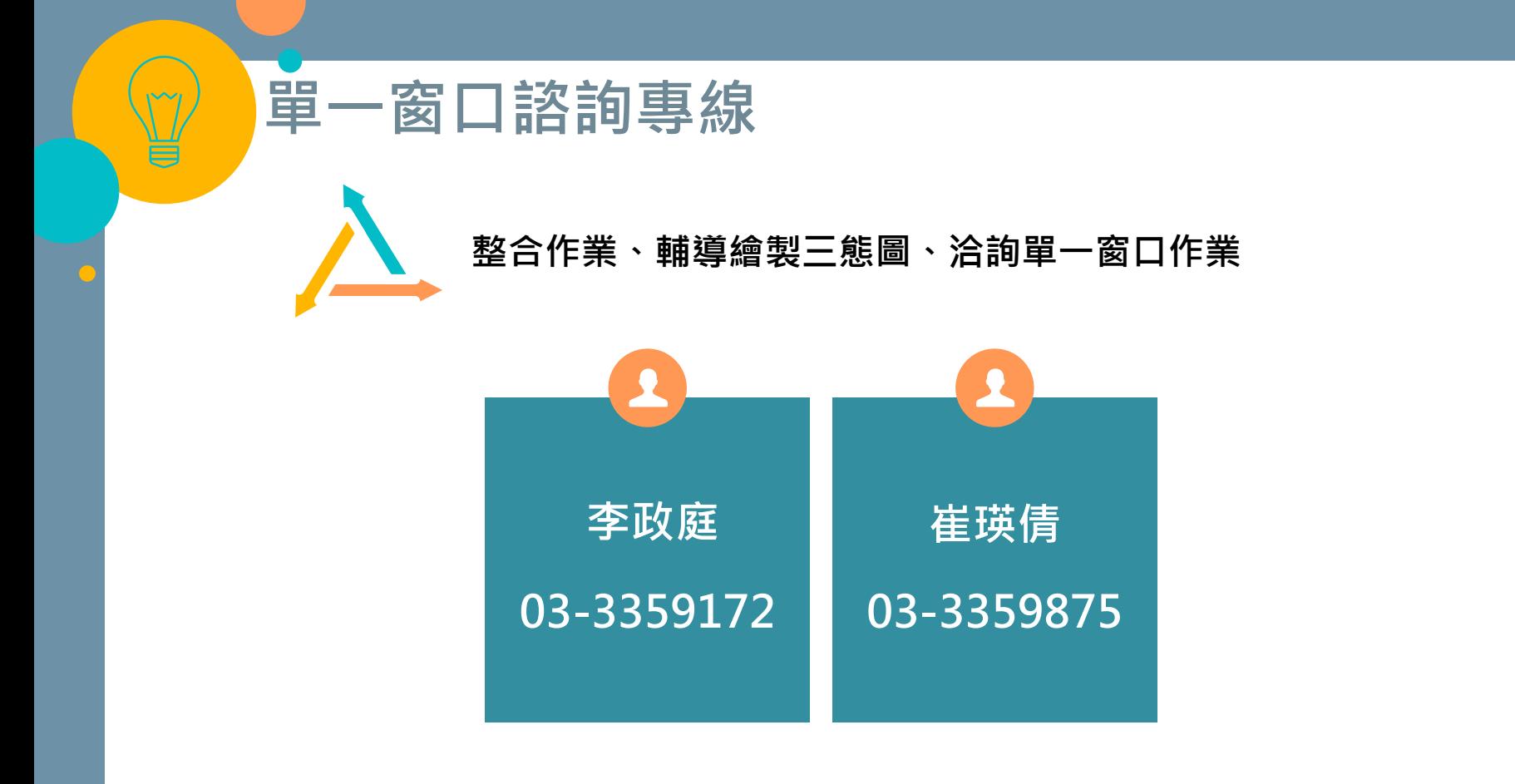
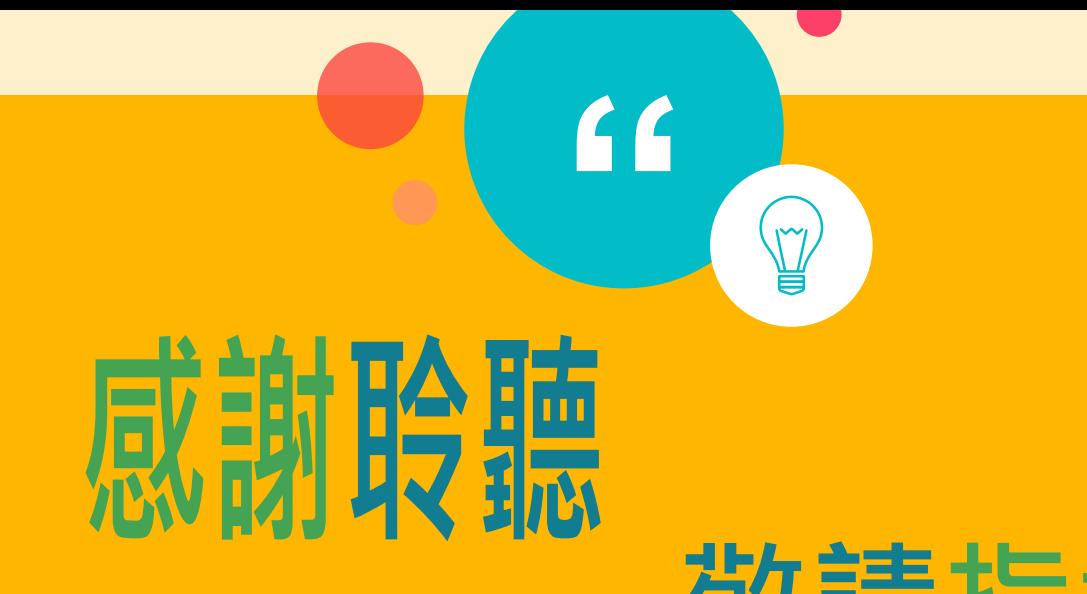

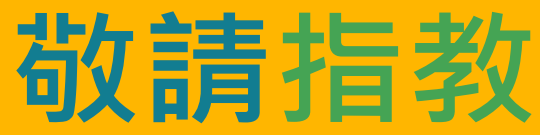

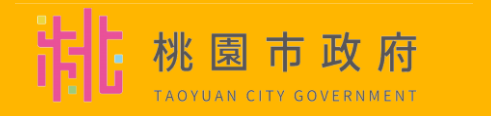

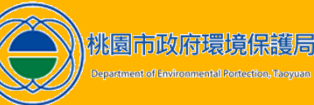

73

 $\bullet$